# **UNIVERSIDAD POLITÉCNICA SALESIANA SEDE CUENCA CARRERA DE INGENIERÍA ELÉCTRICA**

# Trabajo de titulación previo a la obtención del título de **INGENIERO ELÉCTRICO**

**Proyecto Técnico Con Enfoque Investigativo: "Análisis de la Eficiencia de Estructuras de Devanado de Motores Monofásicos Mediante el Modelamiento de Campos Magnéticos Utilizando Herramienta FEMM"**

> Autores: Vinicio Fernando Llanos Fajardo Jose David Wittong Torres

Tutor: Ing. José Manuel Aller Castro, Dr.

> Cuenca - Ecuador 2019

# **CESIÓN DE DERECHOS DE AUTOR**

Nosotros José David Wittong Torres, con documento de identificación N° 0103915369 y Vinicio Fernando Llanos Fajardo con documento de identificación N° 0705336675, manifestamos nuestra voluntad y cedemos a la Universidad Politécnica Salesiana la titularidad sobre los derechos patrimoniales en virtud de que somos autores del trabajo de titulación: "ANÁLISIS DE LA EFICIENCIA DE ESTRUCTURAS DE DEVANADO DE MOTORES MONOFÁSICOS MEDIANTE EL MODELAMIEN-TO DE CAMPOS MAGNÉTICOS UTILIZANDO HERRAMIENTA FEMM", mismo que ha sido desarrollado para optar por el titulo de: *Ingeniero Eléctrico, en la Universidad Politécnica Salesiana,* quedando la Universidad facultada para ejercer plenamente los derechos cedidos anteriormente.

En la aplicación a lo determinado en la Ley de Propiedad Intelectual, en nuestra condición de autores nos reservamos los derechos morales de la obra antes citada. En concordancia, suscribimos este documento que hacemos entrega del trabajo final en formato impreso y digital a la Biblioteca de la Universidad Politécnica Salesiana.

Cuenca, julio de 2019

dove Cuitona

José David Wittong Torres.. Vinicio Fernando Llanos Fajardo. CI:0103915369 CI:0705336675

# **CERTIFICACIÓN**

Yo declaro que bajo mi tutoría desarrollada el trabajo de titulación: "ANÁLISIS DE LA EFICIENCIA DE ESTRUCTURAS DE DEVANADO DE MOTORES MO-NOFÁSICOS MEDIANTE EL MODELAMIENTO DE CAMPOS MAGNÉTICOS UTILIZANDO HERRAMIENTA FEMM " realizado por: José David Wittong Torres y Vinicio Fernando Llanos Fajardo, obteniendo el *Proyecto Técnico con enfoque investigativo* que cumple con todos los requisitos estipulados por la Universidad Politécnica Salesiana. .

Cuenca, julio de 2019

Ing. José Manuel Aller Castro PhD.

CI: 0151561800

# **DECLARATORIA DE RESPONSABILIDAD**

Nosotros José David Wittong Torres con documento de identificación N° 0103915369 y Vinicio Fernando Llanos Fajardo con documentación de identificación N° 0705336675, autores del trabajo de titulación "ANÁLISIS DE LA EFICIENCIA DE ESTRUC-TURAS DE DEVANADO DE MOTORES MONOFÁSICOS MEDIANTE EL MO-DELAMIENTO DE CAMPOS MAGNÉTICOS UTILIZANDO HERRAMIENTA FEMM" certificamos que el total del contenido del *Proyecto Técnico con enfoque investigativo* es de nuestra exclusiva responsabilidad y autoría.

Cuenca, julio de 2019

dove Without

José David Wittong Torres. Vinicio Fernando Llanos Fajardo CI: 0103915369 CI:0705336675

Cuenca, julio de 2019

# **DEDICATORIA**

*Primeramente agradezco a Dios por darme la vida y sabiduría para poder concluir la carrera , a mi madre Maria Rosario Fajardo Vasquez y mi padre Manuel Hernesto Llanos Chivilluzca por ser ese pilar fundamental en el proceso de mi preparación con sus consejos y motivación de seguir adelante, a mis hermanos por su apoyo moral y buenos consejos. .*

*Vinicio*

Cuenca, julio de 2019

# **DEDICATORIA**

*Dedicado principalmente a Dios, por brindarme salud y fuerza, para conseguir este logro tan anhelado. A mi madre Fanny Torres y a mi padre Marcial Wittong por siempre aconsejarme y estar dándome fuerzas en cada momento. A mis abuelos Zoila Pérez y Rubio Torres por el apoyo moral y estar siempre presentes. .*

David

## **AGRADECIMIENTO**

*Agradezco a Dios, y a nuestro tutor Dr. José Manuel Aller que con sus conocimientos y experiencias, fue quien nos ayudo a la culminación de la tesis. También agradezco al Ing. Flavio Quizhpi que nos brindo su ayuda en la etapa de elaboración de la tesis.*

*A mis padres quienes son un pilar muy importante en mi vida, gracias a ellos y su apoyo incondicional he logrado culminar la carrera , a mis hermanos por preocuparse durante mi proceso universitario, a mis tíos y abuelos que también me dieron siempre su apoyo,y también para una persona que es muy especial para mi, Silvia Momtaño. que ha estado siempre acompañándome en todos los momentos.*

*Vinicio Fernando Llanos F..*

# **AGRADECIMIENTO**

*Quiero dar un enorme agradecimiento a mi tutor el Ing. José Manuel Aller Castro Dr. por guiarnos y ayudarnos en el desarrollo de la tesis, al Ing. Flavio Quizhpi por estar pendiente del avance y mediante sus conocimientos brindarnos su apoyo.*

*También expreso mis agradecimientos a Dios por cada una de sus bendiciones, a mis padres por su apoyo moral y económico ya que sin ellos nada de esto hubiera sido posible, a mis hermanos, tías y a Erika por preocuparse y siempre estar presente en cada momento.*

*José David Wittong T.*

## **RESUMEN**

En el presente documento se propone un Análisis de la eficiencia de estructuras de devanado de motores monofásicos, mediante el modelamiento de campos magnéticos utilizando la herramienta FEMM que realiza el análisis mediante elementos finitos. En el documento, en primer lugar se realiza el modelamiento de la máquina monofásica de arranque por capacitor mediante las matrices de secuencia. Se realiza los ensayos de cortocircuito y vacío. Luego se analizan las simulaciones realizadas para las diferentes estructuras de devanados de la máquina. También se determinan las curvas de eficiencia y par eléctrico de la máquina. Finalmente se construye la máquina que mejores resultados dio tanto en eficiencia como en par.

## **ABSTRACT**

In this document an analysis of the efficiency of winding structures of single-phase motors is proposed, by modeling magnetic fields using the finite element program FEMM. In the document, the modeling of the single-phase capacitor start-up machine is carried out using the sequence matrices. The short circuit and no-load tests are carried out. Then, the simulations performed for the different winding structures of the machine are analyzed. The efficiency and electrical torque curves of the machine are also determined. Finally, the machine that gives the best results in both efficiency and torque is built.

## **PREFACIO**

Este documento presenta los resultados obtenidos mediante la herramienta de modelación electromagnética mediante elementos finitos (FEMM) de las diferentes estructuras de devanados propuestas para el proyecto y se determinan las curvas (Eficiencia y Par), tanto para la condición original de la máquina monofásica, como para la condición con un nuevo alargamiento de la parte de arranque. Para cada condición de devanados se presentan las gráficas de densidad de flujo y corriente, Además se calculan las reactancias de magnetización de las diferentes estructuras de devanados.

Al realizar una comparación de resultados entre las dos condiciones se optó por diseñar con el nuevo alargamiento, que permite obtener una mejora en los resultados de eficiencia y par, manteniendo el devanado de trabajo sin modificación.

# **Índice general**

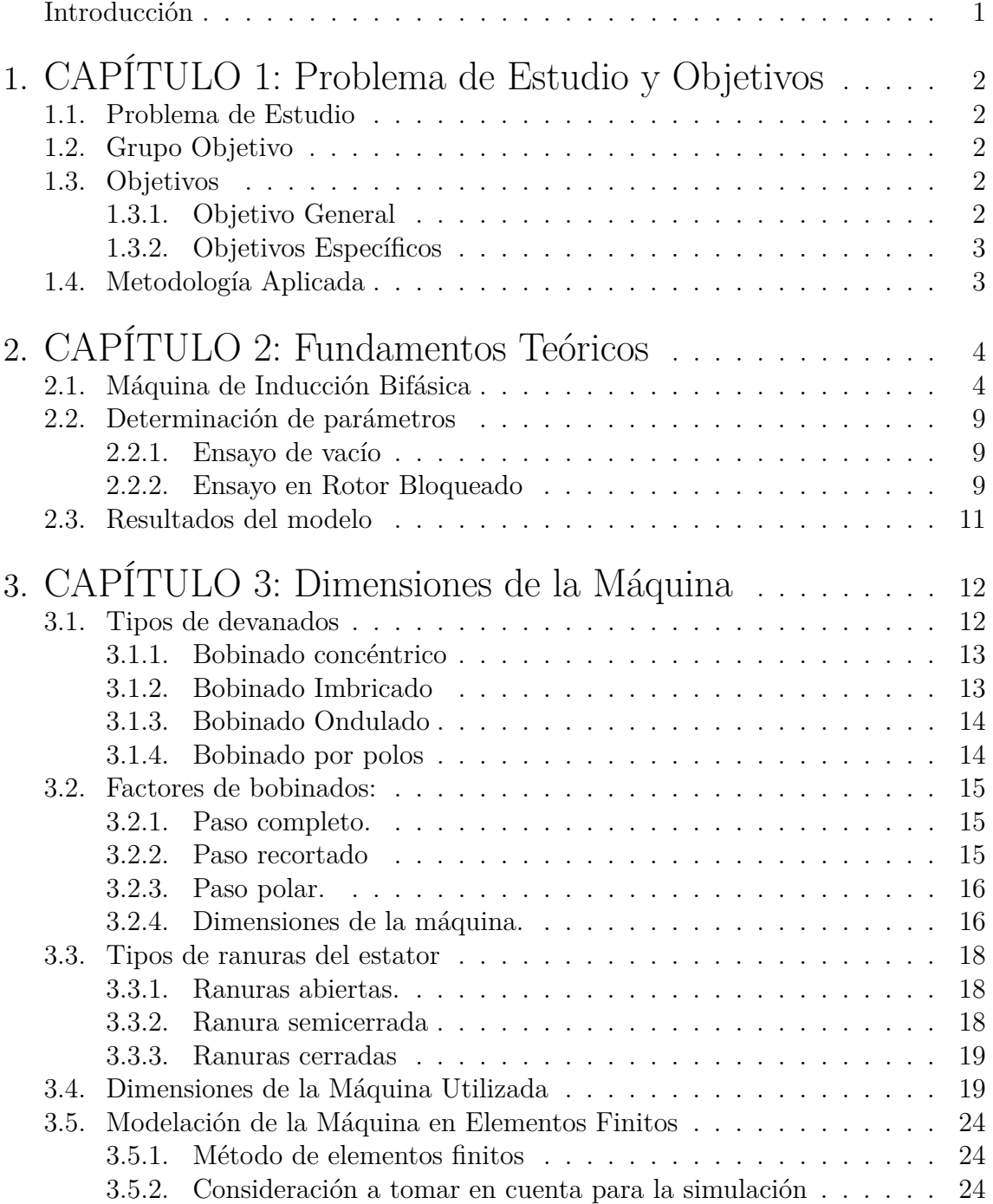

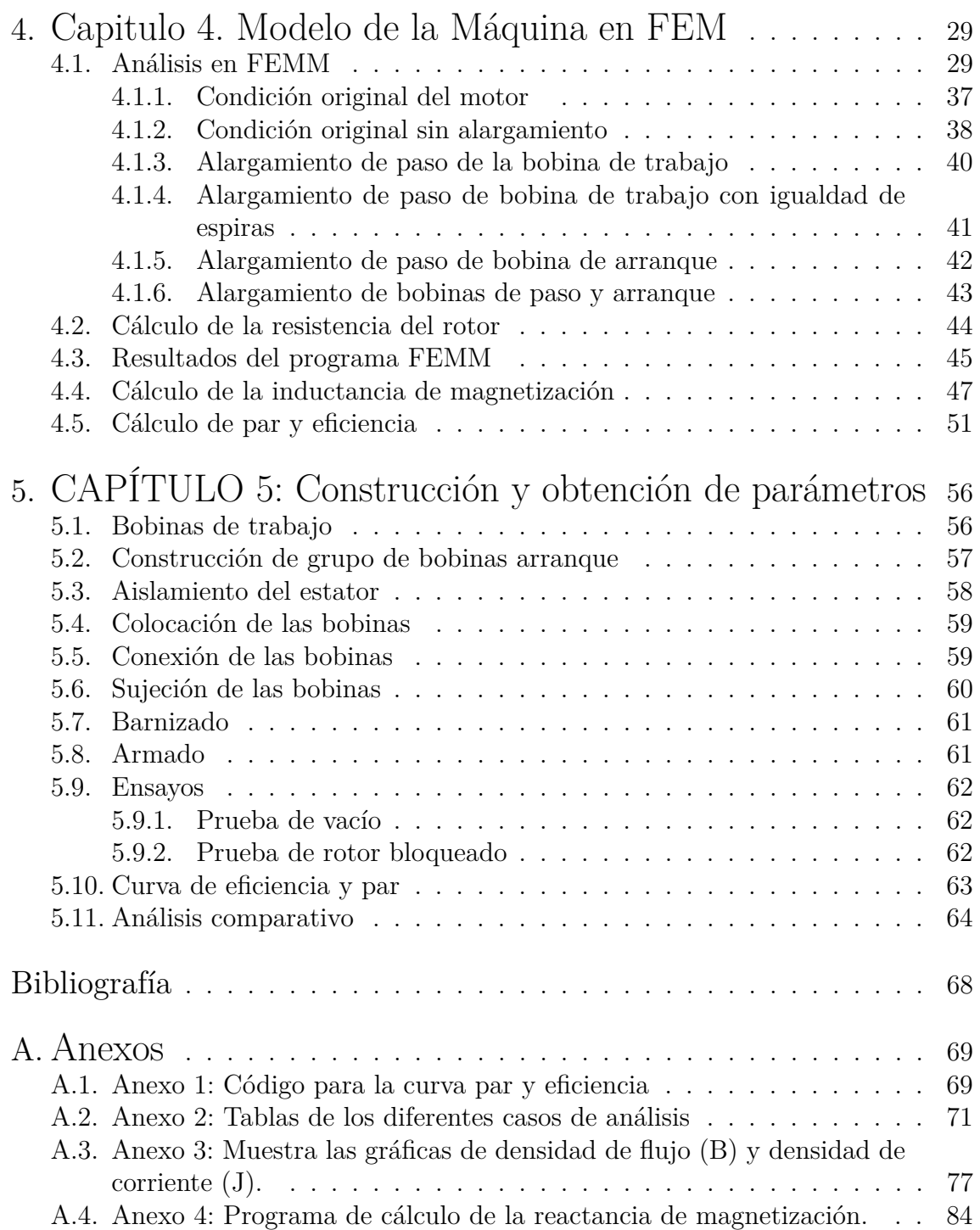

# **Índice de figuras**

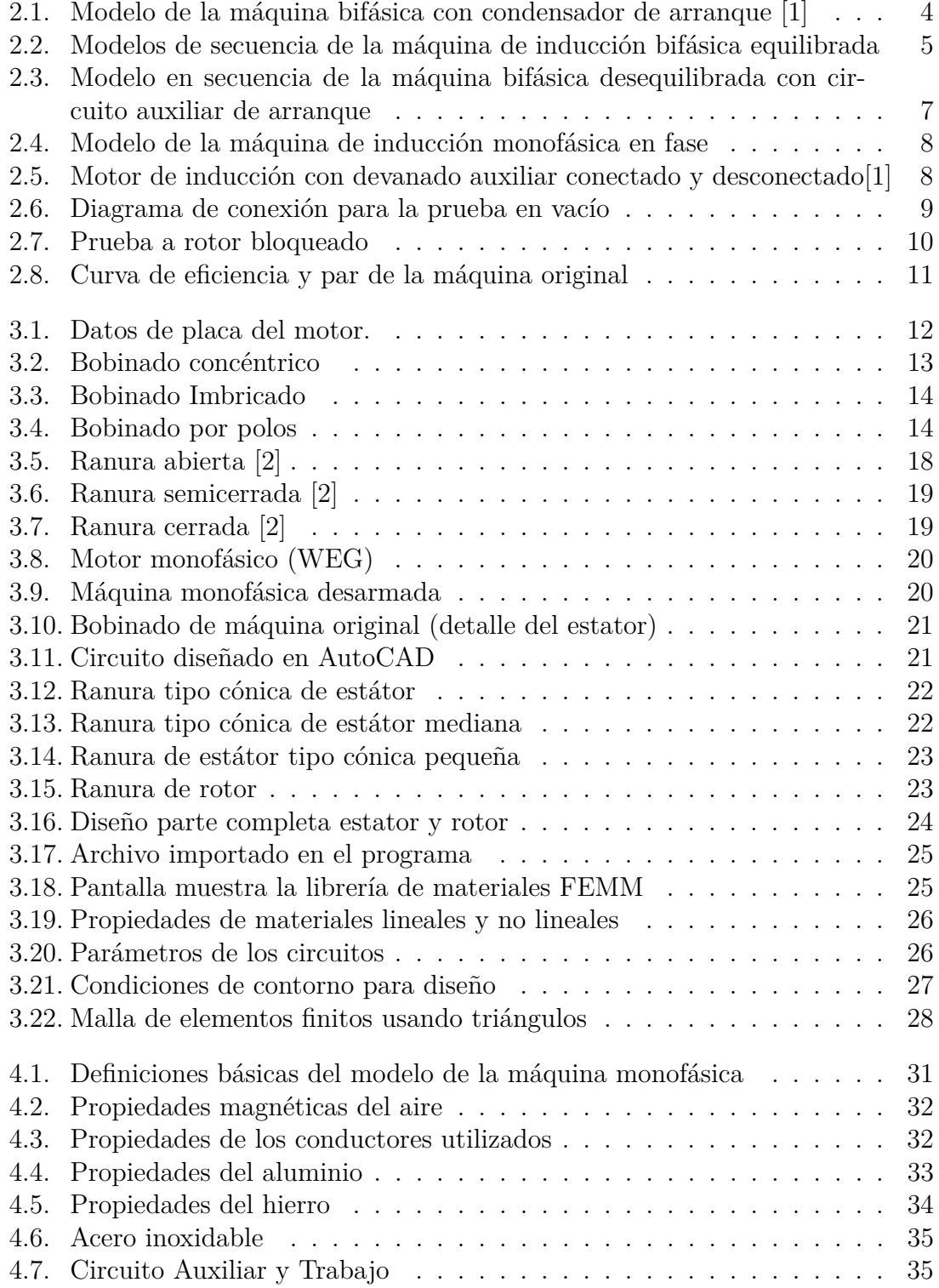

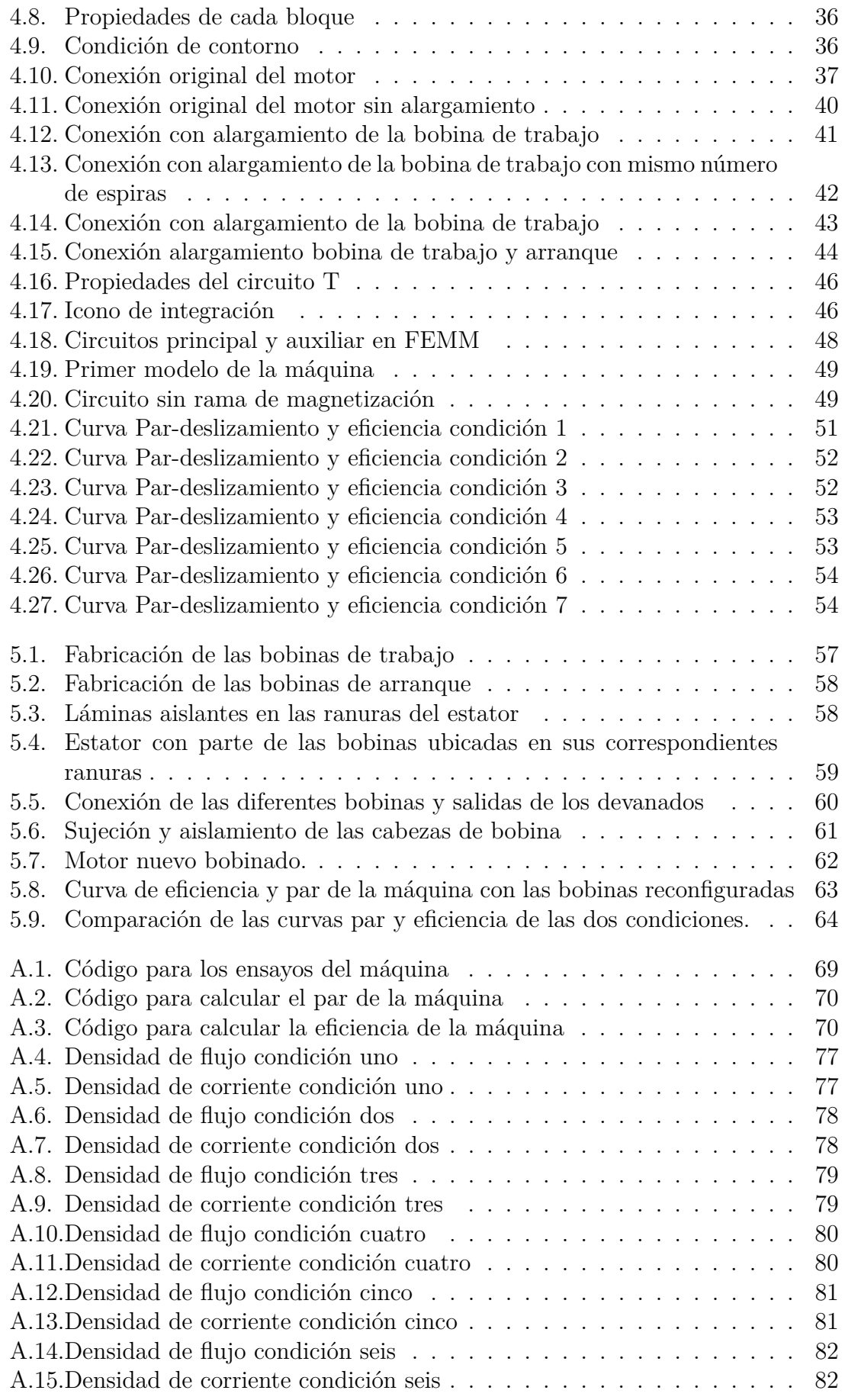

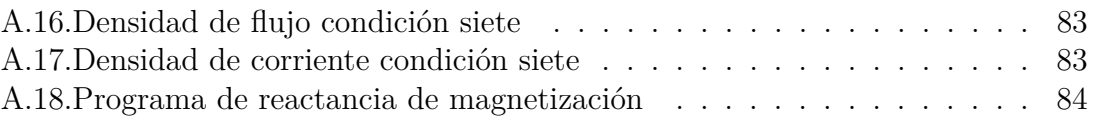

# **Índice de tablas**

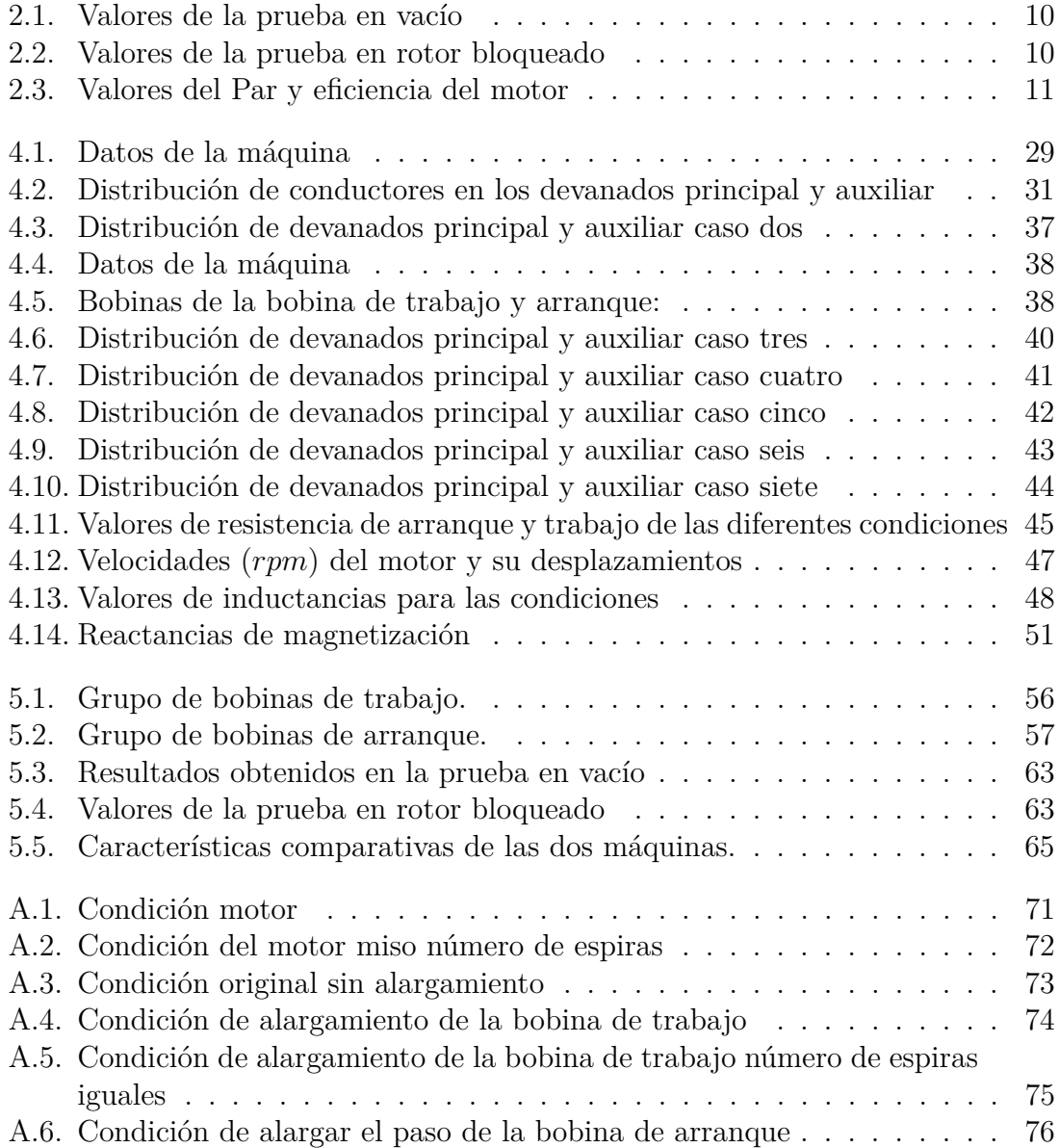

# <span id="page-17-0"></span>**Introducción**

El motor eléctrico es una máquina que convierte la energía eléctrica en energía mecánica, a través de la interacción producida por los campos magnéticos mismos que son generados por los devanados, es por ello que se da la necesidad de obtener campos magnéticos rotatorios dentro de las máquinas eléctricas, ya que se requiere la presencia de dos o más devanados no alineados con la finalidad de generar par eléctrico [\[3\]](#page-84-3).

Una de las formas de obtener campos magnéticos rotatorios, consiste en utilizar dos bobinas desfasadas 90 grados en el espacio por las cuales circulan corrientes desfasadas en el tiempo. En muchos casos, para reducir costos, estas bobinas pueden ser asimétricas y es necesario la inclusión de elementos circuitales que permitan el desfajase de las corrientes [\[4\]](#page-84-4)[\[5\]](#page-84-5).

Es necesario recalcar que los modelos circuitales de parámetros concentrados permiten un análisis aproximado del comportamiento del motor monofásico con arranque por condensador y que a través del análisis de elementos finitos es posible considerar con precisión fenómenos como el efecto de la distribución de devanado, la histéresis, la saturación de circuitos magnéticos, las corrientes parásitas, entre otros.

Las máquinas monofásicas de arranque por condensador utilizan este dispositivo para producir el campo magnético rotatorio, y una vez que la máquina adquiere velocidad se desconecta la bobina auxiliar mediante un interruptor centrífugo para reducir pérdidas en el accionamiento [\[6\]](#page-84-6).

Es así que al realizar diferentes tipos de actividades de prueba en el motor monofásico, tales como rotor bloqueado y vacío, se obtuvieron datos de cálculo de eficiencia de dicho motor, los mismos que se compararan con los resultados obtenidos de los diferentes tipos de bobinados, resaltando la que mejor eficiencia presente

Por lo antes expuesto se proponen en este trabajo, realizar diferentes simulaciones en el programa FEMM con diferentes estructuras de devanados, con la finalidad de obtener una máquina con mejores características para el funcionamiento.

# <span id="page-18-0"></span>**1. CAPÍTULO 1: Problema de Estudio y Objetivos**

## <span id="page-18-1"></span>**1.1. Problema de Estudio**

La necesidad de obtener campos magnéticos rotatorios en las máquinas eléctricas requiere la presencia de dos o más devanados no alineados espacialmente.

Una forma de obtener campos magnéticos rotatorios consiste en utilizar dos bobinas desfasadas 90 grados en el espacio por las cuales circulan corrientes desfasadas en el tiempo. En muchos casos, para reducir costos, estas bobinas pueden ser asimétricas y puede ser necesario la inclusión de elementos circuitales que permitan el desfasaje de las corrientes [\[4\]](#page-84-4).

Las máquinas monofásicas de arranque por condensador utilizan este dispositivo para producir el campo magnético rotatorio o elíptico, y una vez que la máquina adquiere velocidad se desconecta la bobina auxiliar mediante un interruptor centrífugo para reducir pérdidas en el accionamiento.

Las máquinas monofásicas tienen una gran aplicación en el sector residencial, comercial e industrial. Su rendimiento es generalmente inferior al de las máquinas trifásicas y el objetivo de este trabajo consiste en evaluar mediante programas de modelación en elementos finitos las causas de la reducción de rendimiento en este tipo de accionamiento, con el objetivo de mejorar sus características de operación.

## <span id="page-18-2"></span>**1.2. Grupo Objetivo**

El desarrollo de este estudio permitirá obtener datos de eficiencia, analizando diferentes estructuras de devanados, que incentivará a estudiantes, docentes, profesionales y al grupo de Investigación de Energía de la Universidad Politécnica Salesiana a investigar y analizar otros métodos para mejorar la eficiencia de máquinas eléctricas, mediante programas de elementos finitos.

## <span id="page-18-3"></span>**1.3. Objetivos**

### <span id="page-18-4"></span>**1.3.1. Objetivo General**

Determinar las mejores estructuras en devanados monofásicos que permitan optimizar parámetros de rendimiento.

## <span id="page-19-0"></span>**1.3.2. Objetivos Específicos**

- 1. Analizar el comportamiento de la máquina de inducción monofásica.
- 2. Definir datos de las dimensiones de la máquina, comprender y conocer el manejo del software FEMM.
- 3. Analizar diferentes estructuras de bobinados obteniendo valores magnéticos en el software FEMM, y calcular la eficiencia de los diferentes bobinados simulados.
- 4. Construir y obtener parámetros de la máquina monofásica con mejor eficiencia obtenida.

# <span id="page-19-1"></span>**1.4. Metodología Aplicada**

Los tipos de metodologías que se aplican para el desarrollo del trabajo y lograr alcanzar los objetivos planteados van acorde al tipo de investigación que se va a realizar en este trabajo:

La metodología Perceptual consiste en explorar y describir la situación de análisis realizada, para determinar la máquina con mejor eficiencia. Realizando distintos modelamientos. Posteriormente se discuten los resultados de las diferentes simulaciones efectuadas.

La metodología Aprehensiva tiene como objetivo analizar y comparar los diferentes tipos de análisis que se realizan. Basándose en este método se analiza lo que sucede con las diferentes estructuras de devanados que se aplican a la máquina, con el objetivo de observar con cuál de estas se obtiene mejores características en el motor y se realiza una comparación con las herramientas utilizadas.

En función de las metodologías aplicadas en el trabajo, se tiene el siguiente flujograma requerido para cumplir los objetivos propuestos.

# <span id="page-20-0"></span>**2. CAPÍTULO 2: Fundamentos Teóricos**

## <span id="page-20-1"></span>**2.1. Máquina de Inducción Bifásica**

La máquina de inducción bifásica es un convertidor electromecánico que está constituido por dos bobinas ortogonales en el espacio en el estator de la máquina y un rotor de jaula de ardilla. Esta máquina se utiliza habitualmente para operar con un sistema monofásico de tensiones, alimentando una bobina denominada principal con la tensión de este sistema y la bobina ortogonal con la misma tensión pero a través de un circuito que permite desfasar la corriente en esta bobina, denominada habitualmente auxiliar, con la intención de producir un campo magnético rotatorio o elíptico. Este bobinado auxiliar se utiliza durante en proceso de arranque y cuando la máquina alcanza una velocidad cercana a la sincrónica (∼ 75 %), se desconecta el circuito auxiliar y la máquina queda operando con el devanado principal, tal como se muestra en la figura [2.1.](#page-20-2)

Normalmente el devanado auxiliar tiene características diferentes al principal, lo que define que este tipo de máquinas no son equilibradas. Por este motivo, para obtener un modelo circuital del convertidor es necesario encontrar un equivalente equilibrado y reproducir el desequilibrio de las bobinas mediante conexiones o condiciones de contorno externa al convertidor equilibrado. Esto es condición esencial para poder aplicar la teoría de las componentes simétricas aplicable a las máquinas polifásicas [\[1\]](#page-84-1).

<span id="page-20-2"></span>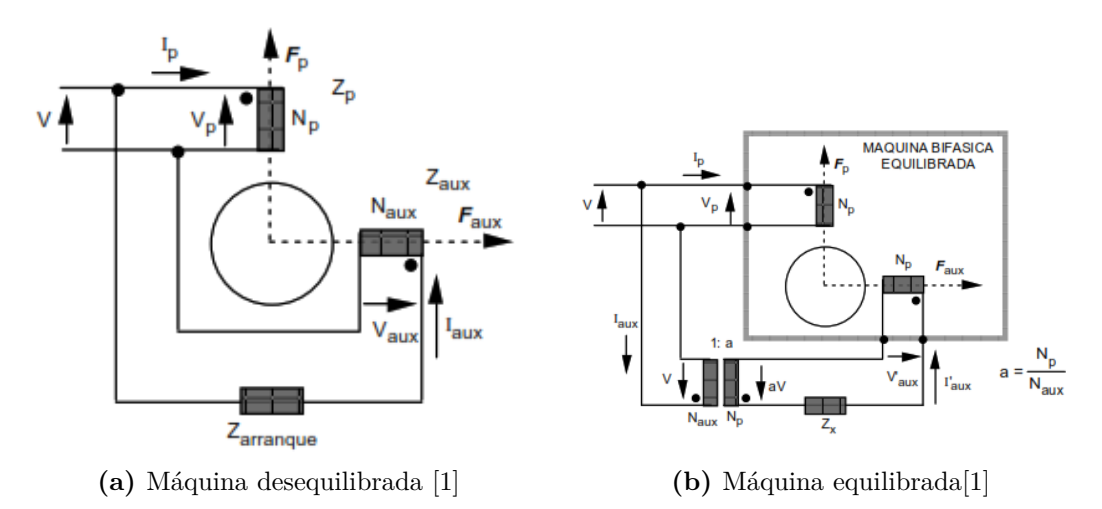

<span id="page-20-3"></span>**Figura 2.1.:** Modelo de la máquina bifásica con condensador de arranque [\[1\]](#page-84-1)

En los sistemas bifásicos las componentes simétricas, conservativas en potencia, se

definen mediante la siguiente transformación matricial[\[1\]](#page-84-1):

$$
\begin{bmatrix} X_+ \\ X_- \end{bmatrix} = \frac{1}{\sqrt{2}} \begin{bmatrix} 1 & -j \\ 1 & j \end{bmatrix} \begin{bmatrix} X_a \\ X_b \end{bmatrix}
$$
 (2.1)

<span id="page-21-3"></span>y su transformación inversa que es igual a su traspuesta (transformación hermitiana ó conservativa en potencia):

$$
\begin{bmatrix} X_a \\ X_b \end{bmatrix} = \frac{1}{\sqrt{2}} \begin{bmatrix} 1 & 1 \\ -j & j \end{bmatrix} \begin{bmatrix} X_+ \\ X_- \end{bmatrix}
$$
 (2.2)

La aplicación de las componentes simétricas requiere el modelo de secuencia de la máquina de inducción bifásica equilibrada. Estos modelos son idénticos al de la máquina de inducción trifásica. El modelo de secuencia porsitiva utiliza el deslizamiento como:

<span id="page-21-1"></span>
$$
s_{+} = \frac{\omega_e - \omega_m}{\omega_e} = \frac{n_e - n_m}{n_e} = 1 - \frac{\omega_m}{\omega_e}
$$
\n
$$
(2.3)
$$

En el modelo de secuencia negativa el deslizamiento se define como:

$$
s_{-} = \frac{-\omega_e - \omega_m}{-\omega_e} = \frac{-n_e - n_m}{-n_e} = 1 + \frac{\omega_m}{\omega_e}
$$
\n
$$
(2.4)
$$

Al sumar las expresiones [2.3](#page-21-1) y [2.4,](#page-21-2) se obtiene:

$$
s_+ + s_- = 2 \Rightarrow s_- = 2 - s_+ \tag{2.5}
$$

<span id="page-21-0"></span>En la Fig. [2.2,](#page-21-0) se presentan los modelos de las redes de la máquina bifásica en secuencia positiva y negativa, donde se ha identificado con *s* el deslizamiento de secuencia positiva definido en la expresión [2.3.](#page-21-1)

<span id="page-21-2"></span>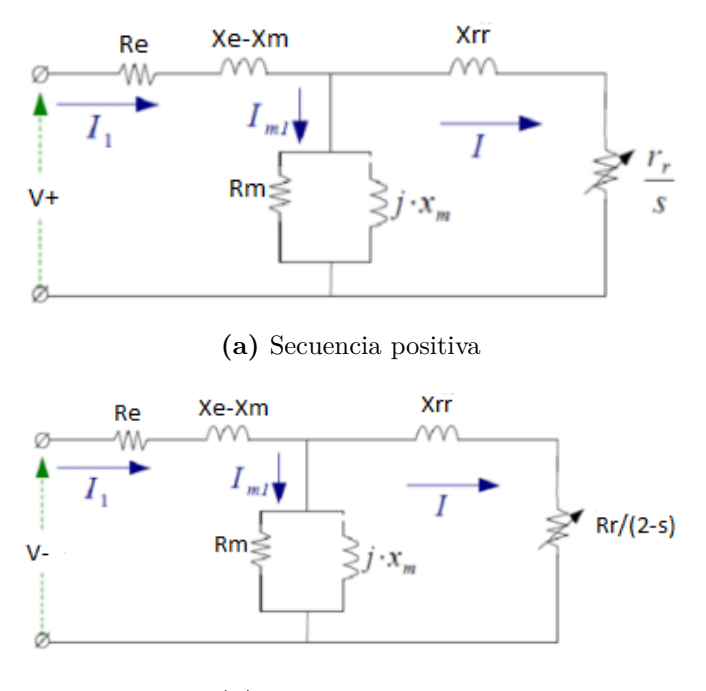

**(b)** Secuencia negativa

**Figura 2.2.:** Modelos de secuencia de la máquina de inducción bifásica equilibrada

Para poder equilibrar la máquina bifásica se contempla colocar la red externa mostrada en la Fig. [2.1b.](#page-20-3) Por lo tanto:

$$
a = \frac{N_p}{N_{aux}}\tag{2.6}
$$

$$
Z_{aux} - jX_c = \frac{1}{a^2} (Z_p + Z_x) \Rightarrow Z_x = a^2 (Z_{aux} - jX_c) - Z_p
$$
 (2.7)

Para equilibrar la máquina es necesario que las dos bobinas tengan la misma impedancia y número de vueltas. Para esto se requiere un transformador externo a la máquina con relación de *Naux* a *N<sup>p</sup>* y una impedancia *Z<sup>x</sup>* que corrija la diferencia de impedancias e incluya el elemento circuital que permita el arranque del convertidor [\[1\]](#page-84-1).

<span id="page-22-0"></span>Considerando las condiciones de contorno del modelo de la máquina bifásica equilibrada que representa al convertidor desequilibrado de la figura [2.1a](#page-20-2), se establecen las dos condiciones de contorno necesarias para encontrar el modelo circuital:

<span id="page-22-1"></span>
$$
V_a = V \tag{2.8}
$$

$$
V_b = aV - Z_x I_b \tag{2.9}
$$

<span id="page-22-2"></span>Introduciendo la expresión [2.8](#page-22-0) y [2.9,](#page-22-1) en las componentes simétricas inversas, definidas en [2.2,](#page-21-3) se obtiene:

$$
V_a = \frac{1}{\sqrt{2}} \left( V_+ + V_- \right) = V \tag{2.10}
$$

<span id="page-22-3"></span>
$$
V_b = \frac{1}{\sqrt{2}} \left( -jV_+ + jV_- \right) = aV + Z_x \frac{1}{\sqrt{2}} \left( -jI_+ + jI_- \right) \tag{2.11}
$$

Adicionalmente, las impedancias de secuencia quedan desacopladas en las máquinas equilibradas:

<span id="page-22-5"></span><span id="page-22-4"></span>
$$
V_{+} = Z_{+}(s) I_{+}
$$
\n<sup>(2.12)</sup>

$$
V_{-} = Z_{-}(s) I_{-} \tag{2.13}
$$

Las ecuaciones [2.10,](#page-22-2) [2.11,](#page-22-3) [2.12](#page-22-4) y [2.13,](#page-22-5) forman un sistema de ecuaciones de cuatro incógnitas en secuencia, con cuatro ecuaciones, lo que conduce a:

$$
V_{+} = \frac{V}{\sqrt{2}} \left( 1 + ja \right) + \frac{Z_x}{2} \left( I_{+} - I_{-} \right) = Z_{+} I_{+}
$$
\n(2.14)

$$
V_{-} = \frac{V}{\sqrt{2}} \left( 1 - ja \right) - \frac{Z_x}{2} \left( I_{+} - I_{-} \right) = Z_{-} I_{-}
$$
\n(2.15)

<span id="page-23-0"></span>En la Fig. [2.3,](#page-23-0) se presenta el circuito equivalente de la máquina de inducción bifásica con circuito auxiliar de arranque.

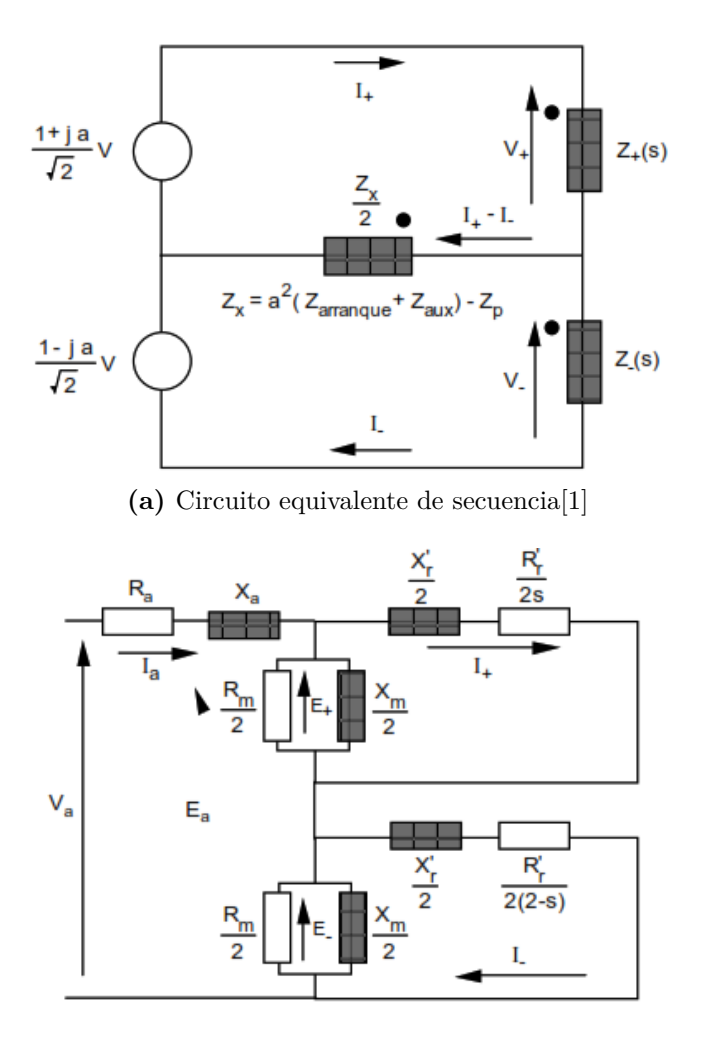

**(b)** Circuito completo[\[1\]](#page-84-1)

**Figura 2.3.:** Modelo en secuencia de la máquina bifásica desequilibrada con circuito auxiliar de arranque

La impedancia  $Z_x$ es la encargada de la diferencia de las corrientes tanto positiva como negativa durante el proceso de arranque. La selección adecuada del condensador asegura un par de arranque conveniente para este proceso.

Una vez que la máquina acelera, esta bobina puede ser desconectada para mejorar la eficiencia del motor. Esto equivale a hacer infinita la impedancia *Z<sup>x</sup>* en el circuito de la figura [2.3.](#page-23-0) Cuando la máquina desconecta mediante un interruptor centrífugo este devanado la operación se torna monofásica realmente. En esta situación se puede utilizar el circuito de secuencia transformado a fase, debido a que las corrientes de secuencia positiva y negativa son iguales:

<span id="page-24-2"></span>
$$
I_{+} = I_{-} \Rightarrow I_{a} = \frac{1}{\sqrt{2}} \left( I_{+} + I_{-} \right) = \sqrt{2} I_{+}
$$
\n(2.16)

Multiplicando las tensiones del circuito mostrado en la figura [2.3](#page-23-0) por  $\sqrt{2}$ , la corriente multiplicando las tensiones del circuito mostrado en la figura 2.5 por  $\sqrt{2}$ , la corriente de fase  $I_a$ , de secuencia positiva  $I_+$  aumenta en  $\sqrt{2}$  y se hace igual a la corriente de fase  $I_a$ , según la expresión [2.16.](#page-24-2) Para mantener la misma corriente, pero con la tensión de fase *V* , es necesario dividir por 2 todas las impedancias. Así se obtiene el modelo equivalente en fase de la máquina de inducción en operación monofásica que se muestra en la Fig. [2.4](#page-24-0) .

<span id="page-24-0"></span>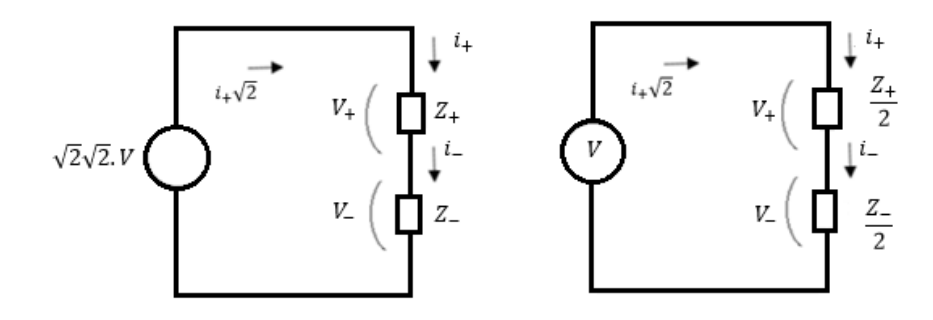

**Figura 2.4.:** Modelo de la máquina de inducción monofásica en fase

<span id="page-24-1"></span>En la Fig. [2.5,](#page-24-1) se observan las curvas par-deslizamiento del motor de inducción con el devanado auxiliar conectado y desconectado.

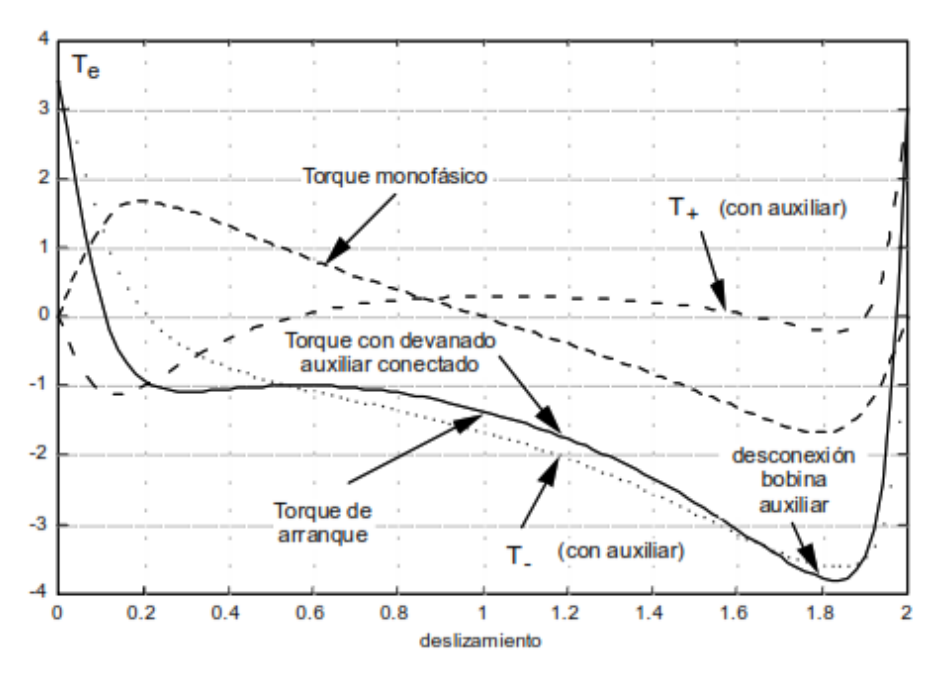

**Figura 2.5.:** Motor de inducción con devanado auxiliar conectado y desconectado<sup>[\[1\]](#page-84-1)</sup>

En la Fig. [2.5](#page-24-1) claramente se observa que cuando la máquina tiene el devanado auxiliar conectado se produce par de arranque y en el caso contrario no.

## <span id="page-25-0"></span>**2.2. Determinación de parámetros**

La determinación de los parámetros de la máquina en operación monofásica utiliza el circuito equivalente de fase que se presenta en la Fig. [2.5.](#page-24-1) Mediante el ensayo de vacío es posible identificar los parámetros de la rama de magnetización. Y con el ensayo de rotor bloqueado se pueden determinar los parámetros del circuito serie.

#### <span id="page-25-1"></span>**2.2.1. Ensayo de vacío**

Este ensayo consiste en realizar la prueba sin carga en el eje mecánico. Para esta prueba se alimenta la máquina a tensión y frecuencia nominal en la bobina principal del estator, cuando la máquina se encuentra girando a su velocidad sincrónica. Se miden la potencia activa, la corriente del estator y el voltaje aplicado en esta condición. En la Fig. [2.6,](#page-25-3) se muestra el esquema de la prueba de vacío [\[7\]](#page-84-7)[\[8\]](#page-84-8).

<span id="page-25-3"></span>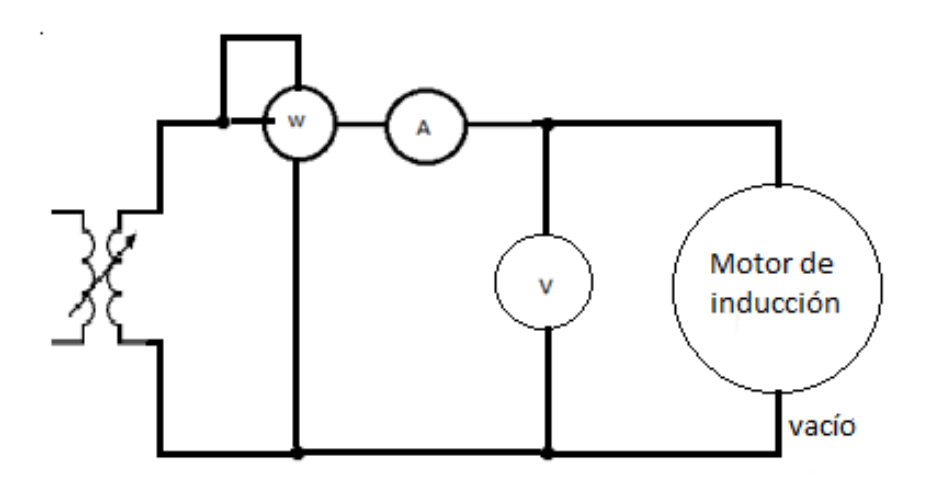

**Figura 2.6.:** Diagrama de conexión para la prueba en vacío

Los valores obtenidos en el ensayo de vacío determinan aproximadamente la resistencia y reactancia de magnetización y se considera que el deslizamiento es cero. En la Tabla [2.1,](#page-26-1) se indican los valores obtenidos en la prueba de vacío y los parámetros calculados para la rama de magnetización.

#### <span id="page-25-2"></span>**2.2.2. Ensayo en Rotor Bloqueado**

Este ensayo consiste en realizar la prueba con el rotor bloqueado. Para esta prueba se alimenta la máquina a corriente y frecuencia nominal en el primario, luego se

|                                                                  | ENSAYO DE VACÍO  |      |         |         |  |  |  |  |
|------------------------------------------------------------------|------------------|------|---------|---------|--|--|--|--|
|                                                                  | <b>MEDIDAS</b>   | Vo   | $I_{0}$ | $P_0$   |  |  |  |  |
|                                                                  |                  | 110V | 9,87A   | 183,5W  |  |  |  |  |
|                                                                  | PARÁMETROS       |      | $R_m$   | $X_{m}$ |  |  |  |  |
|                                                                  | $En \Omega$      |      | 65,94   | 11,30   |  |  |  |  |
|                                                                  | En <sub>pu</sub> |      | 4,065   | 1,387   |  |  |  |  |
| $S_{BASE} = 746W$ ; $V_{BASE} = 110V$ ; $Z_{BASE} = 16,22\Omega$ |                  |      |         |         |  |  |  |  |

<span id="page-26-1"></span>**Tabla 2.1.:** Valores de la prueba en vacío

<span id="page-26-0"></span>procede a medir las potencia, corriente y voltaje utilizando un vatímetro. En la Fig. [2.7,](#page-26-0) se muestra la conexión de la prueba a rotor bloqueado [\[7\]](#page-84-7).

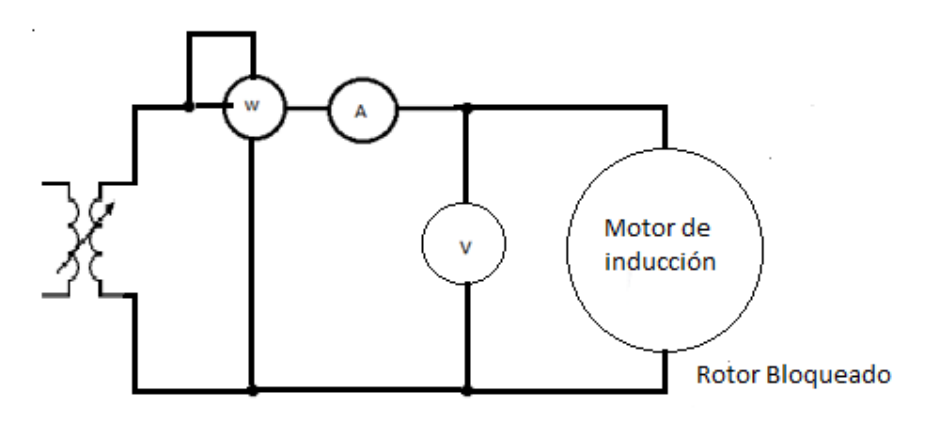

**Figura 2.7.:** Prueba a rotor bloqueado

Lo valores obtenidos en el ensayo de rotor bloqueado ayudan a obtener la resistencia y reactancia del bobinado primario y se considera que el deslizamiento es uno. En la Tabla [2.2,](#page-26-2) se indican los valores obtenidos en la prueba de rotor bloqueado y los parámetros calculados para el bobinado primario.

| ENSAYO DE ROTOR BLOQUEADO                                        |                   |          |                    |                  |          |          |  |  |  |
|------------------------------------------------------------------|-------------------|----------|--------------------|------------------|----------|----------|--|--|--|
|                                                                  | Devanado auxiliar |          | Devanado principal |                  |          |          |  |  |  |
| <b>MEDIDAS</b>                                                   | $V_0$             | $I_0$    | $P_0$              | $V_{rb}$         | $I_{rb}$ | $P_{rb}$ |  |  |  |
|                                                                  | 45,5V             | 13,5A    | 446W               | 37,5V            | 13,5A    | 262W     |  |  |  |
| PARÁMETROS                                                       |                   | $R_{RB}$ | $X_{RB}$           |                  | $R_{RB}$ | $X_{RB}$ |  |  |  |
| $En$ $\Omega$                                                    |                   | 2.6      | 1,15               | $En \Omega$      | 0,5      | 1,188    |  |  |  |
| En <sub>pu</sub>                                                 |                   | 0,16     | 0.14               | En <sub>pu</sub> | 0,03     | 0,1459   |  |  |  |
| $S_{BASE} = 746W$ ; $V_{BASE} = 110V$ ; $Z_{BASE} = 16,22\Omega$ |                   |          |                    |                  |          |          |  |  |  |

<span id="page-26-2"></span>**Tabla 2.2.:** Valores de la prueba en rotor bloqueado

## <span id="page-27-0"></span>**2.3. Resultados del modelo**

Con los parámetros de la máquina de inducción bifásica desequilibrada determinados en la sección [2.2,](#page-25-0) y el modelo presentado. En la Fig. [2.4,](#page-24-0) se procedió a realizar un programa en el entorno MATLAB, con la finalidad de determinar la eficiencia y el par eléctrico de la máquina. El algoritmo correspondiente se presenta en el Anexo [A.1.](#page-85-1) Los resultados obtenidos se muestran en la Fig. [2.8.](#page-27-1)

<span id="page-27-1"></span>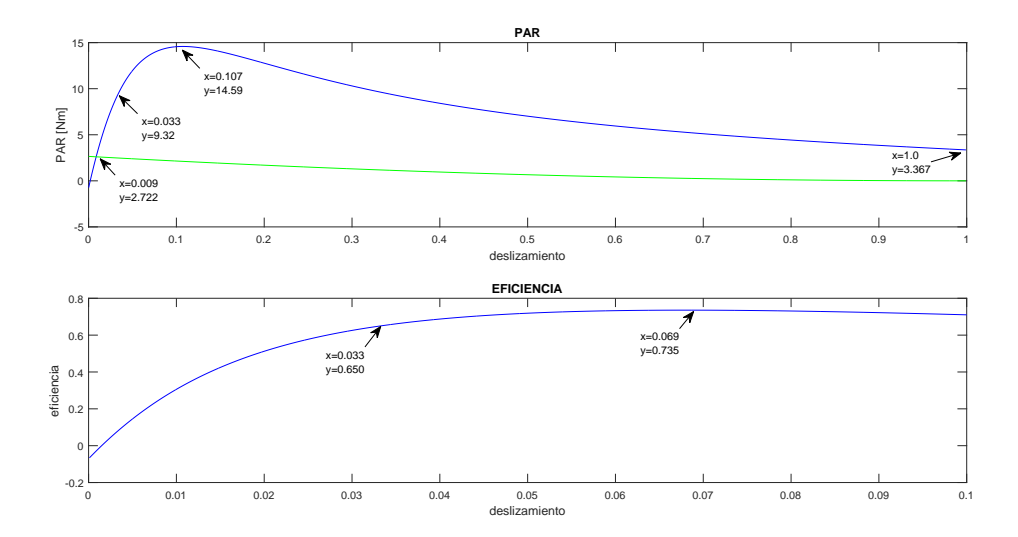

**Figura 2.8.:** Curva de eficiencia y par de la máquina original

En la tabla [2.3](#page-27-2) se detalla los principales valores de las características presentadas en la figura [2.8.](#page-27-1)

| Punto                          | deslizamiento | valor |
|--------------------------------|---------------|-------|
| Par máximo $T_{max}$           | 0,112         | 14,58 |
| Par nominal $T_n$              | 0,033         | 9,32  |
| Par de arranque $T_a$          |               | 3,357 |
| Eficiencia nominal $\eta_n$    | 0,0333        | 0,65  |
| Eficiencia máxima $\eta_{max}$ | 0,068         | 0,735 |

<span id="page-27-2"></span>**Tabla 2.3.:** Valores del Par y eficiencia del motor

# <span id="page-28-0"></span>**3. CAPÍTULO 3: Dimensiones de la Máquina**

Para poder realizar mejoras en las características operativas de la máquina monofásica en estudio, es necesario en primer lugar determinar sus dimensiones, las configuraciones de sus devanados y los materiales con los cuales ha sido construida. Inicialmente se necesitan los datos de placa: Potencia nominal en el eje, frecuencia y tensión de los devanados. Por otra parte, también se necesita conocer la configuración previa de los devanados.

En la Fig. [3.1](#page-28-2) se muestran los datos de placa del motor seleccionado para el proyecto, en el cual se aprecian las dos conexiones que se pueden realizar en el motor: 220V y 110V.

<span id="page-28-2"></span>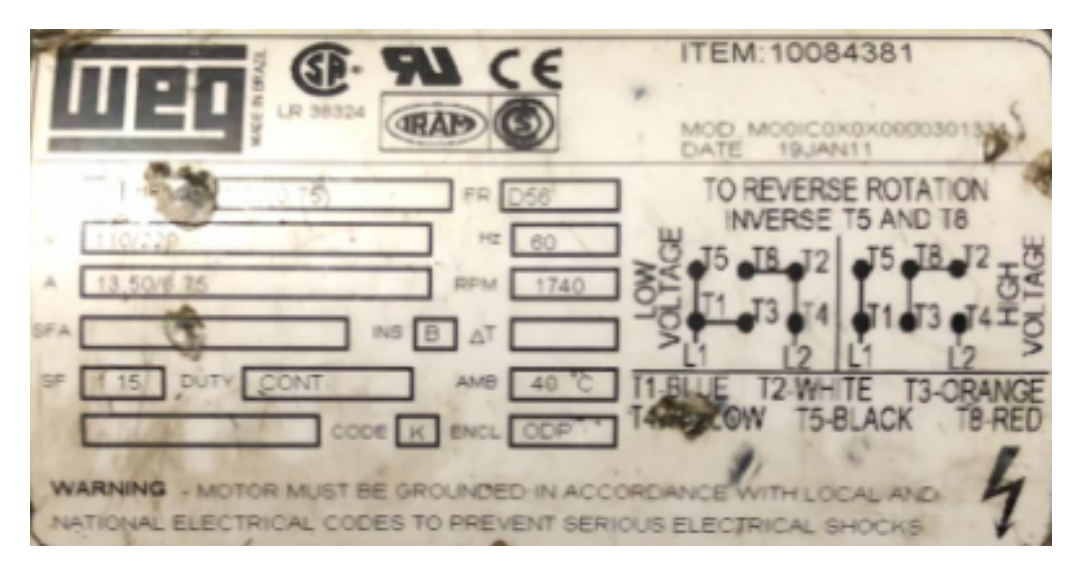

**Figura 3.1.:** Datos de placa del motor.

## <span id="page-28-1"></span>**3.1. Tipos de devanados**

El bobinado de una máquina eléctrica es un conjunto de espiras que unido forma el inducido de la máquina. Las bobinas van alojadas en las ranuras del estátor y están compuestas por zonas activas donde se produce la interacción electromagnética y las cabezas o retornos de bobinas que permiten cerrar el circuito conductivo [\[9\]](#page-84-9). Existen varias configuraciones posibles: Bobinados concéntricos, imbricados, ondulados y por polos.

## <span id="page-29-0"></span>**3.1.1. Bobinado concéntrico**

<span id="page-29-2"></span>En la Fig. [3.2](#page-29-2) se presenta un bobinado concéntrico. Las bobinas de un grupo polar son de diferentes dimensiones y se sitúan sucesivamente una dentro de las otras. En este tipo de bobinado los pasos de las bobinas son diferentes entre unas bobinas y las otras [\[10\]](#page-84-10).

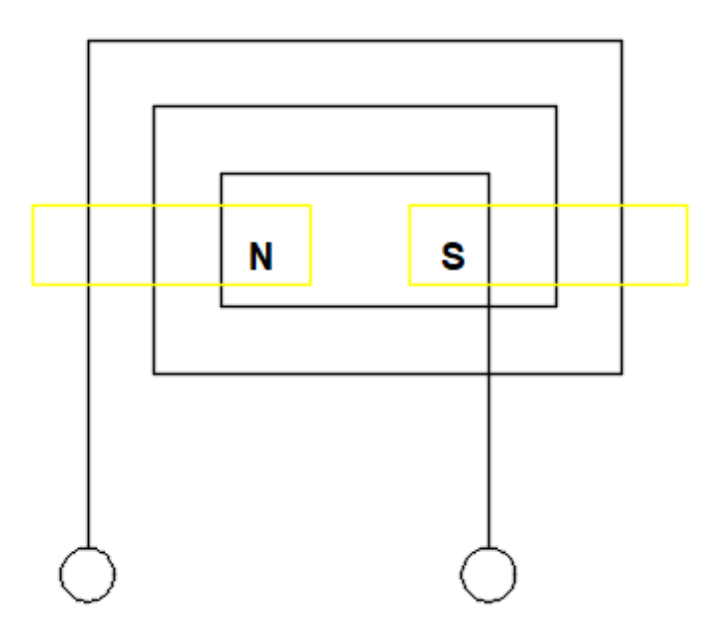

**Figura 3.2.:** Bobinado concéntrico

## <span id="page-29-1"></span>**3.1.2. Bobinado Imbricado**

En la Fig. [3.3](#page-30-2) se presenta un bobinado imbricado, las bobinas se devanan de igual tamaño y forma a lo largo de toda la máquina. Se conectan en serie varias bobinas de una misma fase, correspondientes a un mismo polo. Por esta razón, en este bobinado hay que retroceder para conectar el final de una bobina con el principio de la siguiente  $[9][10]$  $[9][10]$ .

<span id="page-30-2"></span>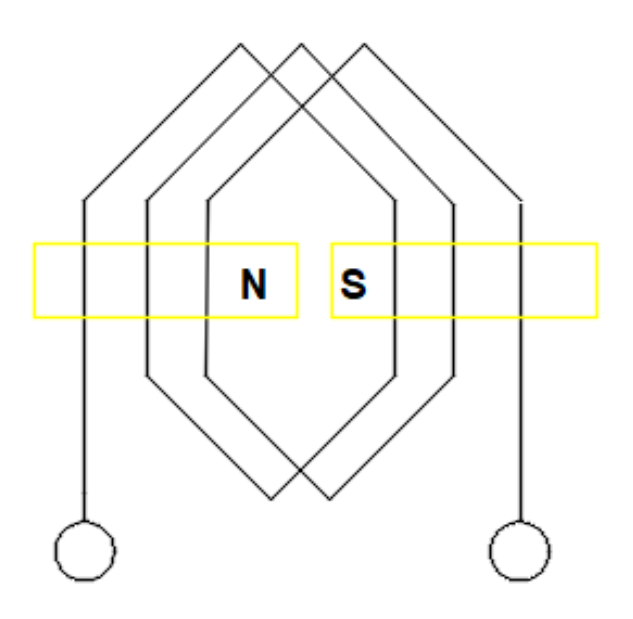

**Figura 3.3.:** Bobinado Imbricado

### <span id="page-30-0"></span>**3.1.3. Bobinado Ondulado**

El bobinado ondulado se construye con bobinas de igual tamaño. En estos devanados, una bobina se conecta con otra de la misma fase que está situada en el siguiente par de polos. Por esta razón hay que conectar el final de una bobina con el principio de la siguiente [\[10,](#page-84-10) [9\]](#page-84-9).

#### <span id="page-30-1"></span>**3.1.4. Bobinado por polos**

<span id="page-30-3"></span>En la Fig. [3.4](#page-30-3) se presenta un bobinado por polos. En este tipo de enrollados, el final de un grupo de bobinas es conectado con el final del siguiente y el principio de un grupo con el principio del siguiente, dejando sin conectar el origen del primer grupo y el inicio del último, que será el origen y final de la fase [\[10,](#page-84-10) [9\]](#page-84-9).

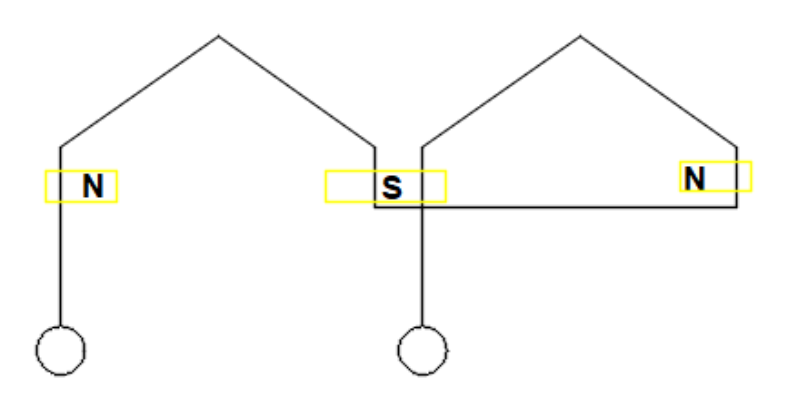

**Figura 3.4.:** Bobinado por polos

## <span id="page-31-0"></span>**3.2. Factores de bobinados:**

Al momento de realizar cualquier tipo de bobinado se debe tener en cuenta el paso del bobinado. El paso del devanado es la diferencia entre el número de ranuras en la cuales son colocados los conductores activos de la bobina con respecto a un retorno de las ranuras a 180◦ eléctricos del origen de la bobina [\[9\]](#page-84-9).

#### <span id="page-31-1"></span>**3.2.1. Paso completo.**

Se conoce como paso completo, cuando similar al intervalo polar de 180° eléctricos. Se calcula mediante la siguiente expresión [\[9\]](#page-84-9):

$$
Y_e = \frac{N_r}{2p} \tag{3.1}
$$

donde:

*N<sup>r</sup>* es el número de ranuras

*p* es el número de pares de polos

#### <span id="page-31-2"></span>**3.2.2. Paso recortado**

Al realizar el bobinado con paso recortado, se obtienen mejores características de la máquina eléctrica, debido a que la colocación de bobinas es más fácil. Además, se ahorra alambre en el bobinado. El paso acortado se obtiene mediante la siguiente expresión:.

$$
Y_c = \frac{5}{6} Y_e \tag{3.2}
$$

El número de ranuras que ocupa el bobinado por polo y fase se determina mediante [\[9\]](#page-84-9):

$$
Y_s = \frac{\pi D}{S_s} \tag{3.3}
$$

donde:

*D* es el diámetro interior del estátor [*m*] *S<sup>s</sup>* es Número de ranuras del estátor

#### <span id="page-32-0"></span>**3.2.3. Paso polar.**

El paso polar se define como el número de ranuras que pertenecen a cada polo:

$$
Y_p = \frac{N_r}{2p} \tag{3.4}
$$

donde:

*p* Es el número de pares de polos

#### <span id="page-32-1"></span>**3.2.4. Dimensiones de la máquina.**

Los siguientes cálculos permiten la comprobación del dimensionamiento de la máquina [\[6\]](#page-84-6):

#### **3.2.4.1. Perímetro de un par de polos de la máquina**

$$
P_p = \frac{\pi D}{p} \tag{3.5}
$$

donde

*D* Diámetro interior del estator[*m*]

La máquina se construye mediante chapa apiladas entre sí, con una separación de aire de 0,05 %. La ampliación de las chapas se continua hasta llegar a la longitud de diseño. La longitud neta del hierro *L<sup>i</sup>* se obtiene como [\[6\]](#page-84-6):

$$
L_i = 0,95L \tag{3.6}
$$

donde:

*L* Es la longitud axial total de la máquina

#### **3.2.4.2. Ranuras por fase**

Número de ranuras por polo fase (*q*)[\[9\]](#page-84-9).

$$
q = \frac{N_r}{(N_f * 2p)}\tag{3.7}
$$

donde:

 $N_f$  Es el número de fase

#### **3.2.4.3. Número de ranuras por fase**

Para encontrar el paso angular entre ranuras se utiliza la siguiente expresión:

$$
\alpha = (180^{\circ} \times 2p)/N_r \tag{3.8}
$$

#### **3.2.4.4. Número de ranuras por fase para la bobina de arranque**

$$
K_{darranque} = \frac{\text{sen}\left(\frac{q_T\alpha}{2}\right)}{q_T \text{sen}\frac{a}{2}}
$$
\n
$$
\tag{3.9}
$$

donde:

*q<sup>T</sup>* Las ranuras de arranque

#### **3.2.4.5. Número de ranuras por fase para la bobina de trabajo**

$$
K_{dtrabajo} = \frac{\left(\sin((q_A * \alpha)/2)\right)}{(q_A * \sin(\alpha/2))} \tag{3.10}
$$

donde:

*q<sup>A</sup>* Las ranuras de trabajo

#### **3.2.4.6. Número total de espiras**

<span id="page-33-0"></span>Mediante la expresión [\(3.11\)](#page-33-0), se obtiene el número de espiras totales *Z<sup>f</sup>* del bobinado de trabajo [\[9\]](#page-84-9):

$$
Z_f = \frac{V_p}{CL_g D_i K_a B} \tag{3.11}
$$

donde:

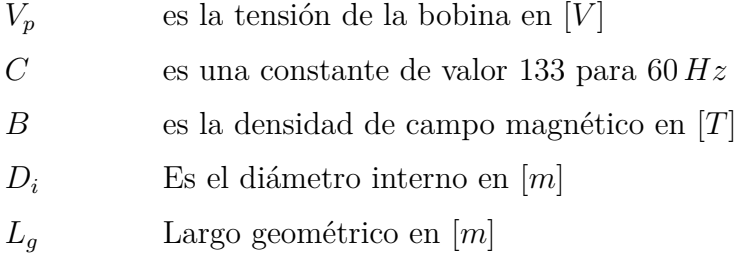

$$
Z_r = \frac{Z_f}{N_r} \tag{3.12}
$$

## <span id="page-34-0"></span>**3.3. Tipos de ranuras del estator**

El núcleo del estator y rotor de la máquina se constituyen de material ferromagnético. Este material se elabora mediante chapa de acero de silicio de alrededor 0*,* 5*mm* de espesor. Las chapas de silicio se encuentran aisladas mediante materiales no conductores u óxidos del propio metal, que ayuda a reducir las pérdidas en el hierro por corrientes de Foucault. A continuación se representan algunas de las diferentes ranuras utilizadas en la construcción de máquinas eléctricas [\[2\]](#page-84-2):

#### <span id="page-34-1"></span>**3.3.1. Ranuras abiertas.**

<span id="page-34-3"></span>Su forma es de diente de trapecio debido a que sus flancos son paralelos. El tipo de ranura abierto facilita la introducción de las bobinas durante el armado. En la Fig. [3.5](#page-34-3) se muestra un diagrama de este tipo de ranura.

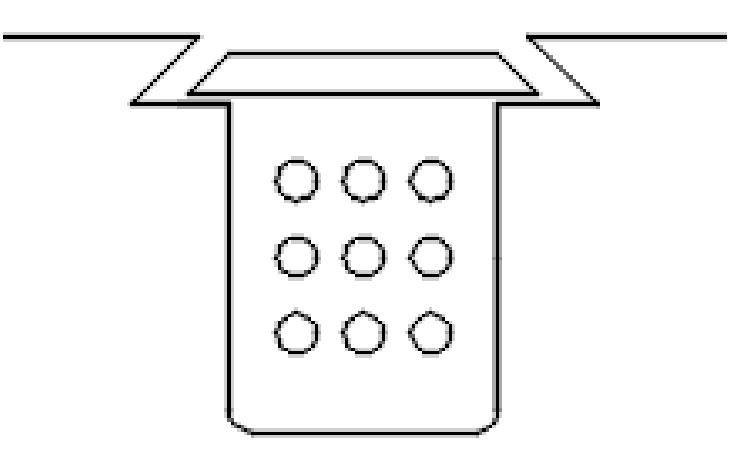

**Figura 3.5.:** Ranura abierta [\[2\]](#page-84-2)

#### <span id="page-34-2"></span>**3.3.2. Ranura semicerrada**

Este tipo de enlaza el entrehierro mediante una pequeña abertura que tiene en la periferia cercana al entrehierro. En este tipo de ranura, la introducción de las bobinas se dificulta debido a la estrecha abertura que tiene. Para el armado de la máquina se debe colocar cada vuelta, una a una.En la Fig. [3.6](#page-35-2) se muestran dos ejemplos de ranura semicerrada.

<span id="page-35-2"></span>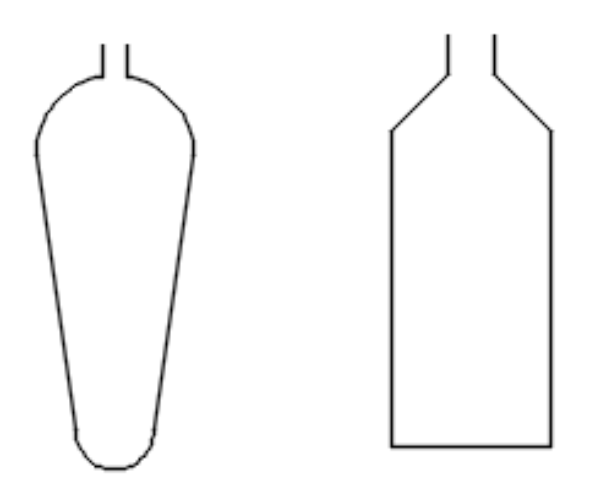

**Figura 3.6.:** Ranura semicerrada [\[2\]](#page-84-2)

#### <span id="page-35-0"></span>**3.3.3. Ranuras cerradas**

<span id="page-35-3"></span>Este tipo de ranura se utiliza habitualmente en los devanados rotóricos de las máquinas de inducción de jaula de ardilla y rotor devanado. Estos devanados se constituyen mediante barras en las máquinas de rotor de jaula de ardilla o cosiendo las bobinas en el rotor bobinado. Un ejemplo de este tipo de ranuras se muestra en la figura [3.7.](#page-35-3)

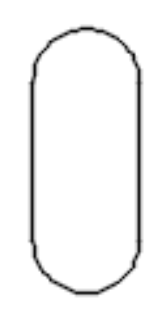

**Figura 3.7.:** Ranura cerrada [\[2\]](#page-84-2)

## <span id="page-35-1"></span>**3.4. Dimensiones de la Máquina Utilizada**

En la figura [3.8,](#page-36-0) se observa la máquina utilizada en el proyecto. Este motor de la marca WEG, es de 1 hp, 110V y 220V, monofásicos con arranque por condensador. A partir de esta máquina se obtienen las diferentes dimensiones y características de los bobinados para posteriormente realizar las simulaciones correspondientes a su comportamiento.
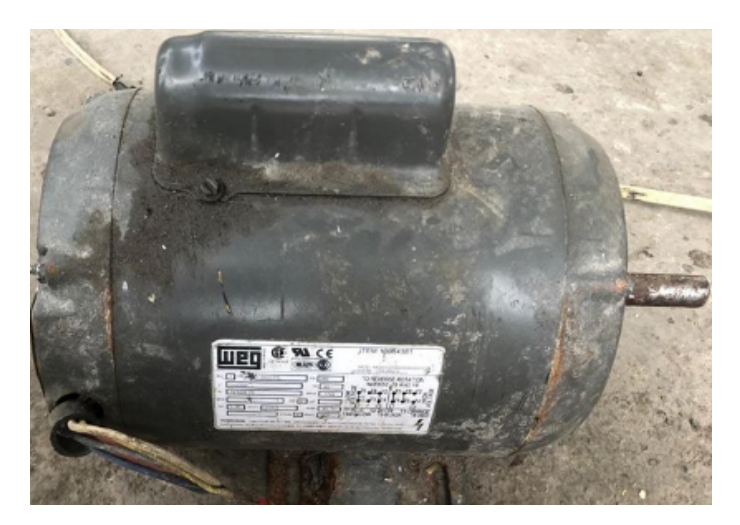

**Figura 3.8.:** Motor monofásico (WEG)

Se procede a desarmar el motor para realizar las diferentes medidas que se requieren para su posterior análisis electro magnético. En la Fig. [3.9](#page-36-0) se muestra el estator de la máquina .

<span id="page-36-0"></span>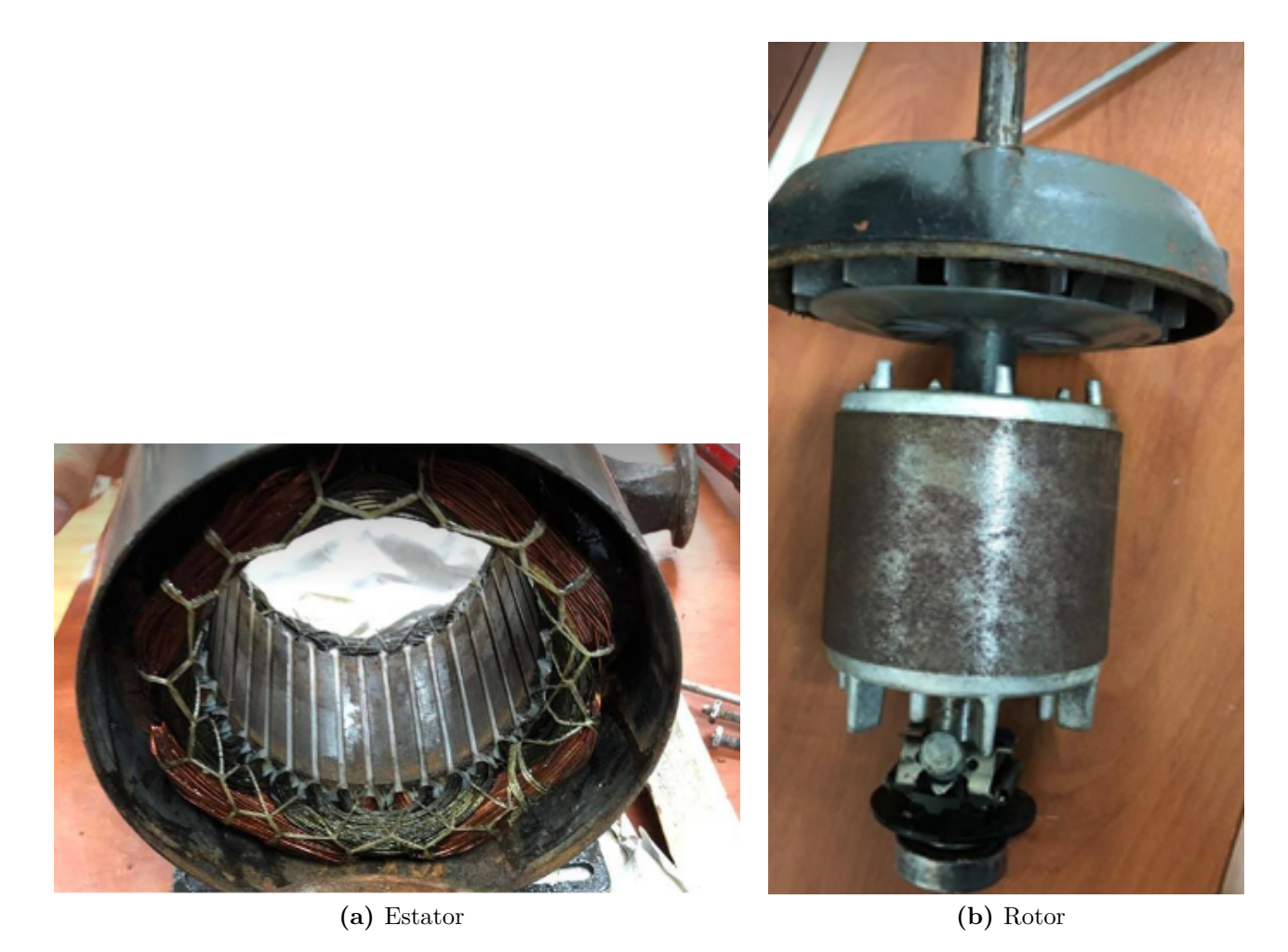

**Figura 3.9.:** Máquina monofásica desarmada

Al observar el estator, se puede identificar el tipo de circuito y bobinado de la máquina de inducción monofásica original. Además, se tiene que determinar el número de polos y la agrupación de las bobinas, tanto de trabajo, como de arranque (auxiliar). En la Fig. [3.10,](#page-37-0) se observa el tipo de conexión de la máquina.

<span id="page-37-0"></span>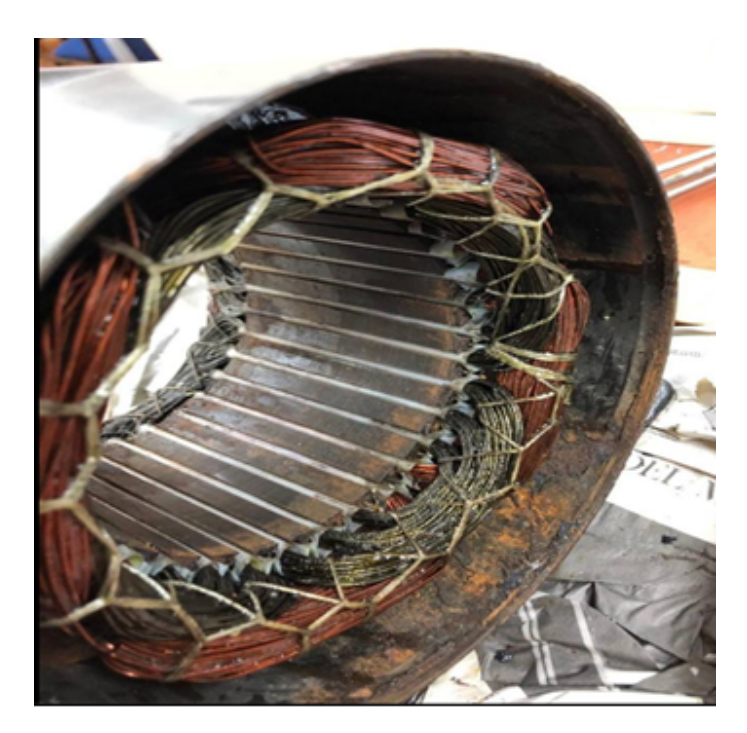

**Figura 3.10.:** Bobinado de máquina original (detalle del estator)

Una vez analizado el detalle del estator se pudo identificar que está devanado en grupo de 3 bobinas por polo, consta de 2 pares de polos. En la Fig. [3.11,](#page-37-1) se muestra el esquema de la conexión de las bobinas. En este caso se determinó que son de tipo conéntrico.

<span id="page-37-1"></span>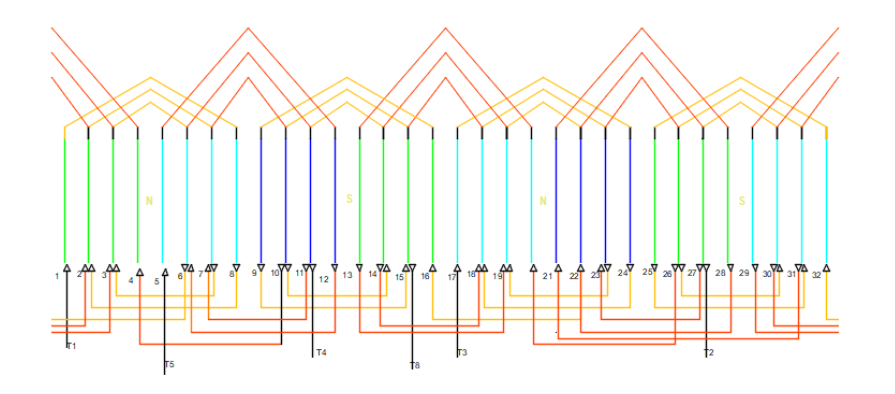

**Figura 3.11.:** Circuito diseñado en AutoCAD

Se midieron las dimensiones del estátor y rotor de la máquina de inducción y se representaron las diferentes partes en AutoCAD y se obtuvieron las formas y dimensiones de las ranura del estátor y rotor. Además, se contabilizó el número de las ranuras. Para determinar el número de vueltas por ranura de cada devanado (principal y auxiliar) fue necesario desarmar el bobinado estatórico.

<span id="page-38-0"></span>Una vez obtenidas las dimensiones de la ranura del estator y rotor, se determinó que en la parte estatórica cuenta con 3 ranuras de tipo cónica con diferentes dimensiones. Luego se procedió a dibujar las ranuras del estator y rotor con su respectivas dimensiones en AutoCAD. En la Fig. [3.12,](#page-38-0) se observa la ranura tipo cónica de mayor longitud del estátor, con una longitud de 11 mm.

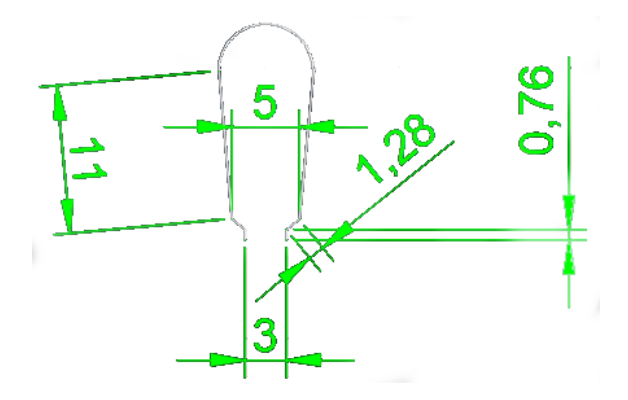

**Figura 3.12.:** Ranura tipo cónica de estátor

<span id="page-38-1"></span>En la Fig. [3.13,](#page-38-1) se presenta el diagrama de una ranura intermedia con una longitud de 8.5 *mm*.

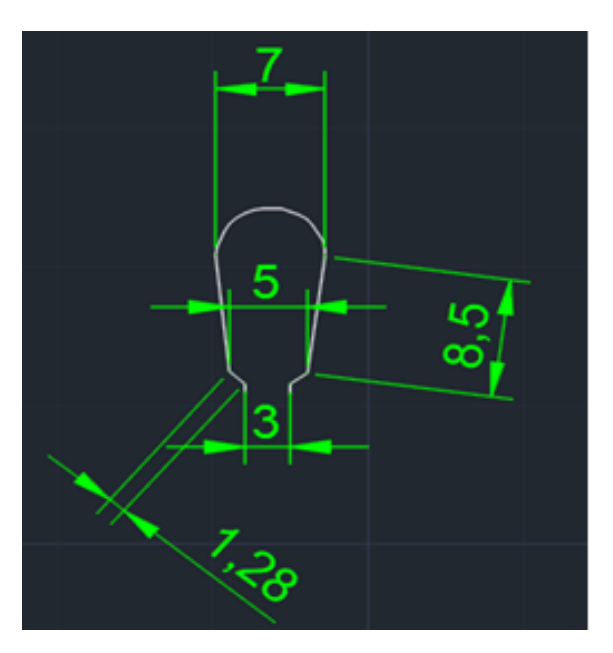

**Figura 3.13.:** Ranura tipo cónica de estátor mediana

Para concluir con el diagrama de las ranuras del estator, se procede a representar la ranura final de 6 *mm*. En la Fig. [3.14s](#page-39-0)e detalla las dimensiones y forma correspondiente.

<span id="page-39-0"></span>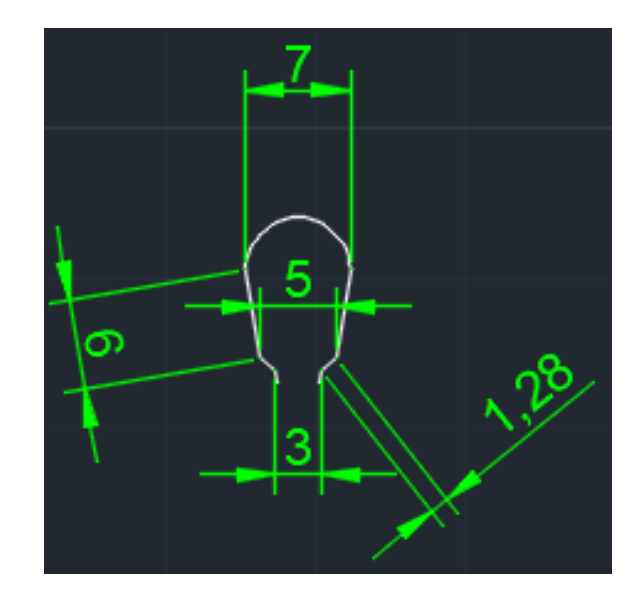

**Figura 3.14.:** Ranura de estátor tipo cónica pequeña

<span id="page-39-1"></span>Para finalizar con la determinación de los datos del motor, se identifica el tipo de ranura del rotor y se representan en la Fig [3.15.](#page-39-1) El diagrama final de la máquina, incluyendo las dimensiones del estator, rotor y diferentes tipos de ranuras se muestran en la Fig. [3.16.](#page-40-0)

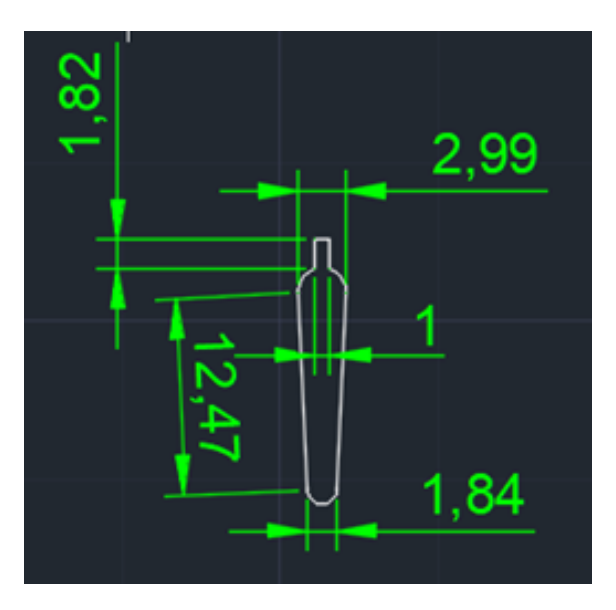

**Figura 3.15.:** Ranura de rotor

<span id="page-40-0"></span>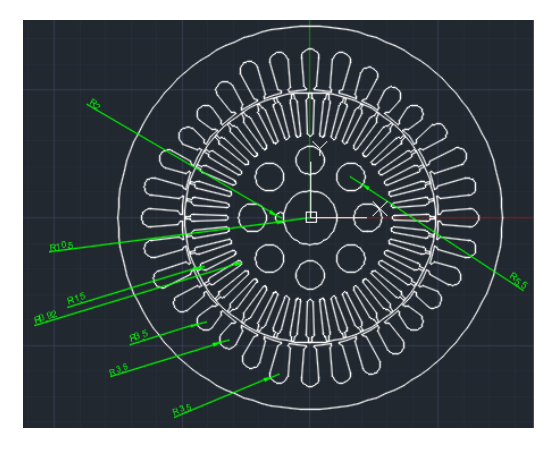

**Figura 3.16.:** Diseño parte completa estator y rotor

# **3.5. Modelación de la Máquina en Elementos Finitos**

# **3.5.1. Método de elementos finitos**

Es un método de análisis que permite analizar y diseñar diferentes sistemas físicos, discretizando el espacio en pequeños elementos donde se deben satisfacer las ecuaciones físicas. Una vez determinadas las variables en estos pequeños espacios o elementos finitos, se puede determinar campos en todo el espacio mediante técnicas de interpolación. En este trabajo se ha utilizado el programa FEMM que permite la modelación en elementos finitos de sistemas electromagnéticos, magnetoestáticos, densidades de corriente y flujo de calor, en estado estacionario, en dos dimensiones (planares y axiales), a baja frecuencia. Este programa es libre, simple en su aplicación y bastante preciso para este tipo de análisis y diseños [\[11\]](#page-84-0). Este programa permite determinar el par, las inductancias de la máquina a partir de los resultados de la modelación en elementos finitos.

# **3.5.2. Consideración a tomar en cuenta para la simulación**

#### **3.5.2.1. Importación del dibujo.**

En la Fig. [3.17s](#page-41-0)e muestra el diseño importado desde el programa FEMM, es posible realizar la importación debido a que es compatible el programa FEMM con Autocad ya que el archivo generado es dxf.

<span id="page-41-0"></span>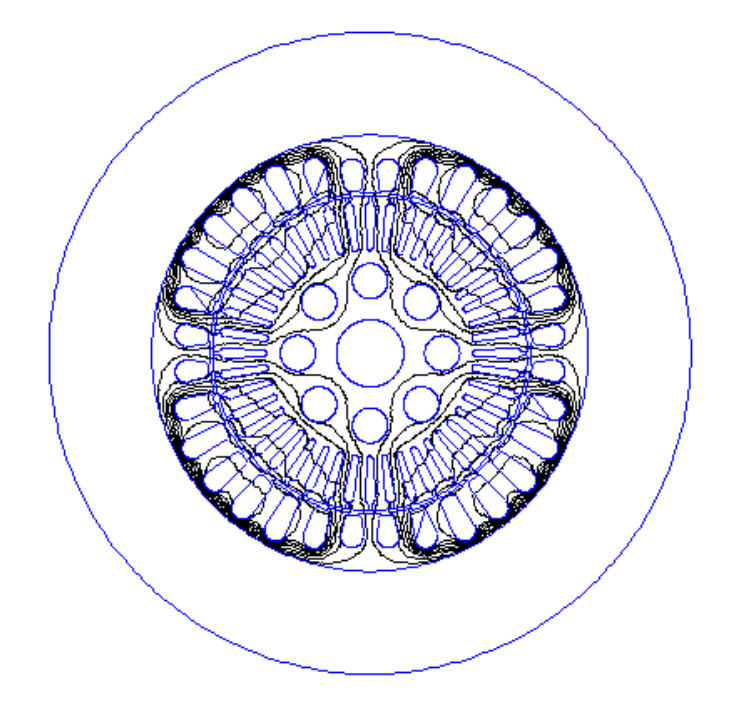

**Figura 3.17.:** Archivo importado en el programa

<span id="page-41-1"></span>Una vez importado el diseño, se detalla los materiales de cada parte de la máquina (estator,rotor). En la Fig. [3.18,](#page-41-1) se observa los materiales definidos por el programa al igual que los diferentes conductores que se pueden hacer uso.

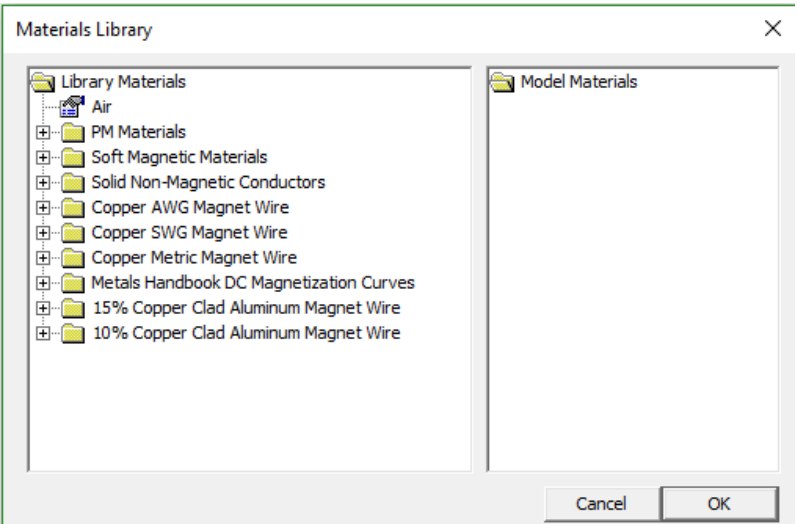

**Figura 3.18.:** Pantalla muestra la librería de materiales FEMM

También se puede incorporar un nuevo material en la lista. En la siguiente Fig[.3.19s](#page-42-0)e muestra la inclusión de nuevo material el cual puede ser lineal o no lineal.

<span id="page-42-0"></span>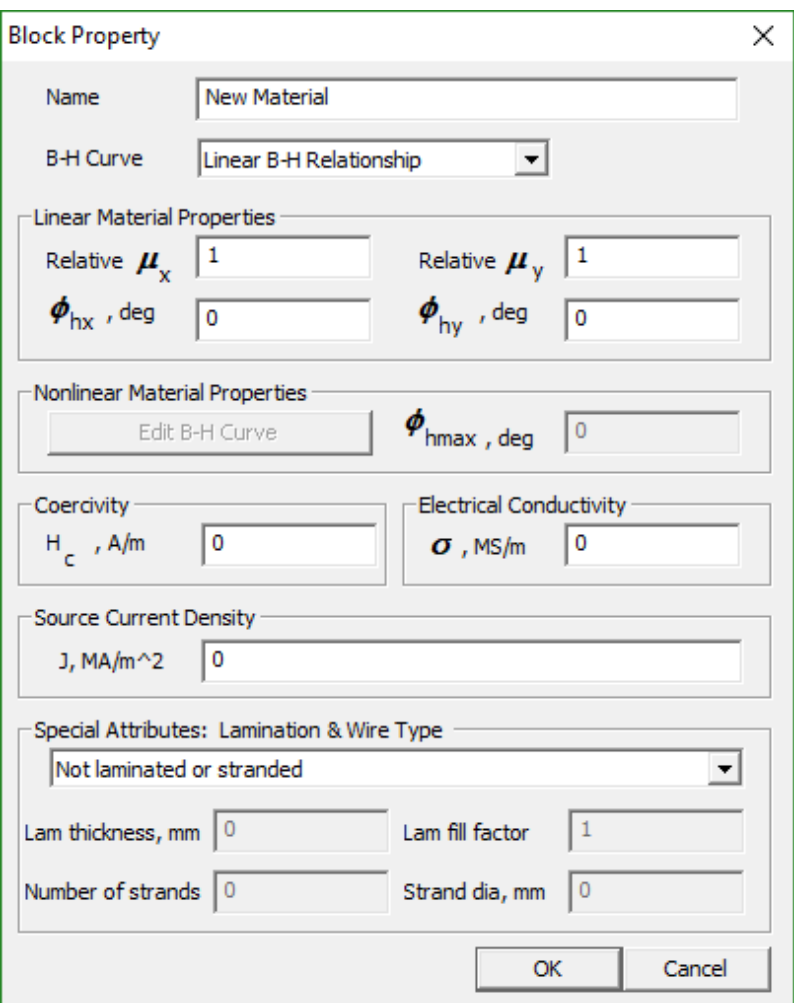

**Figura 3.19.:** Propiedades de materiales lineales y no lineales

En el análisis de máquinas eléctricas los problemas son casi siempre no lineales debido a la presencia de materiales ferromagnéticos.

Luego de la definición de materiales de la máquina, se consideran la corrientes de las propiedades de circuitos ya sea en serie o paralelo independientemente de lo que se desee analizar. En la Fig. [3.20](#page-42-1) se muestran los diferentes circuitos.

<span id="page-42-1"></span>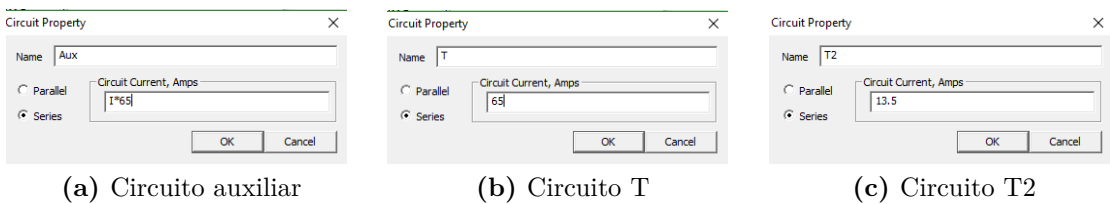

**Figura 3.20.:** Parámetros de los circuitos

También se define las propiedades de contorno del diseño. En la Fig. [3.21s](#page-43-0)e muestra los parámetros que se pueden modificar.

<span id="page-43-0"></span>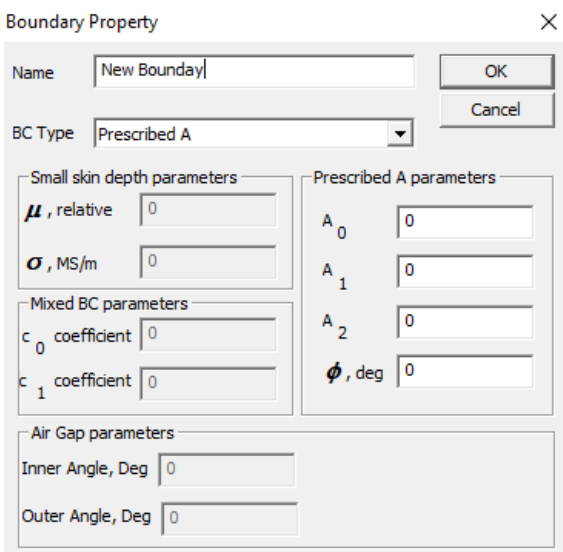

**Figura 3.21.:** Condiciones de contorno para diseño

Una vez definido las propiedades de contorno, el tipo de material de cada parte de la máquina (estator, rotor y eje) y sus corrientes de cada circuito, se procede con la simulación del diseño, esta simulación es mediante una malla de elementos finitos (triángulos) que define el programa. En la Fig. [3.22,](#page-44-0) se muestra el análisis mediante malla de triángulos.

<span id="page-44-0"></span>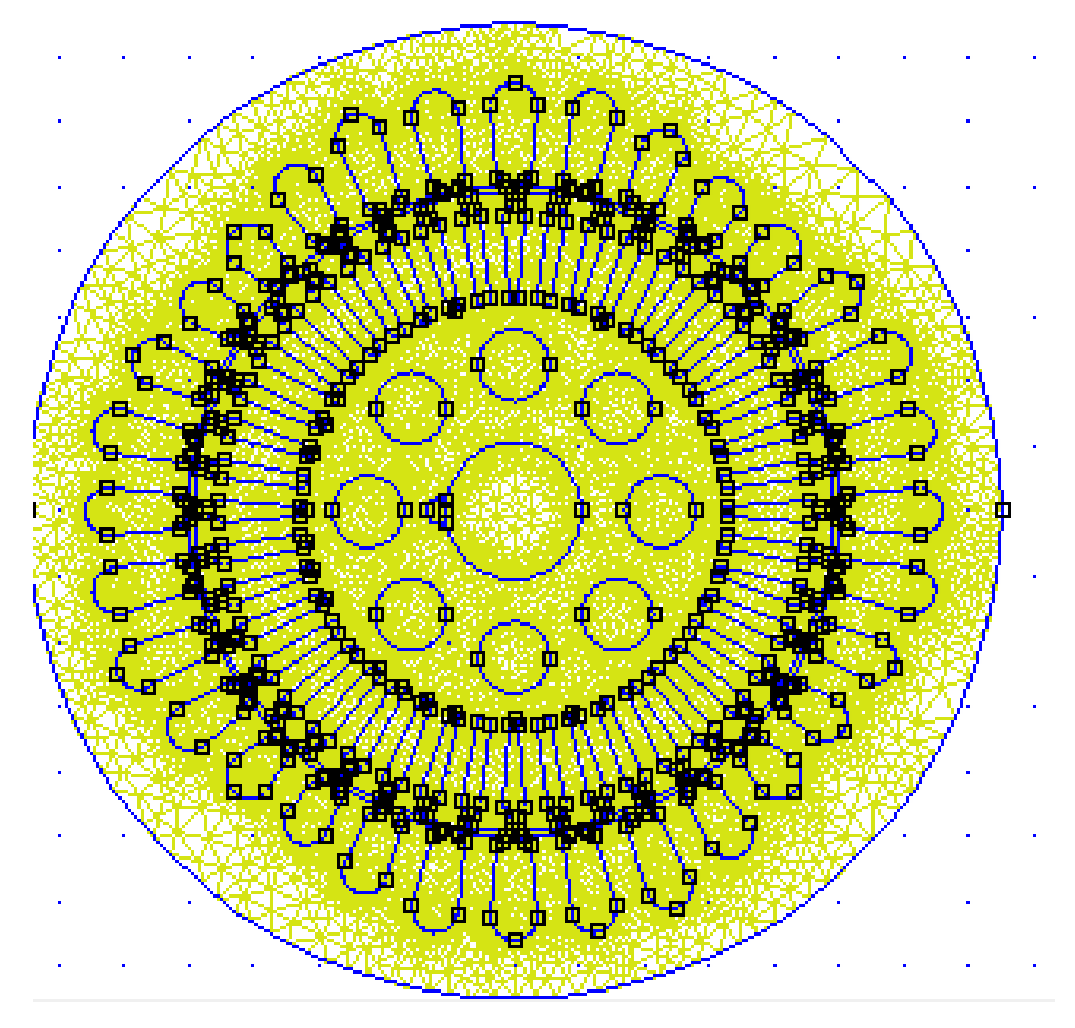

**Figura 3.22.:** Malla de elementos finitos usando triángulos

# **4. Capitulo 4. Modelo de la Máquina en FEM**

# **4.1. Análisis en FEMM**

Una vez realizadas las mediciones del motor y el prototipo 2D en AutoCAD, se procede a simular en el programa FEMM importando el archivo CAD contentivo de la geometría de la máquina, y de esta manera se reducen los tiempos utilizados en la introducción de datos. Se simularon siete confriguraciones diferentes de los bobinados de la máquina rediseñada.

#### <span id="page-45-1"></span>**4.1.0.1. Configuración original del motor**

En esta configuración se analizó la distribución del campo magnético resultante con los bobinados originales. En la Tabla [4.1,](#page-45-0) se muestran los datos de la máquina utilizada en el proyecto.

| Nomenclatura<br>Valor                |                   | Nombre                   |  |
|--------------------------------------|-------------------|--------------------------|--|
| $N_r$                                | 32                | Número de ranuras        |  |
| $\mathcal{D}_{\mathcal{L}}$<br>$N_f$ |                   | Número de fase           |  |
| $\boldsymbol{p}$                     | $p=2$             | Número de pares de polos |  |
| 220/110                              |                   | Voltaje de fase          |  |
| $7.4 \, \text{cm}$<br>$L_{s}$        |                   | Largo del estator        |  |
| $7.4 \, \text{cm}$<br>$D_{ie}$       |                   | Diámetro interno estator |  |
|                                      | 0.8T<br>Inducción |                          |  |

<span id="page-45-0"></span>**Tabla 4.1.:** Datos de la máquina

El número de ranuras por polo y fase *q*, se obtiene a partir de la expresión [\(3.7\)](#page-32-0), obteniéndose un valor de *q* = 8. El paso entero *Y<sup>e</sup>* se determina aplicando [3.1,](#page-31-0) y su valor correspondiente es  $Y_e = 8$ . El ángulo entre ranuras  $\alpha$ , expresado en grados, se puede calcular según la expresión [\(3.8\)](#page-33-0), como:

$$
\alpha = \frac{360p}{N_r} = 22.5^{\circ}
$$

El número de ranuras por polos *q<sup>T</sup>* para las dos bobinas

$$
q_T = \frac{N_r}{2p} = 8
$$

De estas *q<sup>T</sup>* ranuras por polo, se utiliza 2*/*3para cada devanado, resultando un número de ranuras por polo y fase *q<sup>f</sup>* :

$$
q_A = \text{techo}\left(\frac{2}{3}q_T\right) = \left\lceil \frac{2}{3}q_T \right\rceil = 6,
$$

donde: techo $(x) = \lceil x \rceil = \min\{k \in \mathbb{Z} \mid x \leq k\}.$ 

Número de ranuras por fase para bobinas de arranque *qA*, se obtiene mediante la expresión [3.9.](#page-33-1)

$$
K_d = \frac{\text{sen}\left(\frac{q_A \alpha}{2}\right)}{q_A \text{sen}\frac{a}{2}} = 0,7892
$$

Para realizar el cálculo del número total de espiras *Z<sup>f</sup>* se aplica la expresión [\(3.11\)](#page-33-2). En el caso del bobinado de trabajo se considera la tensión de 220 *V* y para la bobina auxiliar 110 *V*, debido a que dicha bobina solo se utiliza durante el arranque [\[9\]](#page-84-1),

$$
Z_{f(trabajo)} = \frac{V_p}{CL_gD_iK_dB} = 708,096
$$

$$
Z_{f(arrange)} = \frac{V_a}{CL_g D_i K_d B} = 354,048
$$

Para encontrar el número de espiras por ranura *Z<sup>r</sup>* se aplica la expresión [\(3.12\)](#page-34-0). El número de ranuras *Nr*, es el que será utilizado por cada bobinado, bien sea de trabajo o arranque [\[9\]](#page-84-1),

$$
Z_{r(trabajo)} = \frac{Z_{f(trabajo)}}{N_r} = 29.5
$$

$$
Z_{r(arrange)} = \frac{Z_{f(arrange)}}{N_r} = 14,75
$$

Como antes se dedujo que el número de ranuras por fase  $q_T$ , utilizadas para cada bobinado (arranque y trabajo) es de 6, entonces los pasos posibles de las bobinas serán: 1 : 8, 1 : 6 y 1 : 4. Una regla sencilla para distribuir el número de espiras en cada paso seleccionado, consiste en colocar el número de espiras calculadas en el paso central y al paso anterior y siguiente restarle un 10 % y sumarle un 10 respectivamente. En la tabla [4.2,](#page-47-0) se muestra la regla de distribución de espiras para los devanados principal y auxiliar respectivamente.

Una vez realizado el cálculo, se procede a colocar la configuración indicada en la Tabla [4.2,](#page-47-0) utilizando el programa FEMM4.2 [\[11\]](#page-84-0), con la finalidad de simular la

| Conductor por fase |                                                |    |  |
|--------------------|------------------------------------------------|----|--|
| Paso               | regla para distribución de espiras   cond/fase |    |  |
| 1:8                | $30 \times 1.1$ más $10\%$                     | 33 |  |
| 1:6                | 30                                             | 30 |  |
| $1 \cdot 4$        | $30-30(0,1)$ menos 10                          | 97 |  |

**(a)** Distribución del devanado principal

**(b)** Distribución dle devanados auxiliar

| Conductor por fase |                                    |           |  |
|--------------------|------------------------------------|-----------|--|
| Paso               | regla para distribución de espiras | cond/fase |  |
| 1:8                | $15 \times 1,1$ más $10\%$         |           |  |
| 1:6                | 15                                 | 15        |  |
| 1:4                | $15-15(0,1)$ menos $10\%$          |           |  |

<span id="page-47-0"></span>**Tabla 4.2.:** Distribución de conductores en los devanados principal y auxiliar

condición original del motor, obteniendo las variables que permiten determinar el cálculo de la eficiencia con esta distribución de conductores.

<span id="page-47-1"></span>Seguidamente se procedió a la definición del modelo de la máquina en elementos finitos. Se definió una frecuencia de operación de 60 *Hz*.Analizar la máquina a esta frecuencia reproduce el comportamiento durante la condición de arranque. También se define el largo geométrico del estátor *L<sup>g</sup>* en *mm*. En la figura [4.1,](#page-47-1) se muestran los datos básicos del modelo 2*D* planar, que representa la máquina monofásica en elementos finitos.

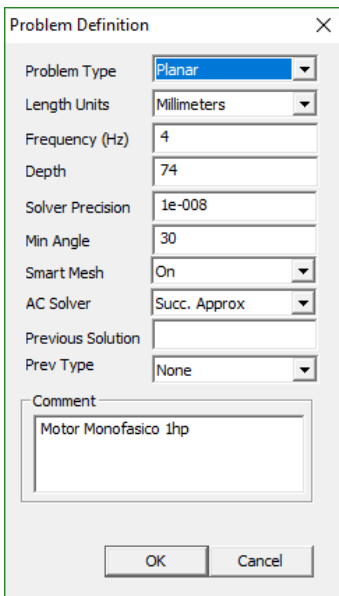

**Figura 4.1.:** Definiciones básicas del modelo de la máquina monofásica

En cuanto a la definición de los materiales que son necesarios en la elaboración del modelo, se establecen los siguientes:

<span id="page-48-0"></span>**Aire:** Utilizado para las condiciones de contorno, en el entrehierro y en los espacios del hierro del rotor, tal como se muestra en la Fig. [4.2.](#page-48-0)

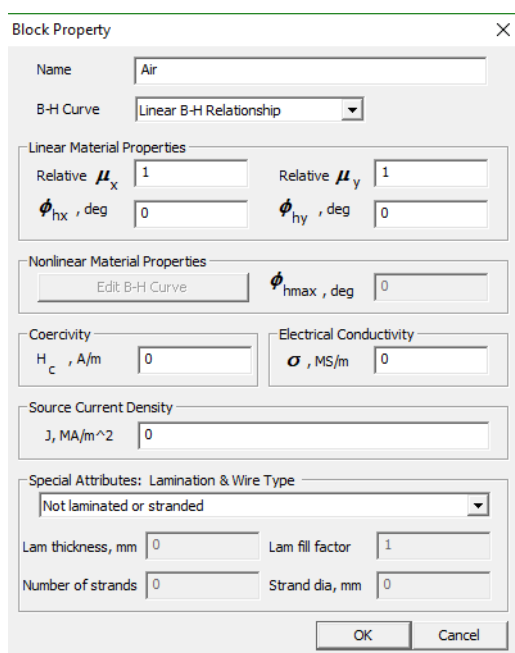

**Figura 4.2.:** Propiedades magnéticas del aire

**Cobre:** Este material fue utilizado en dos calibres de conductores, cobre 18 AWG y 21AWG, el primero para el bobinado principal o de trabajo y el segundo para la bobina auxiliar o de arranque. Las propiedades de estos conductores se muestran en la Fig. [4.3.](#page-48-1)

<span id="page-48-1"></span>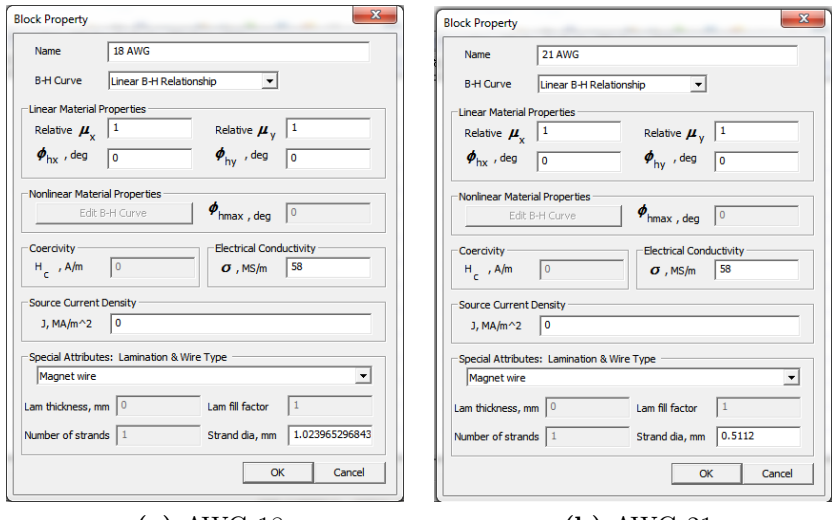

**(a)** AWG 18 **(b)** AWG 21

**Figura 4.3.:** Propiedades de los conductores utilizados

**Aluminio:** Este material fue utilizado en la calidad de Aluminio 1100 en las ranuras del rotor, con una conductividad eléctrica de 36 *MS/m*. En la figura [4.4,](#page-49-0) se muestran sus características.

<span id="page-49-0"></span>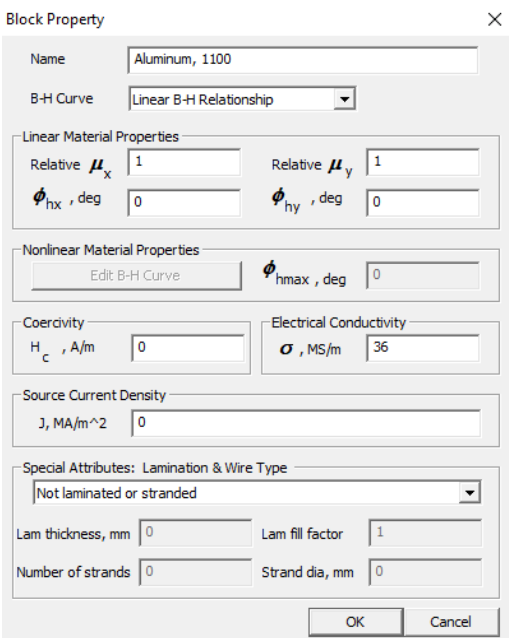

**Figura 4.4.:** Propiedades del aluminio

**Hierro:** Se encontró en la librería de materiales, el hierro *gray iron as cast*, el cual se utiliza en el rotor y en el estátor. Este es un material no lineal y se le asigna la relación *B* − *H*, con una conductividad eléctrica de 3*,*3*MS/m*. En la figura [4.5](#page-50-0) se observa los valores de *B* y *H*.

<span id="page-50-0"></span>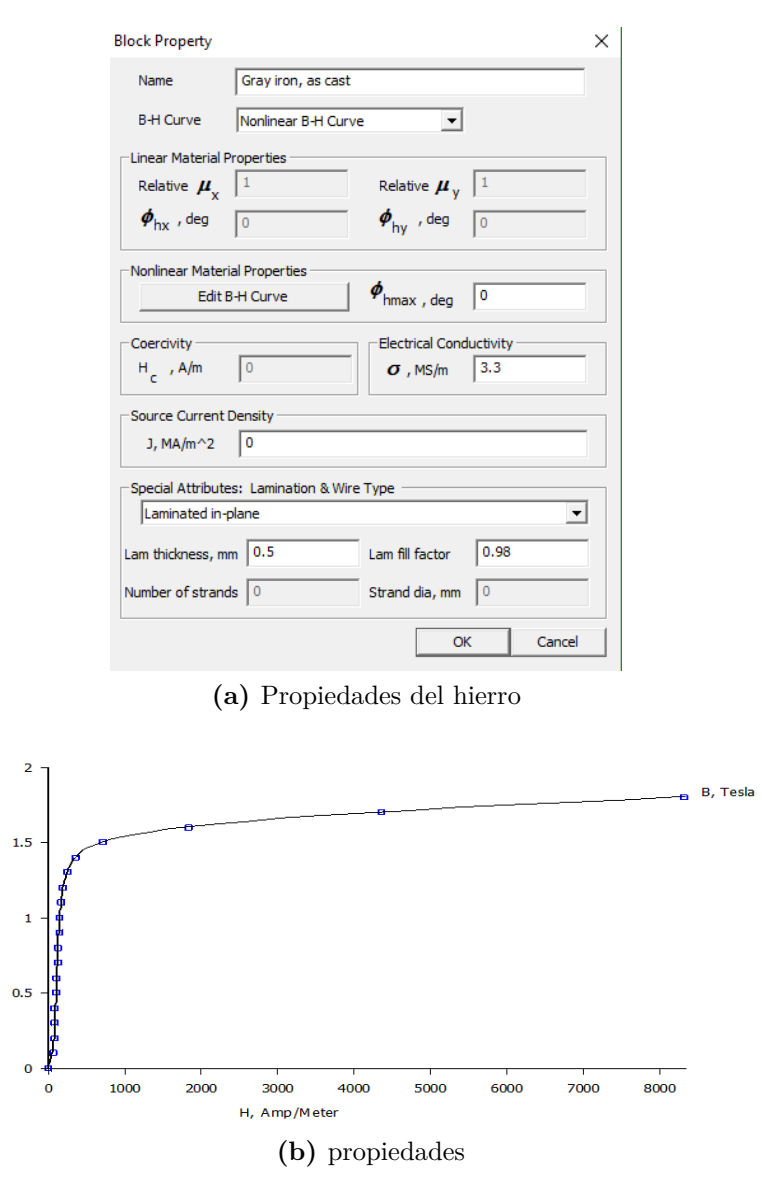

**Figura 4.5.:** Propiedades del hierro

**Acero** Inoxidable: se utiliza el material 304 Stainless Steel, con el fin de destinarlo al eje del rotor. El cual se muestra en la figura [4.6.](#page-51-0)

<span id="page-51-0"></span>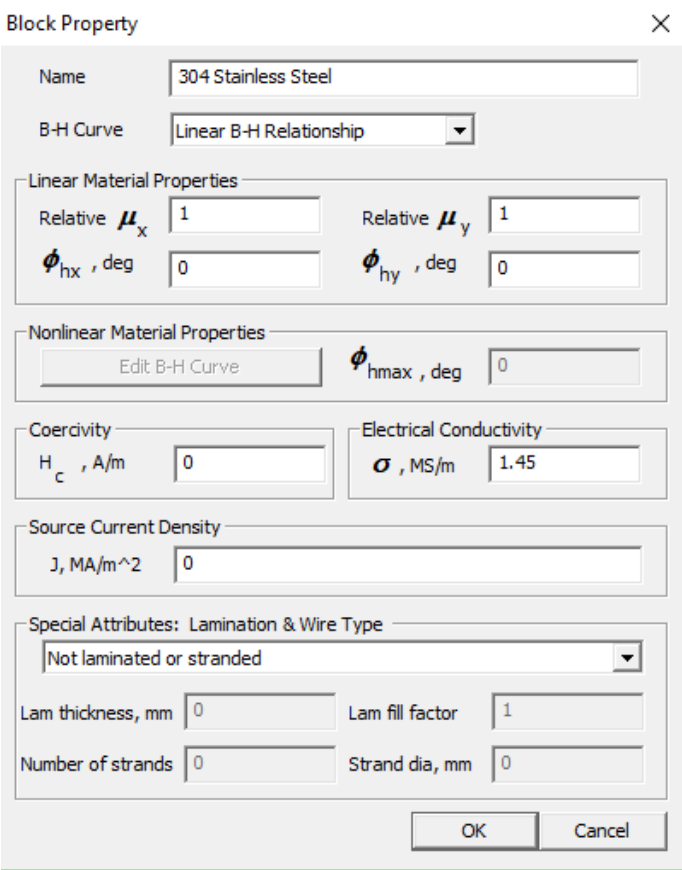

**Figura 4.6.:** Acero inoxidable

Para el caso de la definición de los devanados, se designa a cada ranura el número de espiras con su respectiva dirección, dejando el signo positivo para la entrada de la corriente y el negativo para salida.

Se crean tres circuitos con 65 *A* de corriente, dos para el devanado principal que está constituido por dos bobinas que se conectan en paralelo y una para el devanado de arranque. A este último devanado se le inyecta una corriente desfasada del primero, simulando así el efecto del condensador de arranque. En la Fig. [4.7,](#page-51-1) se muestran los circuitos indicados, con sus respectivas corrientes.

<span id="page-51-1"></span>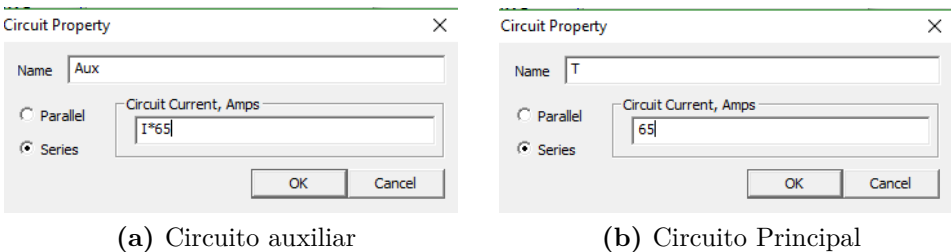

**Figura 4.7.:** Circuito Auxiliar y Trabajo

El siguiente paso consiste en asignar a cada ranura el tipo de conductor, y el tipo de circuito al que pertenece la bobina. Además, se indica el número de vueltas de la bobina y el sentido de la corriente. En la Fig. [4.8,](#page-52-0) se muestra cada una de las características mencionadas para cada bloque.

<span id="page-52-0"></span>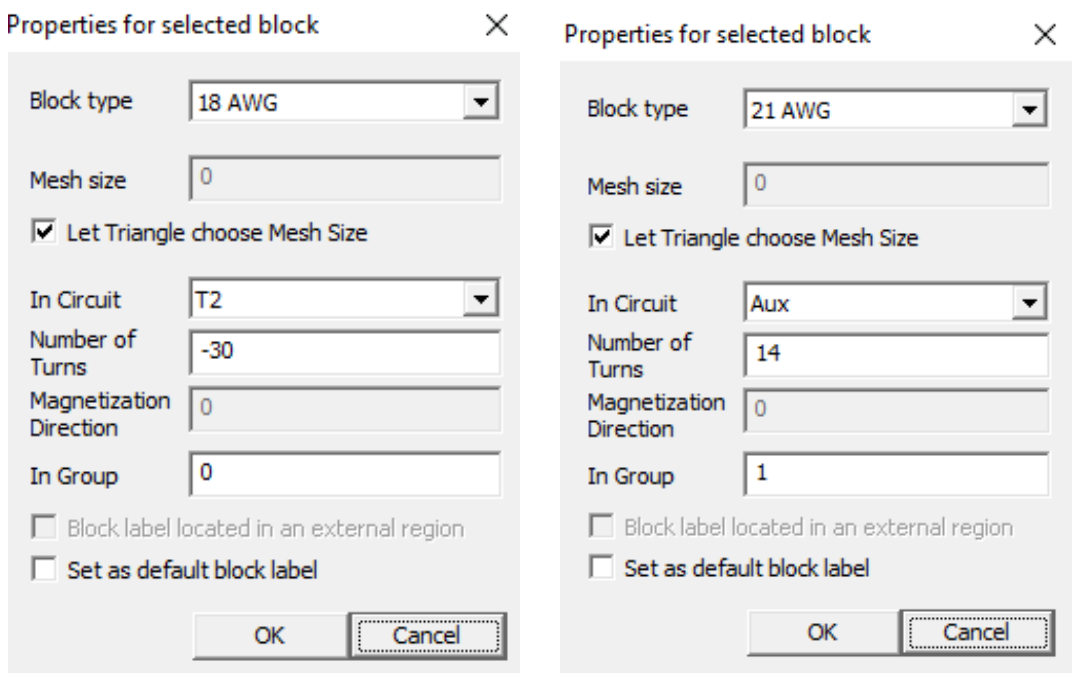

**(a)** Propiedades de bloque con el conductor 18 **(b)** Propiedades de bloque con el conductor 21 AWG. AWG.

**Figura 4.8.:** Propiedades de cada bloque

<span id="page-52-1"></span>Se crea una circunferencia exterior al motor, la cual se definirá como condición de contorno con parámetros que el programa FEMM utiliza por defecto en las condiciones de contorno denominadas PRESCRIBED A. En la figura [4.9,](#page-52-1) se muestra las condiciones de contorno utilizadas para limitar el espacio de solución.

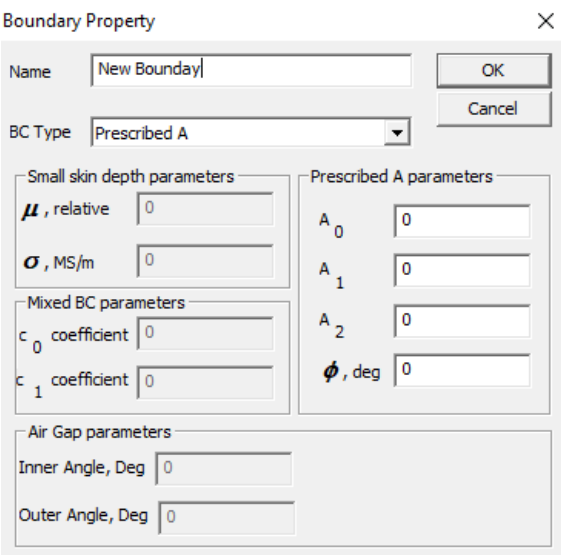

**Figura 4.9.:** Condición de contorno

Las siguientes configuraciones de bobinas es similar a la configuración original modelada, excepto por la distribución de los devanados; los cuales se detallarán en cada tipo de bobinado.

## <span id="page-53-2"></span>**4.1.1. Condición original del motor**

En esta configuración de conductores, se coloca el mismo número de espiras en cada ranura, utilizando la distribución descrita en [4.1.0.1.](#page-45-1) De esta forma, se puede observar el efecto en el funcionamiento del motor de este bobinado. En la siguiente tabla [4.3,](#page-53-0) se muestra la distribución de espiras para el devanado principal y auxiliar.

|                    | magos principai    |  |  |  |
|--------------------|--------------------|--|--|--|
| Conductor por fase |                    |  |  |  |
| Paso               | $\text{cond/fase}$ |  |  |  |
| 1:8                | 30                 |  |  |  |
| 1:6                | 30                 |  |  |  |
| $1 \cdot 4$        | 30                 |  |  |  |

**(a)** Distribución de devanados principal

**<sup>(</sup>b)** Distribución de devanados auxiliar

| Conductor por fase |                    |  |
|--------------------|--------------------|--|
| Paso               | $\text{cond/fase}$ |  |
| 1:8                | 15                 |  |
| 1:6                | 15                 |  |
| $1 \cdot 4$        | 15                 |  |

<span id="page-53-0"></span>**Tabla 4.3.:** Distribución de devanados principal y auxiliar caso dos

<span id="page-53-1"></span>En la siguiente Fig. [4.10,](#page-53-1) se muestra la conexión del motor en la condición [4.1.1.](#page-53-2)

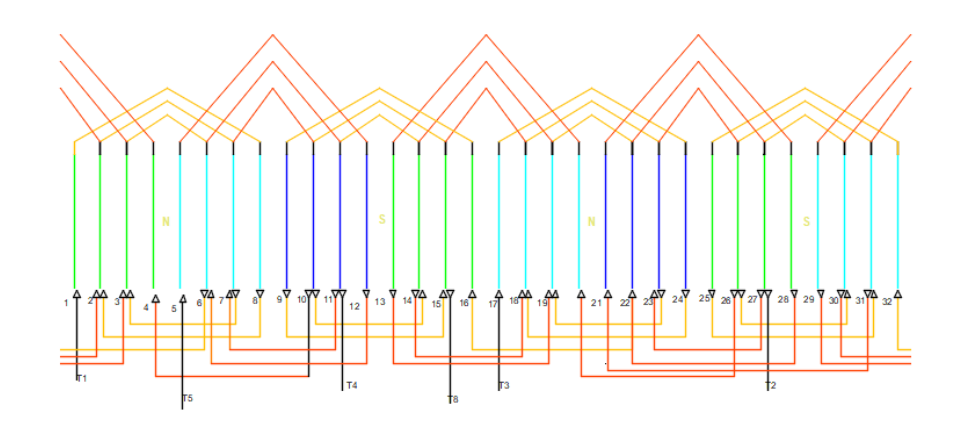

**Figura 4.10.:** Conexión original del motor

### **4.1.2. Condición original sin alargamiento**

En esta configuración se utiliza las condiciones originales del motor. En la tabla [4.4,](#page-54-0) se observa los datos de la máquina original.

| Nomenclatura | Valor             | Nombre                   |  |
|--------------|-------------------|--------------------------|--|
| $N_r$        | 32                | Número de ranuras        |  |
| $N_f$        |                   | Número de fase           |  |
| р            | $2p = 4$          | Número de polos          |  |
|              | $\frac{220}{110}$ | Voltaje de fase          |  |
| $L_q$        | 7,4cm             | Largo de estator         |  |
| $\Theta_i$   | 10cm              | Diámetro interno estator |  |
|              | 0.8T              | Densidad de campo mag.   |  |

<span id="page-54-0"></span>**Tabla 4.4.:** Datos de la máquina

El número de ranuras por polo y fase *q*, se obtiene a partir de la expresión [\(3.7\)](#page-32-0), obteniéndose un valor de *q* = 8.

En la Tabla [4.5,](#page-54-1) se muestra la distribución de las ranuras tanto para la bobina de trabajo como para la bobina de arranque.

**Tabla 4.5.:** Bobinas de la bobina de trabajo y arranque:

<span id="page-54-1"></span>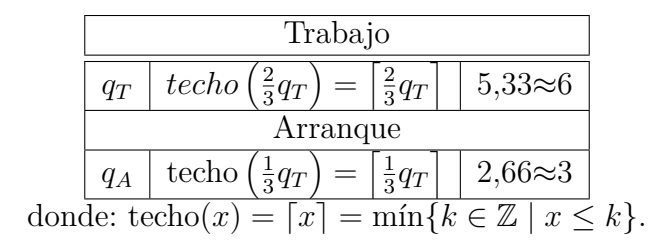

El ángulo entre ranuras *α*, expresado en grados, se puede calcular según la expresión [\(3.8\)](#page-33-0), como:

$$
\alpha = \frac{360p}{N_r} = 22.5^{\circ}
$$

Número de ranuras por fase para bobinas de arranque  $q_A y$  de trabajo  $q_T$ , se obtiene mediante la expresión [3.9.](#page-33-1)

$$
K_{dtrabajo} = \frac{\text{sen}\left(\frac{q_T\alpha}{2}\right)}{q_T \text{sen}\frac{a}{2}} = 0,7892
$$

$$
K_{darrange} = \frac{\text{sen}\left(\frac{q_A \alpha}{2}\right)}{q_T \text{sen}\frac{a}{2}} = 0.94925
$$

Para realizar el cálculo del número total de espiras *Z<sup>f</sup>* se aplica la expresión [\(3.11\)](#page-33-2). En el caso del bobinado de trabajo se considera la tensión de 220 *V* y para la bobina auxiliar 110 *V*, debido a que dicha bobina solo se utiliza durante el arranque [\[9\]](#page-84-1).

$$
Z_{f(trabajo)} = \frac{V_p}{CL_gD_iK_dB} = 708,096 \ [espiras]
$$

$$
Z_{f(arrange)} = \frac{V_a}{CL_g D_i K_d B} = 294,36 \ [espiras]
$$

Para encontrar el número de espiras por ranura *Z<sup>r</sup>* se aplica la expresión [\(3.12\)](#page-34-0). El número de ranuras *Nr*, es el que será utilizado por cada bobinado, bien sea de trabajo o arranque[**?** ],

$$
Z_{r(trabajo)} = \frac{Z_{f(trabajo)}}{N_r} = 29.5 [espiras]
$$

$$
Z_{r(arrange)} = \frac{Z_{f(arrange)}}{N_r} = 24,53 \text{ [espiras]}
$$

Como antes se dedujo que el número de ranuras por fase  $q_T$ , utilizadas para cada bobinado (arranque y trabajo) es de 6, entonces los pasos posibles de las bobinas serán: 1 : 8, 1 : 6 y 1 : 4. y para la bobina de arranque serán: 1 : 8y 1 : 6 Una regla sencilla para distribuir el número de espiras en cada paso seleccionado, consiste en colocar el número de espiras calculadas en el paso central y al paso anterior y siguiente restarle un 10 % y sumarle un 10 respectivamente. En la tabla [4.2,](#page-47-0) se muestra la regla de distribución de espiras para los devanados principal y auxiliar respectivamente.

| Conductor por fase |                                    |                    |  |
|--------------------|------------------------------------|--------------------|--|
| Paso               | regla para distribución de espiras | $\text{cond/fase}$ |  |
| 1:8                | $30 \times 1,1$ más 10             | 33                 |  |
| 1:6                | 30                                 | 30                 |  |
| 1:4                | $30-30(0,1)$ menos 10              | 97                 |  |

**(a)** Distribución de devanados principal

**(b)** Distribución de devanados auxiliar

| Conductor por fase |                                                       |      |  |
|--------------------|-------------------------------------------------------|------|--|
|                    | Paso   regla para distribución de espiras   cond/fase |      |  |
| 1:8                | $25 \times 1.1$ más 10                                |      |  |
| 1:6                | $25-25(0,1)$ menos 10                                 | -92- |  |

**Tabla 4.6.:** Distribución de devanados principal y auxiliar caso tres

#### <span id="page-56-0"></span>En la Fig. [4.11](#page-56-0) se muestra la conexión sin alargamiento de la máquina monofásica.

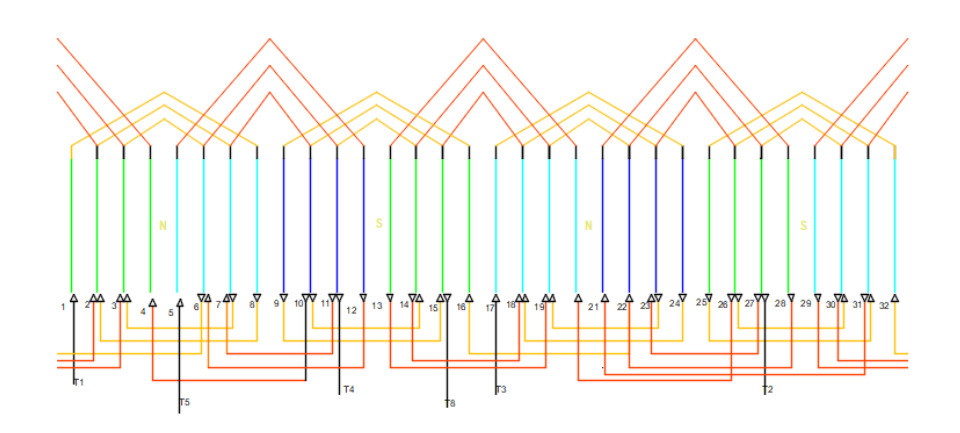

**Figura 4.11.:** Conexión original del motor sin alargamiento

### **4.1.3. Alargamiento de paso de la bobina de trabajo**

Para esta condición se va a modificar el paso de la bobina de trabajo, alargando dicho paso, el cual quedará a 1 : 8, 1 : 6, 1 : 4 y 1 : 2, dando un total de cuatro pasos de las bobinas para las cuales se suma un 10 y un 20 % para los paso 1:6 y 1:8. Además, se resta 10 y 20 % en los pasos 1 : 4 y 1 : 2 respectivamente. En la tabla [4.7,](#page-57-0) se tiene una mejor apreciación de los porcentajes que se suman y restan en cada paso.

| Conductor por fase |                                    |                    |  |
|--------------------|------------------------------------|--------------------|--|
| Paso               | regla para distribución de espiras | $\text{cond/fase}$ |  |
| 1:8                | $30 \times 1.2$ más 20             | 36                 |  |
| 1:6                | $3030 \times 1,1$ más $10\%$       | 33                 |  |
| 1:4                | $30 - 30(0,1)$ menos 10            | 27                 |  |
| 1:2                | $30 - (30 \times 0.2)$ menos el 20 | 24                 |  |

**(a)** Distribución de devanados principal

**(b)** Distribución de devanados auxiliar

| Conductor por fase |                                                |    |  |
|--------------------|------------------------------------------------|----|--|
| Paso               | regla para distribución de espiras   cond/fase |    |  |
| 1:8                | $15 \times 1,1$ más 10                         | 17 |  |
| 1:6                | 15                                             | 15 |  |
| 1:4                | $15-15(0,1)$ menos 10                          |    |  |

<span id="page-57-0"></span>**Tabla 4.7.:** Distribución de devanados principal y auxiliar caso cuatro

<span id="page-57-1"></span>En la Fig. [4.12,](#page-57-1) se muestra la conexión con alargamiento de la bobina de trabajo.

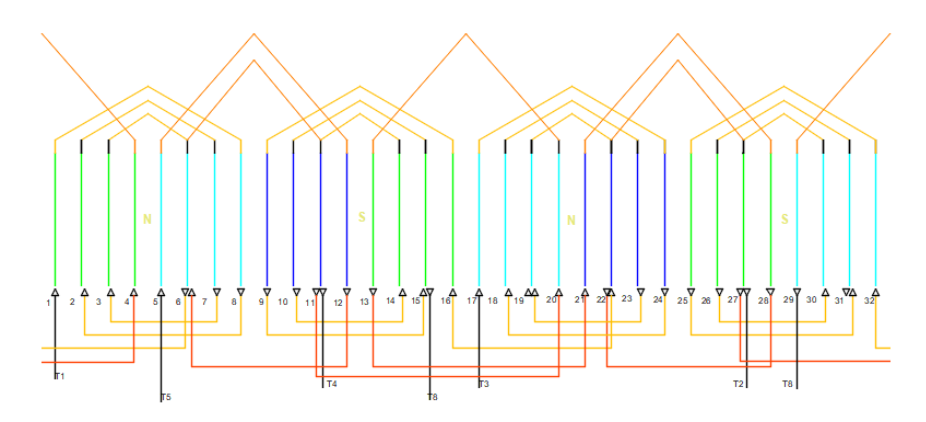

**Figura 4.12.:** Conexión con alargamiento de la bobina de trabajo

# **4.1.4. Alargamiento de paso de bobina de trabajo con igualdad de espiras**

En la condición [4.1.3](#page-57-0) se alargó la bobina de trabajo, ahora la nueva condición es colocar en la parte de bobinado de trabajo el mismo número de espiras y la parte de arranque sin modificar. En la tabla [4.8s](#page-58-0)e observa como quedá distribuido el número de espiras en cada devanado (Trabajo, arranque).

| (b) Distribución de devanados auxiliar<br>nados principal |                    |                    |                                    |                    |
|-----------------------------------------------------------|--------------------|--------------------|------------------------------------|--------------------|
| Conductor por fase                                        |                    | Conductor por fase |                                    |                    |
| Paso                                                      | $\text{cond/fase}$ | Paso               | regla para distribución de espiras | $\text{cond/fase}$ |
|                                                           | (Vueltas)          |                    |                                    | (vueltas)          |
| 1:8                                                       | 30                 | 1:8                | $15 \times 1,1$ más 10             |                    |
| 1:6                                                       | 30                 | 1:6                | 15                                 | 15                 |
| 1:4                                                       | 30                 | 1:4                | $15-15(0,1)$ menos 10              | 14                 |
| 1:2                                                       | 30                 |                    |                                    |                    |

<span id="page-58-0"></span>**Tabla 4.8.:** Distribución de devanados principal y auxiliar caso cinco

**(a)** Distribución de deva-

<span id="page-58-1"></span>En la Fig. [4.13,](#page-58-1) se muestra la conexión con alargamiento de la bobina de trabajo con mismo número de espiras.

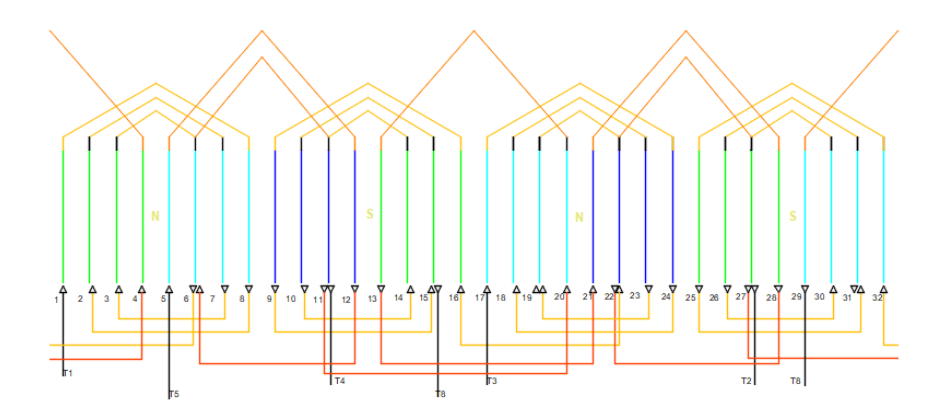

**Figura 4.13.:** Conexión con alargamiento de la bobina de trabajo con mismo número de espiras

### **4.1.5. Alargamiento de paso de bobina de arranque**

Durante esta condición la bobina de trabajo se deja igual a la condición [4.1.1](#page-53-2) del motor, modificando solo el paso de la bobina de arranque la cual se alarga quedando los pasos 1 : 8, 1 : 6,1 : 4 y 1 : 2; en este caso lo que se pretende mejorar es el par de arranque de la máquina. En la tabla [4.9,](#page-59-0) se muestra la distribución de cada paso.

| Conductor por fase |                                    |                                 |  |
|--------------------|------------------------------------|---------------------------------|--|
| Paso               | regla para distribución de espiras | $\text{cond/fase}$<br>(vueltas) |  |
| 1:8                | $30 \times 1,1$ más 10             | 33                              |  |
| 1:6                | 30                                 | 30                              |  |
| $1 \cdot 4$        | $30-30(0,1)$ menos 10              | ')7                             |  |

**(a)** Distribución de devanados principal

**(b)** Distribución de devanados auxiliar

| Conductor por fase |                                     |                    |  |  |  |
|--------------------|-------------------------------------|--------------------|--|--|--|
| Paso               | regla para distribución de espiras  | $\text{cond/fase}$ |  |  |  |
| 1:8                | $15 \times 1.2$ más 20              | 18                 |  |  |  |
| 1:6                | $15 \times 1,1$ más $10\%$          | 17                 |  |  |  |
| 1:4                | $15-15(0,1)$ menos $10\%$           | 14                 |  |  |  |
| 1:2                | $15 - (15 \times 0.2)$ menos el 20% | 19.                |  |  |  |

<span id="page-59-0"></span>**Tabla 4.9.:** Distribución de devanados principal y auxiliar caso seis

<span id="page-59-1"></span>En la Fi[g4.14,](#page-59-1) se muestra el circuito.

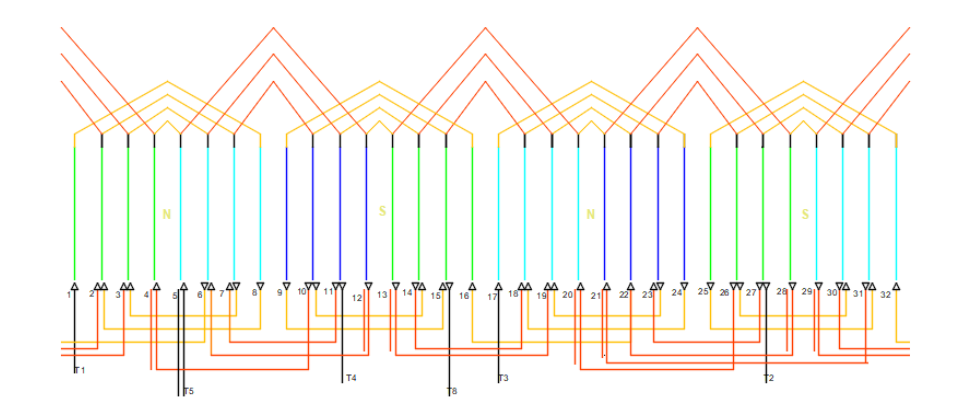

**Figura 4.14.:** Conexión con alargamiento de la bobina de trabajo

## **4.1.6. Alargamiento de bobinas de paso y arranque**

La última configuración consiste en alargar el paso de las dos bobinas, para observar si en esta condición se logra mejorar la eficiencia de la máquina durante el arranque y en operación. En la tabla [4.10,](#page-60-0) se muestra las distribución de espiras para cada paso.

| Conductor por fase |                                    |                    |  |  |  |  |
|--------------------|------------------------------------|--------------------|--|--|--|--|
| Paso               | regla para distribución de espiras | $\text{cond/fase}$ |  |  |  |  |
|                    |                                    | (vueltas)          |  |  |  |  |
| 1:8                | $30 \times 1.2$ más 20             | 36                 |  |  |  |  |
| 1:6                | $30 \times 1,1$ más $10\%$         | 33                 |  |  |  |  |
| 1:4                | $30-30(0,1)$ menos 10              | 27                 |  |  |  |  |
| 1:2                | $30 - (30 * 0.2)$ menos le 20      | 24                 |  |  |  |  |

**(a)** Distribución de devanados principal

**(b)** Distribución de devanados auxiliar

| Conductor por fase |                                    |                    |  |  |  |
|--------------------|------------------------------------|--------------------|--|--|--|
| Paso               | regla para distribución de espiras | $\text{cond/fase}$ |  |  |  |
|                    |                                    | (vueltas)          |  |  |  |
| 1:8                | $15 \times 1.2$ más 20             | 18                 |  |  |  |
| 1:6                | $15 \times 1,1$ más $10\%$         | 17                 |  |  |  |
| 1:4                | $15-15(0,1)$ menos 10              | 14                 |  |  |  |
| $1 \cdot 2$        | $15 - (15 \times 0.2)$ menos el 20 | 19                 |  |  |  |

<span id="page-60-0"></span>**Tabla 4.10.:** Distribución de devanados principal y auxiliar caso siete

<span id="page-60-1"></span>En la Fi[g4.15,](#page-60-1) se muestra el circuito alargado el paso en le bobinado de trabajo y arranque.

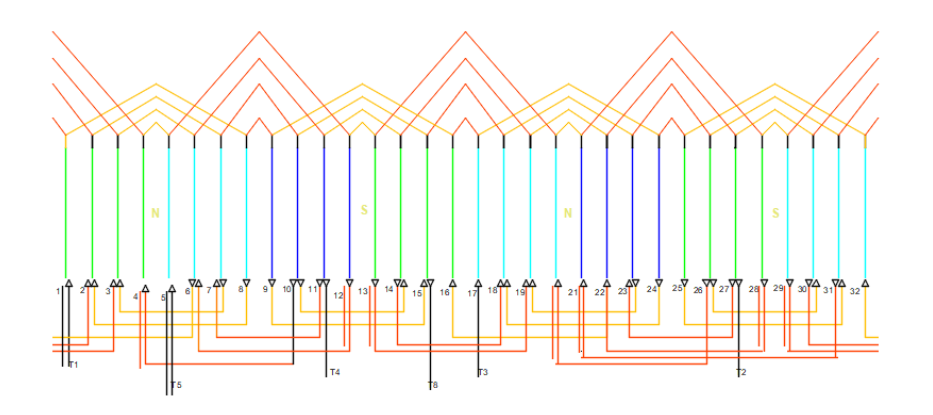

**Figura 4.15.:** Conexión alargamiento bobina de trabajo y arranque

# **4.2. Cálculo de la resistencia del rotor**

Las resistencias de las bobinas de trabajo y arranque se obtuvieron a través del siguiente cálculo.

La longitud total de cada bobina *LB*, se determinó midiendo la longitud de una vuelta de la bobina *Lvuelta* y multiplicando por el número de ranuras ocupadas *N<sup>r</sup>* y el número de vueltas *Zr*,

$$
L_B = Z_r N_r L_{vuelta} [m] \tag{4.1}
$$

Conociendo la longitud de cada bobina *LB*, se calcula la resistencia de los devanados de arranque y trabajo para cada condición, mediante la ley de Ohm,

$$
R = \frac{L_B}{a_{cond}\sigma_{cu}} \left[ \varOmega \right] \tag{4.2}
$$

donde:

*acond* es la área del conductor [*mm*<sup>2</sup> ]

*σcu* es la conductividad eléctrica del cobre [*Ω/mm*]

En la tabla [4.11,](#page-61-0) se muestran los resultados de la resistencia de arranque y de trabajo de cada condición propuesta.

**Tabla 4.11.:** Valores de resistencia de arranque y trabajo de las diferentes condiciones

<span id="page-61-0"></span>

| Resistencias               | $\rm Caso\ 1$ | $\text{Caso } 2$ | Caso $3$ | Caso 4 | Caso $5 \mid$ | Caso 6 | $\cos$ |
|----------------------------|---------------|------------------|----------|--------|---------------|--------|--------|
| $R_{arrange}[\Omega]$      | 2,001         | 1.957            | 2.1318   | 2,001  | 2,001         | 2.6539 | 2,6539 |
| $R_{trabajo}$ [ $\Omega$ ] | .J.D          | $\rm 0.5$        | $0.5\,$  | 0.6507 | 0.6507        | 0.5    | 0.6507 |

# **4.3. Resultados del programa FEMM**

Una vez simulado las diferentes configuraciones estudiadas, donde se reproduce el momento de arranque del motor, se extraen los datos necesarios para determinar las características par-deslizamiento y eficiencia-deslizamiento. Con esta información se puede obtener las configuraciones con mejores características de desempeño. También se obtienen los mapas de densidad de flujo y densidad de corriente, para corroborar que estos valores estén dentro del rango permitido para un buen funcionamiento, los cuales se incluyen el el Anexo [A.3.](#page-93-0)

En primer lugar se reproducen los resultados aportados por el programa para los circuitos:

- Corriente aplicada a la bobina en amperios [*A*]
- Caída de tensión producida en la bobina por la corriente aplicada en voltios  $[V]$
- Flujo producido por la bobina en weber [*W*]
- El flujo dividido para la corriente, resulta la inductancia de la bobina en Henrios [*H*]
- $\blacksquare$  La impedancia de la bobina en ohm [Ω]
- $\blacksquare$  La potencia activa en vatios $[W]$
- La potencia reactiva en volt-amperios reactivos[*V AR*]
- La potencia aparente en volt-amperios [*V A*].

<span id="page-62-0"></span>En la Fig. [4.16,](#page-62-0) se muestran las características del circuito de la primera bobina de trabajo (*T*).

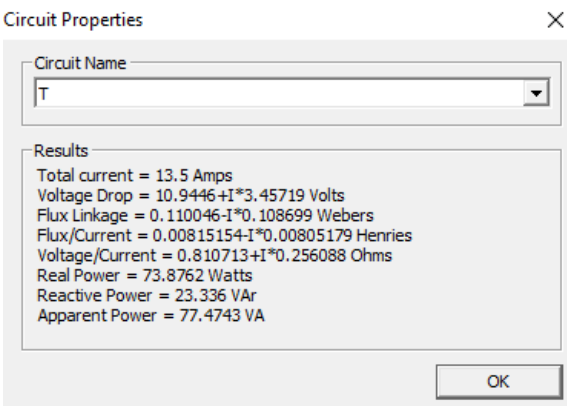

**Figura 4.16.:** Propiedades del circuito T

<span id="page-62-1"></span>Utilizando el icono de integración, se despliega un cuadro con una lista de integrales, lo cual para poder obtener cualquier dato de la lista se debe señalar el área deseada y seleccionar la integral requerida. En la figura [4.17,](#page-62-1)se muestra dicho icono.

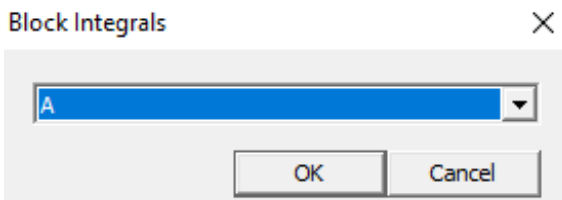

**Figura 4.17.:** Icono de integración

Las áreas señaladas y el tipo de integral que se debe aplicar para cada caso seleccionado:

- Señalar las ranuras de un polo del rotor y seleccionar la integral de la corriente total, resulta la corriente en Amperios[*A*].
- Se selecciona todo el bloque del rotor y mediante la integral "Torque vía Weighted Stress Tensor" que mediante integral de tensor de Maxwel, se obtiene el dato de par de la máquina en [*Nm*].
- Obtenemos las pérdidas de las ranuras del rotor, hierro del rotor y hierro del estator utilizando la integral "Total Losses", valor en[*W*].
- Con la integral "Block Volume" y "Section Area" se consiguió los valores de volumen [*m*<sup>3</sup> ] y área [*m*<sup>2</sup> ], de las ranuras de rotor y estátor por polo y hierro del estátor y rotor.

Con los datos recolectados también se obtuvo las densidades de pérdidas en las ranuras del rotor y estátor y en el hierro del rotor y estátor, esto se obtuvo dividiendo las perdidas[*W*] para el volumen[*m*<sup>3</sup> ].

$$
Densidad de Pérdidas = \frac{Pérdidas}{Volume}[\frac{W}{m^3}]
$$
\n(4.3)

En las tablas [A.1,](#page-87-0)[A.2,](#page-88-0)[A.3,](#page-89-0)[A.4](#page-90-0)[,A.5](#page-91-0) y [A.6](#page-92-0) se detallan los datos de cada condición lo cuales se observan. Anex[oA.2](#page-87-1) . También se adjuntará la gráficas de densidad de corriente y densidad de flujo ver Anexo [A.3.](#page-93-0)

# **4.4. Cálculo de la inductancia de magnetización**

El análisis utilizando FEMM se fundamenta en configuraciones estáticas. Cuando se desea simular un punto de operación de la máquina posterior al arranque, se utiliza el valor del deslizamiento deseado para calcular la frecuencia que debe ser aplicada en el estátor y poder reproducir el estado del rotor de la máquina en esa condición [\[12\]](#page-84-2).

Se calcula la frecuencia inducida en el rotor *f<sup>r</sup>* para diferentes deslizamientos *s*, así se logra simular el rotor a diferentes velocidades  $n_r$  [\[11\]](#page-84-0).

$$
s = \frac{n_s - n_r}{n_s} \tag{4.4}
$$

$$
f_r = s f_e \tag{4.5}
$$

donde:

*f<sup>e</sup>* es la frecuencia de las corrientes del estator

*n<sup>s</sup>* es la velocidad sincrónica en*rpm*

*n<sup>r</sup>* es la velocidad del rotor en *rpm*

En la tabla [4.12,](#page-63-0) se muestran las diferentes frecuencias para las cuales se ha simulado la máquina, así como el deslizamiento y la velocidad.

**Tabla 4.12.:** Velocidades (*rpm*) del motor y su desplazamientos

<span id="page-63-0"></span>

| $n_r$ [rpm] | S      | fr[Hz] |  |  |
|-------------|--------|--------|--|--|
| 1740        | 0,0333 | 1,98   |  |  |
| 1710        | 0,050  | 3      |  |  |
| 1680        | 0,067  |        |  |  |
| 1650        | 0.084  | 5      |  |  |

Las frecuencias se colocan en la configuración de problema del simulador FEMM; pero inyectando la corriente nominal en los devanados de trabajo, dejando el devanado de arranque con corriente cero; debido a que la bobina de arranque se desconecta cuando el motor arranca. En la figura [4.18,](#page-64-0) se muestra la corriente de los circuitos principal y auxiliar.

<span id="page-64-0"></span>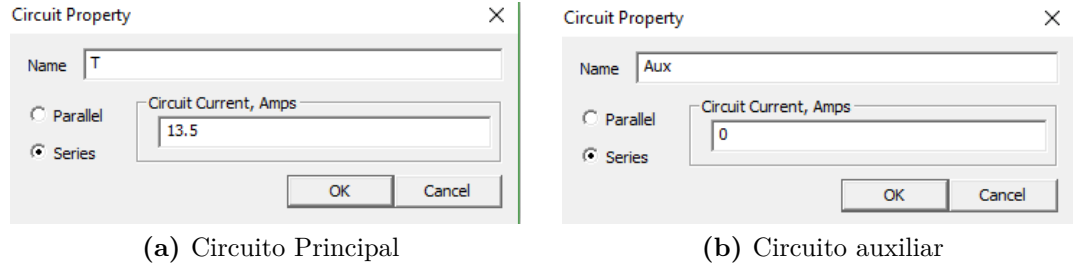

**Figura 4.18.:** Circuitos principal y auxiliar en FEMM

Se realiza la simulación para cada condición propuestas. En la tabla [4.13,](#page-64-1) se muestra el valor de cada frecuencia a ser utilizada en la simulación, y los datos que obtenido de las propiedades de los diferentes circuitos, tales como inductancia de las bobinas para cada configuración.

| Fre $[Hz]$     | Condición $#1$ |                            | Condición $#2$ |                           | Condición $#3$           |                           | Condición $#4$           |                           |  |
|----------------|----------------|----------------------------|----------------|---------------------------|--------------------------|---------------------------|--------------------------|---------------------------|--|
| 1.98           |                | $0.014184 - 0.00656107i$   |                | $0.0141668 - 0.0065879i$  |                          | $0.014147 - 0.0066458i$   |                          | $0.017900 - 0.007947i$    |  |
| 3              |                | $0.01174 - 0.00791677i$    |                | $0.0116937 - 0.00792705$  |                          | $0.0116595 - 0.0080099i$  |                          | $0.0155923 - 0.00985157i$ |  |
| $\overline{4}$ |                | $0.00974654 - 0.0082139i$  |                | $0.00967889 - 0.0081997i$ |                          | $0.009626 - 0.00830053i$  |                          | $0.0130682 - 0.0102842i$  |  |
| 5              |                | $0.00829812 - 0.0079772i$  |                | $0.00822437 - 0.0079405i$ | $0.0081515 - 0.0080518i$ |                           | $0.0111994 - 0.0100352i$ |                           |  |
|                | Fre $[Hz]$     | Condición $#5$             |                | Condición $#6$            |                          | Condición $#7$            |                          |                           |  |
|                | 1.98           | $0.0179389 - 0.00784536i$  |                | $0.0141738 - 0.00646682i$ |                          | $0.0185901 - 0.00799279i$ |                          |                           |  |
|                | 3              | $0.01498733 - 0.00950402i$ |                | $0.0117833 - 0.0078108i$  |                          | $0.0156274 - 0.00972253i$ |                          |                           |  |
|                | $\overline{4}$ | $0.0125217 - 0.00985815i$  |                | $0.0098281 - 0.00811313i$ |                          | $0.0131524 - 0.0101584i$  |                          |                           |  |
|                | 5              | $0.010715 - 0.0080518$     |                | $0.0084097 - 0.00788757i$ |                          | $0.0 - 0.0101584i$        |                          |                           |  |

<span id="page-64-1"></span>**Tabla 4.13.:** Valores de inductancias para las condiciones

Con los resultados obtenidos en cada condición, se realiza una regresión mediante ajuste lineal de los parámetros, utilizando el modelo de la máquina que se muestra en la Fig [4.19.](#page-65-0)

<span id="page-65-0"></span>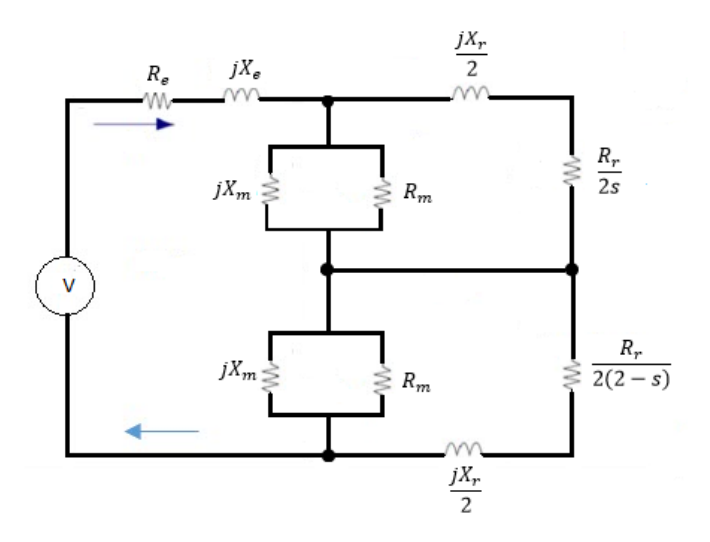

**Figura 4.19.:** Primer modelo de la máquina

donde:

El deslizamiento es *s*, la frecuencia eléctrica es  $\omega_e$  y la frecuencia mecánica es  $\omega_m[12]$  $\omega_m[12]$ .

$$
s = \frac{\omega_e - \omega_m}{\omega_e} \tag{4.6}
$$

*w<sup>s</sup>* Es la diferencia de la frecuencia eléctrica y frecuencia mecánica[\[12\]](#page-84-2).

$$
\omega_s=\omega_e-\omega_m
$$

<span id="page-65-1"></span>Las simulaciones se realizaron a velocidad nominal y a velocidades cercanas a las nominales. Por esta razón, la resistencia  $\frac{Rr}{2(2-s)}$  es cercana a cero, y se desprecia para el cálculo de reactancia de magnetización. La resistencia de magnetización tampoco se considera porque la regresión se realiza con las inductancias de las bobinas. En la figura [4.20,](#page-65-1) se observa el circuito descrito.

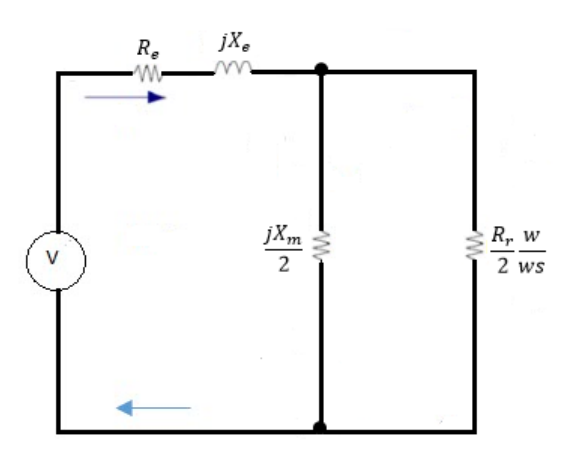

**Figura 4.20.:** Circuito sin rama de magnetización

Reduciendo el circuito mostrado en la Fig. [4.20,](#page-65-1) se encuentra la impedancia de entrada del motor para este modelo. Reemplazando la constante de tiempo  $\tau = \frac{M}{R}$ *Rr* en la impedancia, se obtiene[\[12\]](#page-84-2):

$$
Z = R_e + j\omega_e \left(L_e + \frac{M}{2j\omega_s \tau}\right)
$$

Consideramos la parte imaginaria de la impedancia, para luego definir dos constantes[\[12\]](#page-84-2).

$$
L_i = -\frac{\zeta w_s M}{(2 + 2(\zeta 2w_{s2}))}
$$

$$
C_1 = \zeta M
$$

$$
C_2 = \zeta_2
$$

Dando como resultado la siguiente expresión:[\[12\]](#page-84-2):

$$
-L_i = \frac{1}{2}C_1w_s + C_2L_iw_{s2}
$$
\n(4.7)

Se efectúa ajuste de mínimos cuadrados para resolver y encontrar el valor que mejor satisface, debido a que se tiene cinco frecuencias, mismas que resultan a tener cinco ecuaciones con dos incógnitas.

La ecuación matricial a resolver es:

$$
m\left[\begin{array}{c}c_1\\c_2\end{array}\right]=b\tag{4.8}
$$

donde:

(*m*) es la matriz de las ecuaciones formadas por los valores que multiplican a*C*<sup>1</sup> y  $C_2$ .

(*b*) es el vector de inductancias obtenidas para cada frecuencia dada.

La solución de mínimos cuadrados es:[\[12\]](#page-84-2):

$$
\left[\begin{array}{c} C_1 \\ C_2 \end{array}\right] = ((m^Tm)^{-1}, b^T)
$$

Para encontrar las inductancias mutuas se realizo mediante un programa en Matlab. Anexo [A.4.](#page-100-0) En la tabla [4.14](#page-67-0) se muestran los resultados obtenidos para cada configuración.

<span id="page-67-0"></span>**Tabla 4.14.:** Reactancias de magnetización

|                                                                                                    | Caso 1   Caso 2   Caso 3   Caso 4   Caso 5   Caso 6   Caso 7 |  |  |  |
|----------------------------------------------------------------------------------------------------|--------------------------------------------------------------|--|--|--|
| $\mid X_{m}[\text{OH}m] \mid 12,37 \mid 12,3528 \mid 12,505 \mid 15,4718 \mid 14,8404 \mid 12,2242 \mid 15,3062$ |                                                              |  |  |  |

# **4.5. Cálculo de par y eficiencia**

Se simuló el momento de arranque de la máquina para cada configuración. Luego de arrancar la máquina monofásica se desconecta la bobina de arranque dejando solo las bobinas de trabajo en funcionamiento, mismo que al momento de simular causa un problema debido a que no se cuenta con un desfasamiento de corriente en las bobinas. También al tener un campo pulsante no genera un par en la máquina e imposibilitando el análisis de la máquina en está condición, Para obtener la impedancia de magnetización se optó por realizar una regresión de parámetros. Los datos de voltaje, corriente y potencias obtenidas de las bobinas, se utilizan para encontrar la resistencia de rotor y reactancia de dispersión en el ensayo de rotor bloqueado.

Mediante el programa realizado en MATLAB. Anexo [A.1](#page-85-0) utilizado en el capítulo 1. En cada caso se obtiene las gráficas de par - deslizamiento y eficiencia – deslizamiento. Las gráficas obtenidas para cada condición se muestran en las Fig. [4.21,](#page-67-1) [4.22,](#page-68-0) [4.23,](#page-68-1) [4.24,](#page-69-0) [4.25,](#page-69-1) [4.26](#page-70-0) y [4.27.](#page-70-1)

#### **4.5.0.1. CONDICIÓN ORIGINAL DEL MOTOR.**

<span id="page-67-1"></span>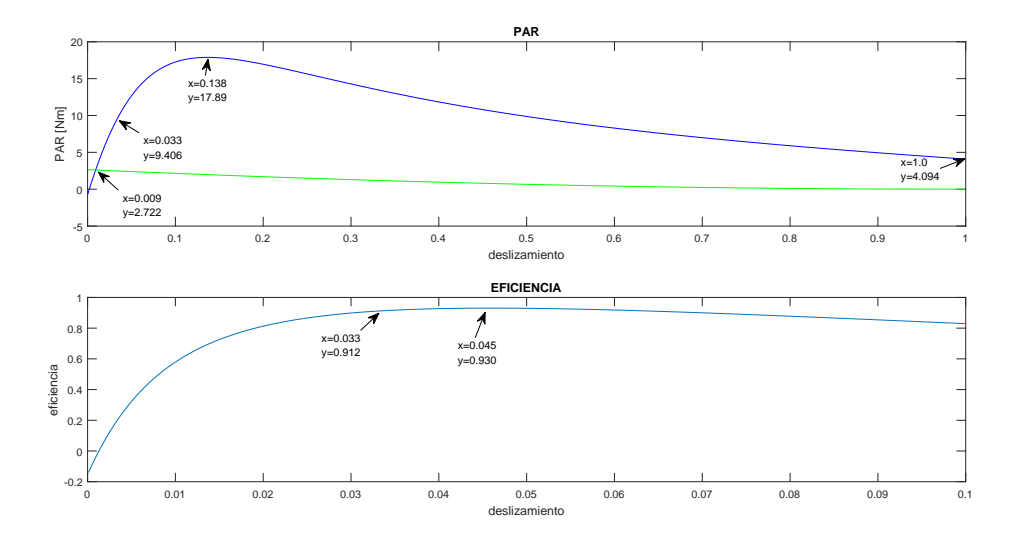

**Figura 4.21.:** Curva Par-deslizamiento y eficiencia condición 1

### **4.5.0.2. CONDICIÓN ORIGINAL DEL MOTOR CON NUMERO DE ESPIRAS IGUALES EN CADA BOBINA.**

<span id="page-68-0"></span>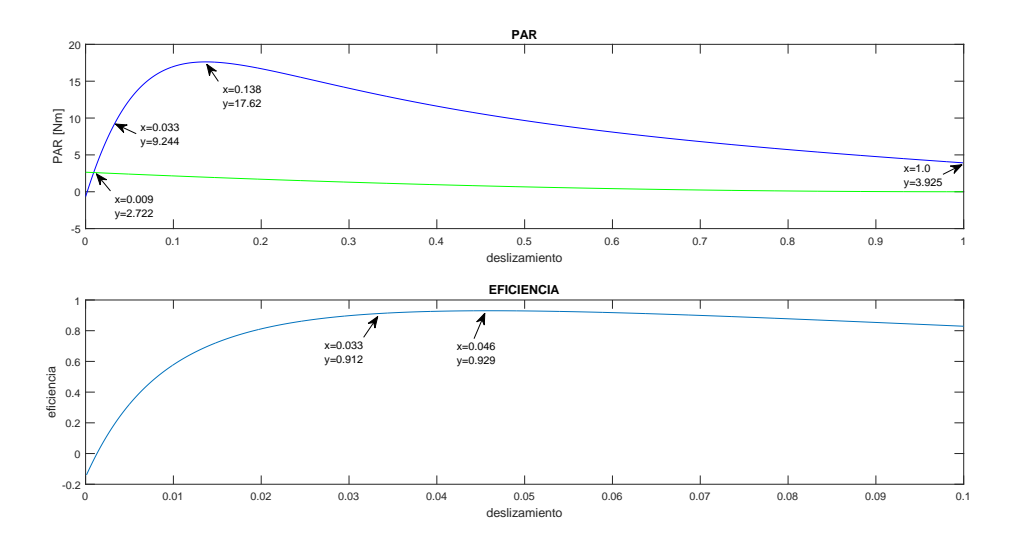

**Figura 4.22.:** Curva Par-deslizamiento y eficiencia condición 2

#### **4.5.0.3. Condición original sin alargamiento**

<span id="page-68-1"></span>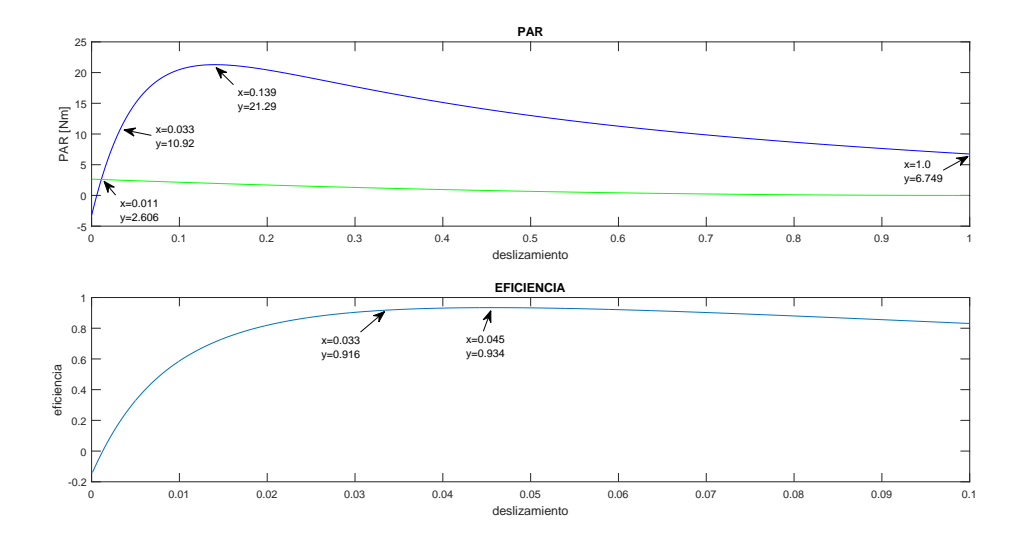

**Figura 4.23.:** Curva Par-deslizamiento y eficiencia condición 3

### **4.5.0.4. CONDICIÓN DE ALARGAR PASO DE LA BOBINA DE TRABAJO.**

<span id="page-69-0"></span>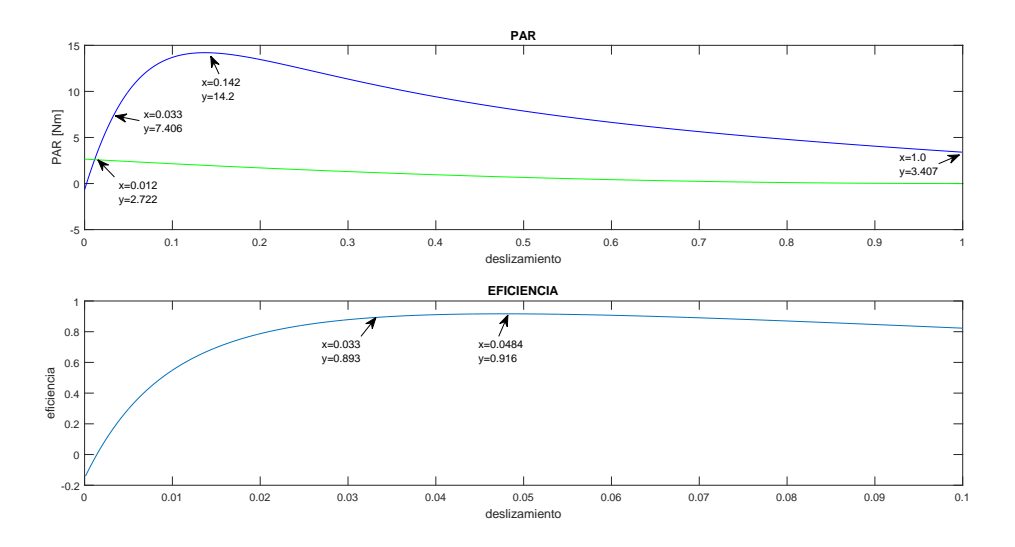

**Figura 4.24.:** Curva Par-deslizamiento y eficiencia condición 4

**4.5.0.5. CONDICIÓN DE ALARGAR PASO DE LA BOBINA DE TRABAJO CON NUMERO DE ESPIRAS IGUALES EN CADA BOBINA.**

<span id="page-69-1"></span>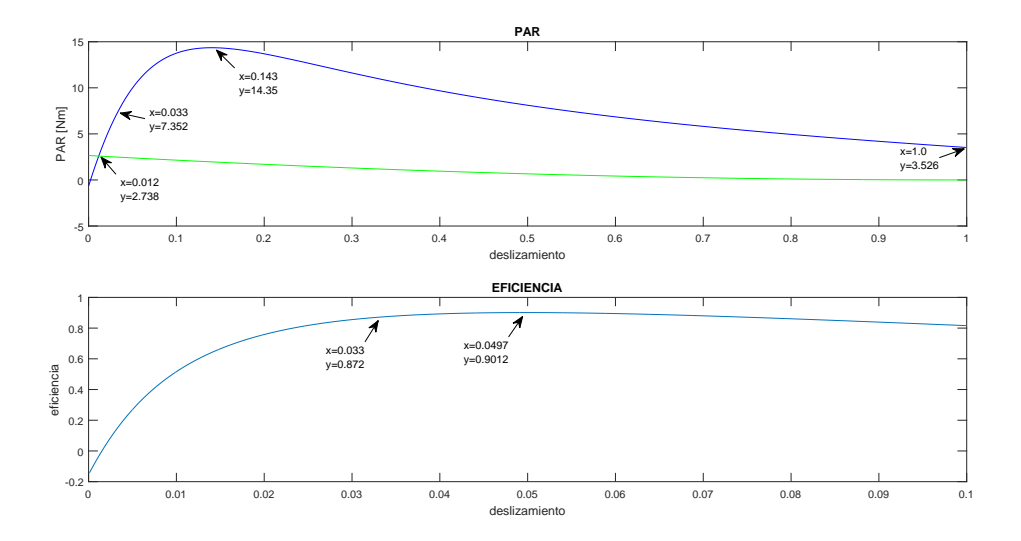

**Figura 4.25.:** Curva Par-deslizamiento y eficiencia condición 5

#### **4.5.0.6. CONDICIÓN DE ALARGAR PASO DE LA BOBINA DE ARRANQUE.**

<span id="page-70-0"></span>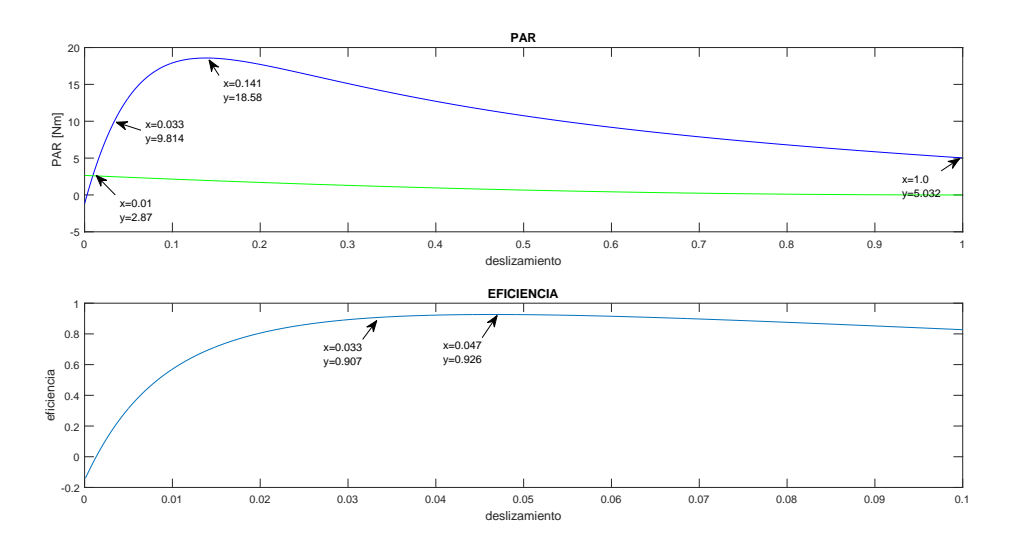

**Figura 4.26.:** Curva Par-deslizamiento y eficiencia condición 6

#### **4.5.0.7. CONDICIÓN DE ALARGAR BOBINAS DE TRABAJO Y ARRANQUE.**

<span id="page-70-1"></span>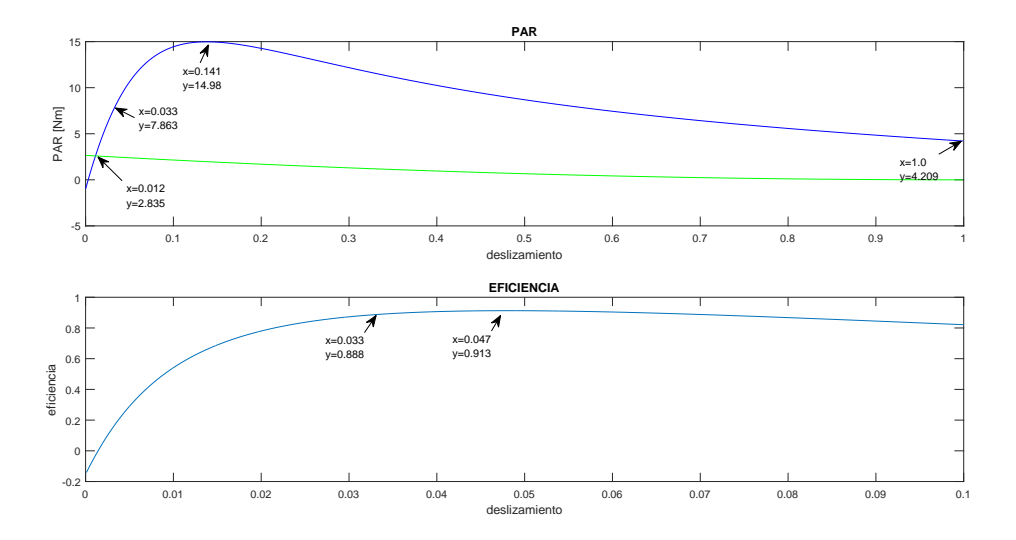

**Figura 4.27.:** Curva Par-deslizamiento y eficiencia condición 7

Se observa y se compara todas las gráficas obtenidas de cada configuración, para analizar cual de todas da un mejor resultado frente a la máquina original, para su posterior construcción física. Al analizar las gráficas de las diferentes configuraciones se opta por construir la configuración seis (alargamiento de la parte de arranque), esta configuración mejora el par de arranque máximo y nominal en comparación con la condición original, la eficiencia se mantiene igual en ambos casos ya que las bobinas de trabajo en las dos situaciones son iguales, dicha eficiencia fue analizada en un rango de velocidades cercanas a la nominal, debido a que la bobina de arranque en ese momento ya esta desconectada.
# **5. CAPÍTULO 5: Construcción y obtención de parámetros**

En esta capítulo se detalla la construcción de la máquina monofásica con las mejores características observadas durante la etapa de diseño y modelación, utilizando las diferentes estructuras de los devanados evaluadas. Además, se presentan los ensayos de laboratorio realizados luego de la construcción y se comparan con los datos obtenidos mediante la simulación. Se seleccionó la estructura de paso alargado en el devanado de arranque para su construcción física y verificación de resultados.

### **5.1. Bobinas de trabajo**

Se construyen las bobinas de trabajo mediante un grupo de cuatro devanados, con tres bobinas cada grupo, utilizando el calibre 18. En la tabla [5.1,](#page-72-0) se muestra el número de espiras de las bobinas de trabajo.

| Grupo | Paso | bobina interna<br>(vueltas) | Paso    | bobina mediana<br>(vueltas) | Paso  | bobina externa<br>(vueltas) |
|-------|------|-----------------------------|---------|-----------------------------|-------|-----------------------------|
|       | 4)   | 27                          | $(1-6)$ | 30                          | $-8)$ | 33                          |
|       |      | 27                          |         | 30                          |       | 33                          |
| ð     |      | 27                          |         | 30                          |       | 33                          |
|       |      | 27                          |         | 30                          |       | 33                          |

<span id="page-72-0"></span>**Tabla 5.1.:** Grupo de bobinas de trabajo.

En la Fig. [5.1,](#page-73-0) se muestran las bobinas realizadas. Para este fin se utiliza un molde con las dimensiones del estator.

<span id="page-73-0"></span>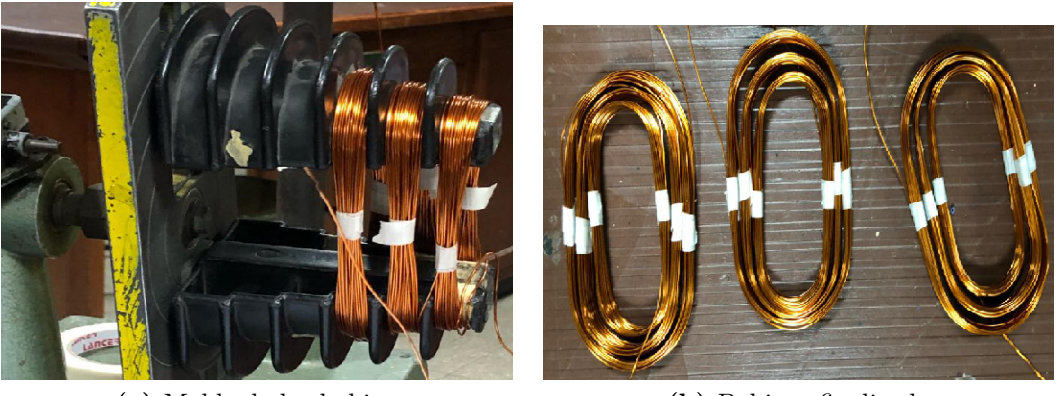

**(a)** Molde de las bobinas **(b)** Bobinas finalizadas

**Figura 5.1.:** Fabricación de las bobinas de trabajo

### **5.2. Construcción de grupo de bobinas arranque**

Se construye las bobinas de arranque un grupo de cuatro devanados, con tres bobinas cada grupo, utilizando un conductor de calibre 21. En la tabla [5.2](#page-73-1) se muestra el número de espiras de las bobinas de arranque.

| Grupo | Paso 1 | bobina 1<br>(vueltas) | Paso 2 | bobina 2<br>(vueltas) | Paso 3 | bobina 3<br>(vueltas) | Paso 4            | bobina 4<br>(vueltas) |
|-------|--------|-----------------------|--------|-----------------------|--------|-----------------------|-------------------|-----------------------|
|       |        | 12                    |        | 14                    |        |                       |                   | 18                    |
| 2     | $-2)$  | 12                    | 4      | 14                    | $-6)$  |                       | $-8$ <sup>'</sup> | 18                    |
| 3     |        | 12                    |        | 14                    |        | 17                    |                   | 18                    |
|       |        | 12                    |        | 14                    |        | 17                    |                   | 18                    |

<span id="page-73-1"></span>**Tabla 5.2.:** Grupo de bobinas de arranque.

En la Fig. [5.2,](#page-74-0) se muestra el molde que se utilizó para la construcción de las bobinas de arranque.

<span id="page-74-0"></span>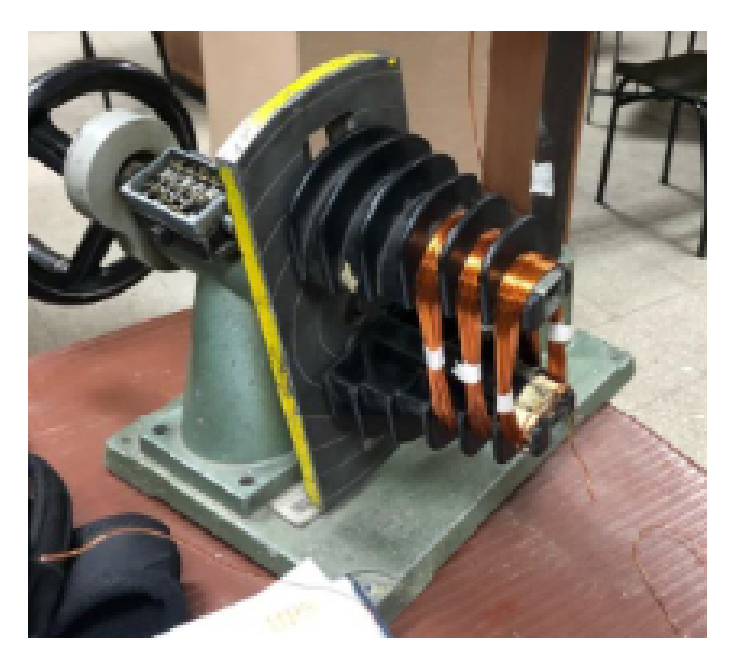

**Figura 5.2.:** Fabricación de las bobinas de arranque

### **5.3. Aislamiento del estator**

Se coloca láminas de papel milarbón, encerado en las ranuras del estator, que permiten incrementar el aislamiento entre las bobinas y el núcleo estatórico, así como evitar raspaduras en el material aislante de los conductores. En la figur[a5.3,](#page-74-1) se muestra el estátor con las láminas aislantes listas para recibir los conductores de las bobinas de trabajo y de arranque.

<span id="page-74-1"></span>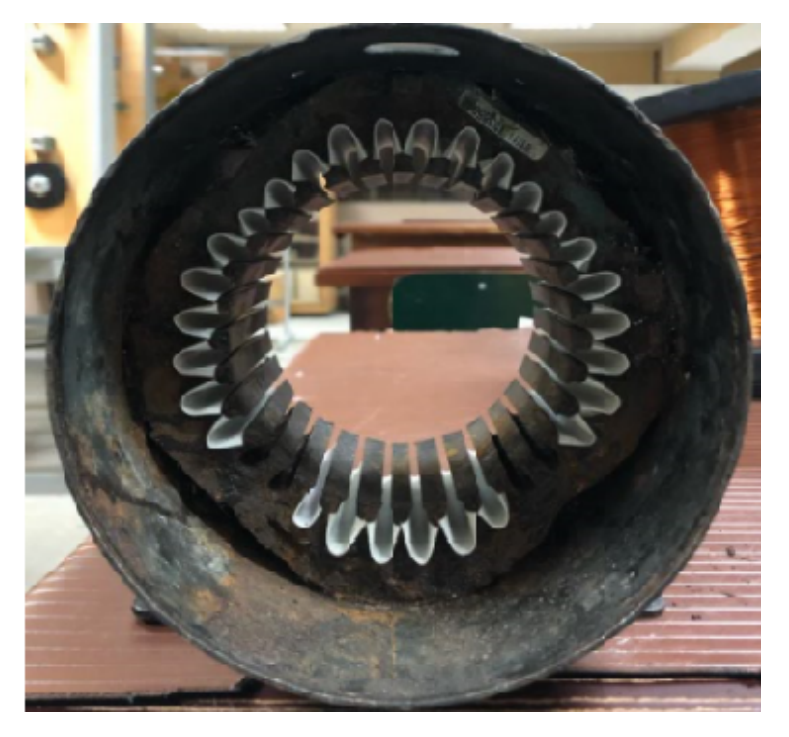

**Figura 5.3.:** Láminas aislantes en las ranuras del estator

## **5.4. Colocación de las bobinas**

El siguiente paso consiste en colocar las bobinas de trabajo y arranque, cuidando que ninguna bobina sufra deterioro al ser insertada en las ranuras. Otro punto importante a tener en cuenta es evitar que las bobinas no sobresalgan de las ranuras, debido a que esto causaría serios inconvenientes al intentar introducir la pieza rotórica dentro del espacio vacío del cilindro estatórico. En la Fig. [5.4,](#page-75-0) se observa el detalle de la colocación de varias de las bobinas elaboradas.

<span id="page-75-0"></span>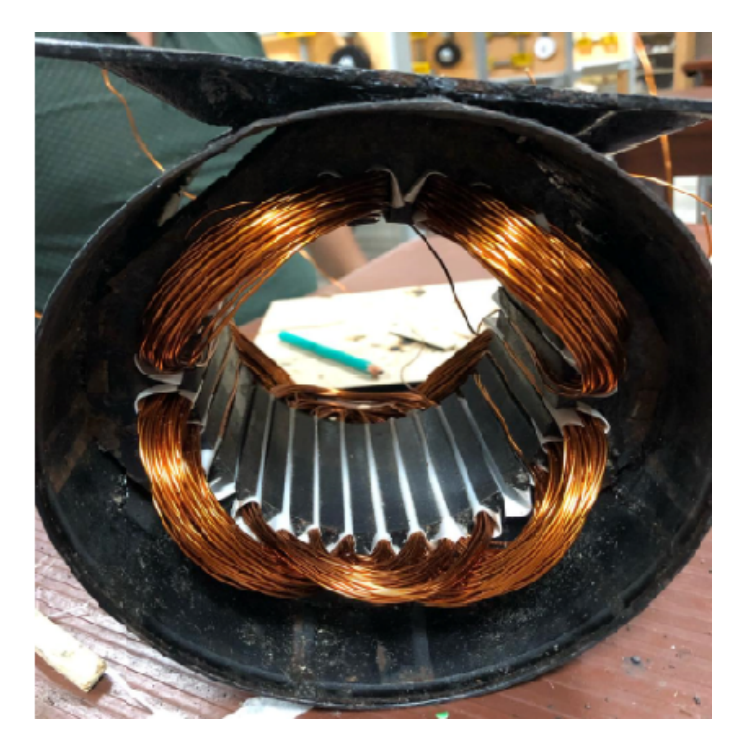

**Figura 5.4.:** Estator con parte de las bobinas ubicadas en sus correspondientes ranuras

Al momento de colocar las bobinas de arranque, también se requiere utilizar una lámina aislante entre las bobina de trabajo y arranque, para incrementar el aislamiento entre estos dos devanados.

### **5.5. Conexión de las bobinas**

Una vez colocada las bobinas de trabajo y arranque en el estator, a las mismas se les marcan los inicios y finales de cada una de ellas. Posteriormente se realizan las conexiones necesarias para obtener dos bobinados independientes de 110*V* para el devanado de trabajo y un devanado de 110V para la bobina de arranque. De esta manera la máquina en su devanado principal puede conectarse en 220 V o en 110 V realizando una conexión de las bobinas de trabajo en serie o en paralelo, respectivamente. Para estas conexiones se utiliza un conductor de cobre número 12, el cual proporciona las salidas de cada conexión. En la Fig. [5.5,](#page-76-0) se aprecia el

resultado obtenido, las salidas de las bobinas y los espaguetis que cubren la conexión entre los devanados y las correspondientes salidas.

<span id="page-76-0"></span>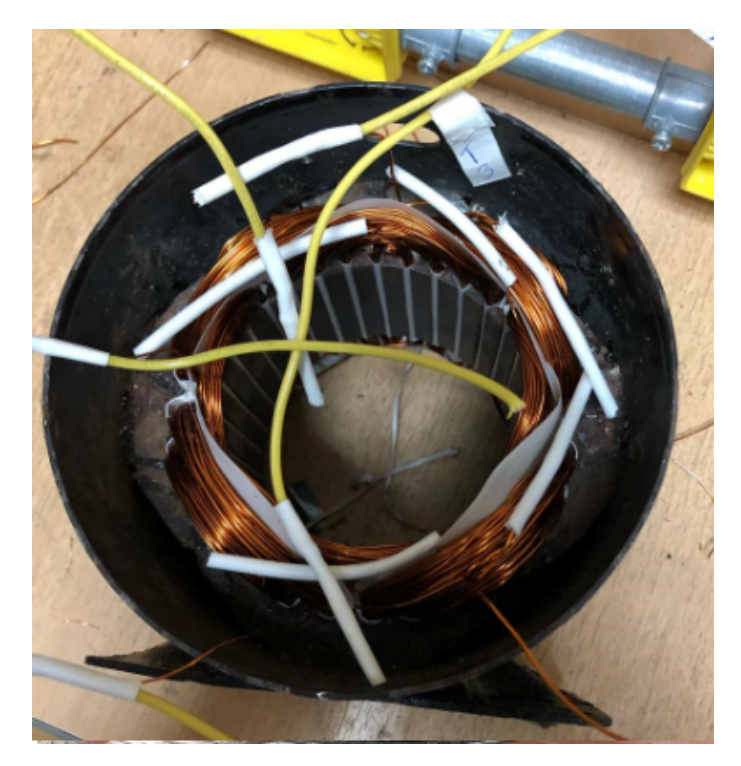

**Figura 5.5.:** Conexión de las diferentes bobinas y salidas de los devanados

## **5.6. Sujeción de las bobinas**

Una vez colocadas las bobinas de trabajo y arranque, se introduce papel encerado para aislar las cabezas de bobina, se introducen en cada ranura los retenes de bobina y se realiza el amarre de las misma para impedir cualquier movimiento de los conductores durante la operación. Se debe tener en cuenta que las bobinas no sobresalgan de la superficie del estator, debido a que esto podría ser causa futuros problemas con la máquina. En la Fig[.5.6,](#page-77-0) se muestra como se realiza el amarre y separación de las bobinas.

<span id="page-77-0"></span>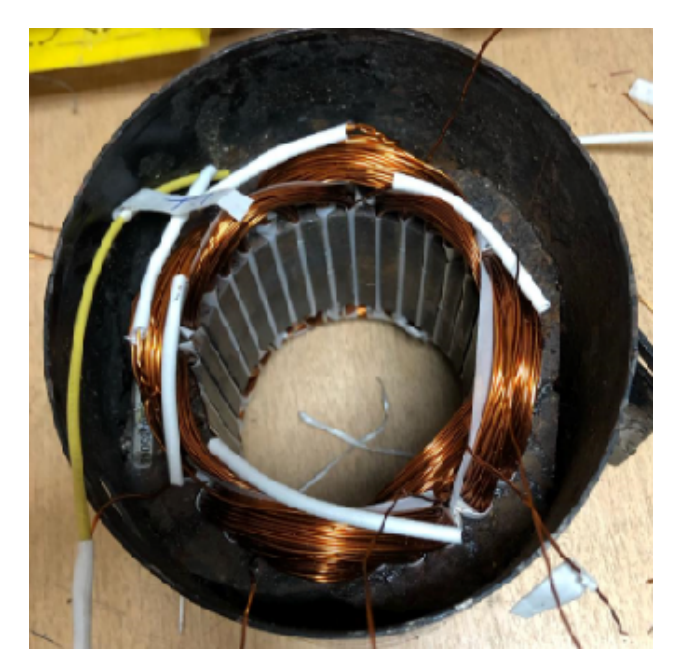

**Figura 5.6.:** Sujeción y aislamiento de las cabezas de bobina

# **5.7. Barnizado**

Una vez realizadas las respectivas conexiones y sujeción de las bobinas, se realiza el barnizado que es fundamental en el aislamiento del motor porque ayuda a endurecer el bobinado, mejora las propiedades dieléctricas, además de proteger la máquina contra la humedad, la contaminación y la corrosión.

### **5.8. Armado**

Después del barnizado, procede al armado de la máquina para sus posteriores pruebas con el nuevo bobinado, con el resultado final que se puede detallar en la Fig. [5.7.](#page-78-0)

<span id="page-78-0"></span>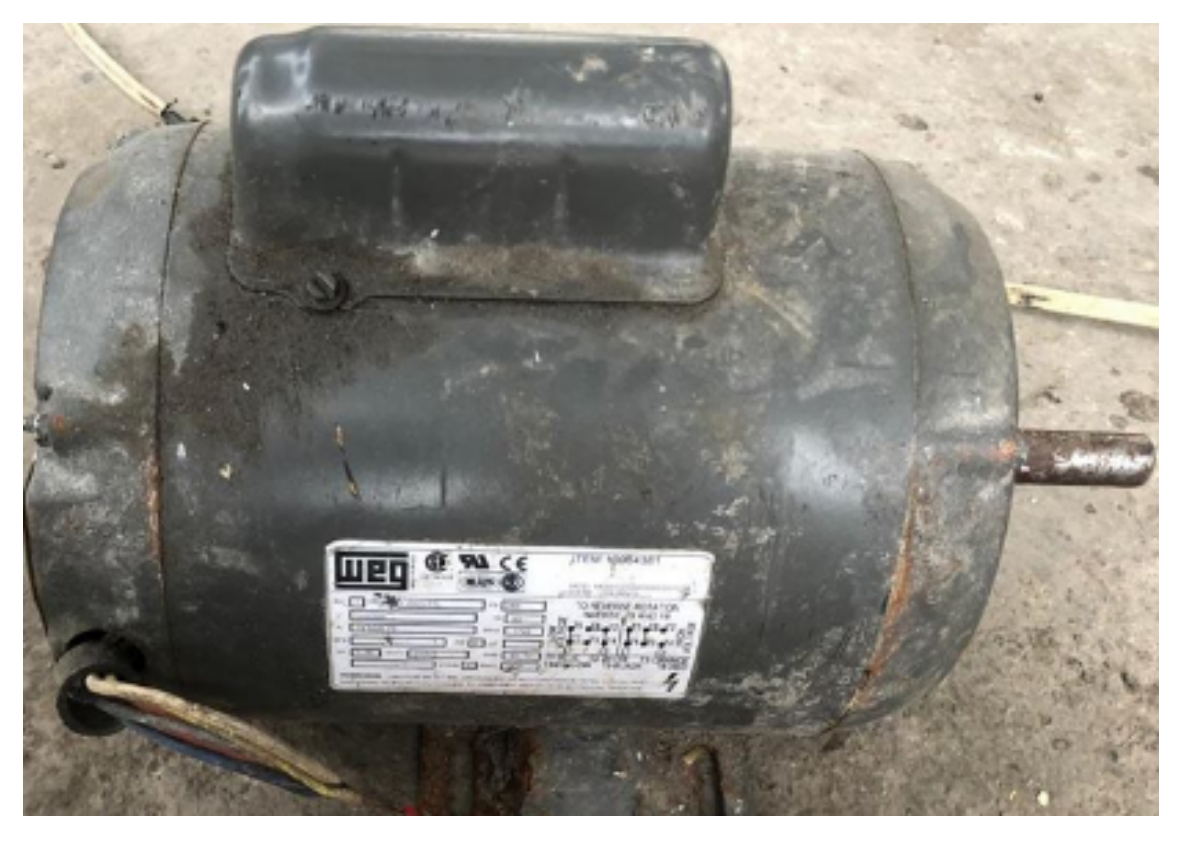

**Figura 5.7.:** Motor nuevo bobinado.

### **5.9. Ensayos**

Con los ensayos tradicionales de vacío y rotor bloqueado es posible comprobar si los parámetros y características del motor concuerdan con las simulaciones realizadas. También permiten reconocer las diferencias existentes entre la máquina original, antes de la modificación, con lo obtenido posterior al reensamblaje con devanados diferentes.

#### **5.9.1. Prueba de vacío**

Los valores y parámetros obtenidos durante el ensayo de vació se presentan en la tabla [5.3.](#page-79-0)

#### **5.9.2. Prueba de rotor bloqueado**

De la misma manera se obtienen datos de la prueba de rotor bloqueado con la máquina modificada. En este caso, se obtienen valores tanto para el devanado auxiliar como para la bobina principal. En la Tabla [5.4,](#page-79-1) se indican los valores obtenidos en la prueba de rotor bloqueado y los parámetros calculados para las bobinas principal y auxiliar.

<span id="page-79-0"></span>

| ENSAYO DE VACÍO                                                  |                  |       |        |  |  |
|------------------------------------------------------------------|------------------|-------|--------|--|--|
| <b>MEDIDAS</b><br>$P_0$                                          |                  |       |        |  |  |
|                                                                  | 110 <sub>V</sub> | 7,76A | 154,3W |  |  |
| PARÁMETROS                                                       |                  | $R_m$ | $X_m$  |  |  |
| $En$ $\Omega$                                                    |                  | 78,41 | 14,41  |  |  |
| En <sub>pu</sub>                                                 |                  | 4,83  | 1,78   |  |  |
| $S_{BASE} = 746W$ ; $V_{BASE} = 110V$ ; $Z_{BASE} = 16,22\Omega$ |                  |       |        |  |  |

**Tabla 5.3.:** Resultados obtenidos en la prueba en vacío

<span id="page-79-1"></span>**Tabla 5.4.:** Valores de la prueba en rotor bloqueado

| ENSAYO DE ROTOR BLOQUEADO                                        |                                                                |                   |          |                    |          |          |
|------------------------------------------------------------------|----------------------------------------------------------------|-------------------|----------|--------------------|----------|----------|
|                                                                  |                                                                | Devanado auxiliar |          | Devanado principal |          |          |
| <b>MEDIDAS</b>                                                   | $P_{aux}$<br>$V_{aux}$<br>$I_{aux}$<br>$V_p$<br>$\mathbf{I}_p$ |                   |          |                    |          | $P_p$    |
|                                                                  | 91V                                                            | 13,5A             | 874W     | 34.5V              | 13,5A    | 257W     |
| PARÁMETROS                                                       |                                                                | $R_{RB}$          | $X_{RB}$ |                    | $R_{RB}$ | $X_{RB}$ |
|                                                                  |                                                                | 3,2               | 2,36     | $\Omega$           | 0.5      | 1,06     |
| 0,29<br>0,0308<br>0.19<br>pu<br>pu                               |                                                                |                   |          |                    |          | 0,1308   |
| $S_{BASE} = 746W$ ; $V_{BASE} = 110V$ ; $Z_{BASE} = 16,22\Omega$ |                                                                |                   |          |                    |          |          |

### **5.10. Curva de eficiencia y par**

Luego de realizar las pruebas en la máquina y obtener el modelo de régimen permanente [2,](#page-20-0) se determinan las características par-deslizamiento y eficiencia-deslizamiento, mediante un programa en MATLAB. Este algoritmo se presenta en el Anexo [A.1.](#page-85-0) En la Fig. [5.8,](#page-79-2) se presenta los resultados obtenidos para estas características.

<span id="page-79-2"></span>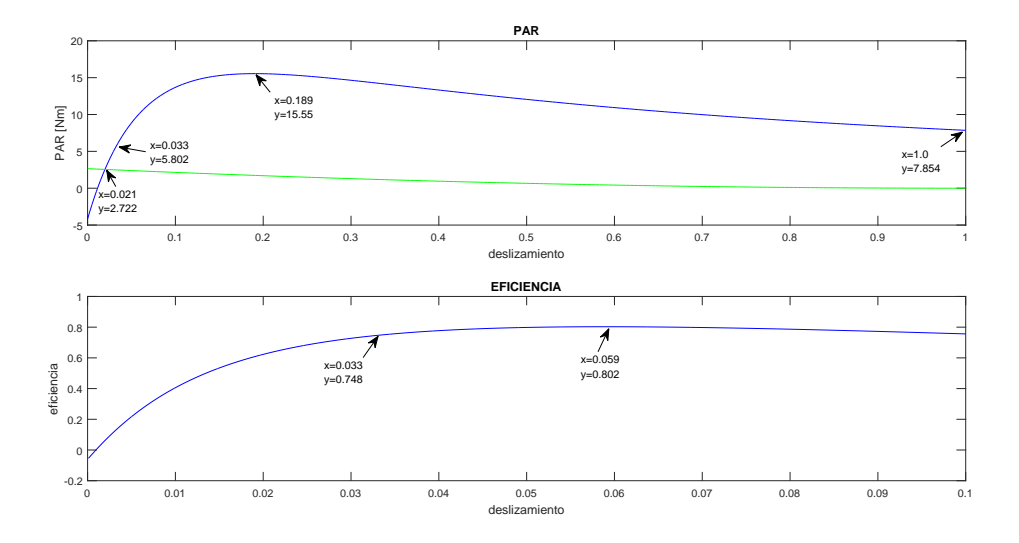

**Figura 5.8.:** Curva de eficiencia y par de la máquina con las bobinas reconfiguradas

En la gráfica anterior se observa que la eficiencia máxima es de 80*,* 2 %. Por otra parte, el par máximo alcanza un valor de 15*,* 55 *Nm*.

### **5.11. Análisis comparativo**

En la Fig [5.9,](#page-80-0) se observa la curva par-deslizamiento y eficiencia-deslizamiento, calculados para la máquina original y para la modificada. Esta última mejoró la eficiencia, el par máximo y el par de arranque. Estas características se obtuvieron a partir de los parámetros calculados a través de los ensayos de vacío y rotor bloqueado.

<span id="page-80-0"></span>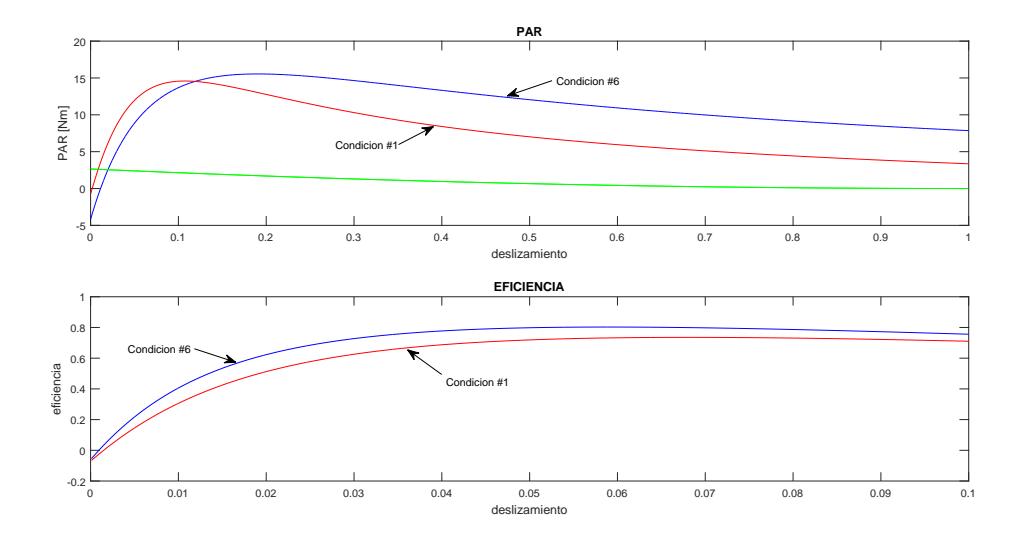

**Figura 5.9.:** Comparación de las curvas par y eficiencia de las dos condiciones.

De acuerdo al análisis inicial la configuración seis mejoró las características con respecto a la condición inicial de los devanados de la máquina. Esta modificación consistió en alargar el grupo de las bobinas del devanado de arranque con respecto a los grupos de la máquina original. En la Tabla [5.5,](#page-81-0) se observa una comparación de características entre las dos condiciones.

Según la Tabla [5.5,](#page-81-0) existe una eficiencia, par de arranque y par máximo superior en el nuevo diseño. Sin embargo, en el punto nominal el par y la potencia son menores. Existe un incremento del 6*,* 24 % en el par máximo con respecto al motor original. En el par nominal existe una reducción del 37*,* 23 % con respecto al par nominal de la máquina original. El par de arranque tiene un incremento significativo del 54*,* 55 % en el nuevo diseño con respecto a la máquina original. La eficiencia máxima de la máquina modificada es 8*,* 35 % superior al rendimiento de la máquina original. Para la eficiencia nominal, la máquina rediseñada aumenta un 13*,* 1 % en comparación con la máquina original.

| Par de la máquina          |                          |                               |  |  |  |  |
|----------------------------|--------------------------|-------------------------------|--|--|--|--|
| Parámetros                 | Condición original       | Nuevo diseño - Caso 6         |  |  |  |  |
| Par máximo nominal         | $14,58\,Nm$              | $15,55\,Nm$                   |  |  |  |  |
| Deslizamiento a par máximo | $11, 2\%$                | $18,95\,\%$                   |  |  |  |  |
| Par de arranque            | $3,357\,Nm$              | $7,854\,Nm$                   |  |  |  |  |
| Par nominal                | 9,32 Nm                  | $5,85$ $Nm$                   |  |  |  |  |
| Deslizamiento nominal      | $3,33\%$                 | $3,33\%$                      |  |  |  |  |
|                            | Eficiencia de la máquina |                               |  |  |  |  |
| Parámetros                 | Condición original       | Condición seis (nuevo diseño) |  |  |  |  |
| Eficiencia nominal         | 65%                      | 74,8%                         |  |  |  |  |
| Eficiencia máxima          | 73,5%                    | $80, 2\%$                     |  |  |  |  |
| Deslizamiento máx. efic.   | $6,8\%$                  | 6,3%                          |  |  |  |  |

<span id="page-81-0"></span>**Tabla 5.5.:** Características comparativas de las dos máquinas.

### **Conclusiones y Recomendaciones**

### **Conclusiones**

Se desarrolló un modelo de la máquina de inducción monofásica con arranque por capacitor y devanado auxiliar. Este modelo se obtuvo a partir de los circuitos de secuencia positiva y negativa de la máquina de inducción bifásica equilibrada. Posteriormente se realizó una conexión externa al convertidor que reproduce los desequilibrios de este tipo de máquinas. Este modelo en secuencia permite la determinación de los parámetros y características de la máquina monofásica desequilibrada. A través de ensayos de vacío y rotor bloqueado se determinan los parámetros y con ellos es posible obtener las características de par-deslizamiento y eficiencia-deslizamiento. De esta forma se pueden comparar las diferentes prestaciones de cada uno de los diseños realizados.

Mediante el ensayo de rotor bloqueado se pudieron determinar los parámetros en serie de ambas máquinas y con el ensayo de vacío las ramas de magnetización.

Las dificultades encontradas para determinar las dimensiones de las ranuras del rotor, fueron subsanadas utilizando modelos frecuentes en la literatura sobre estas características. Estos modelos típicos de ranuras y las medidas realizadas en el estator fueron trasladadas a un diagrama en AUTOCAD que pudo ser exportado al programa FEMM 4.2, con el cual se realizó el análisis y diseño de cada una de las siete configuraciones consideradas en este trabajo. Este programa de elementos finitos resultó de gran utilidad para el cálculo de las densidades de flujo y corriente dentro de la máquina, la determinación del par eléctrico de arranque y los parámetros de los circuitos asociados. De esta forma se determinó que el mejor rediseño de la máquina correspondía al Caso 6 y por este motivo se seleccionó para su realización y comprobación física.

Las simulaciones en el software FEMM, indicó que el Caso 3 "Motor original sin recortamiento", mejoró el par y la eficiencia en comparación a el Caso 1 "motor original"; pero dicha condición no se construyó debido a que al poder utilizar solo 1*/*3 de las ranuras totales para el bobinado de arranque, se tiene una distribución desequilibrada en los bobinados. La simulación del Caso 6 representó una aumento en el par de arranque y máximo de la máquina, pero con una eficiencia constante. Esto último se debe a que se alargó el paso de la bobina de arranque, dejando la bobina de trabajo igual que en el Caso 1. Debido al mejoramiento obtenido en el par de arranque y máximo, se seleccionó el caso 6 para realizar el bobinado físico de la máquina reconstruida.

Se construyó el Caso 6, alargando el paso de la bobina de arranque en dos. Al analizar mediante ensayos, se observó un incremento en el par de arranque y máximo,

así como en la eficiencia de la máquina. Esto se debió a las modificaciones en las reactancias de magnetización y dispersión de la máquina.

## **Recomendaciones**

Uno de los problemas presentados fue la duración del tiempo de simulación por elementos finitos. Para reducir estos tiempos y facilitar el análisis se requiere el uso de servidores con gran capacidad de memoria y velocidad.

La herramienta FEMM 4.2 permite el análisis de situaciones estáticas pero la simulación con el rotor en movimiento es compleja debido a la falta de simetría de esta máquina. Se recomienda utilizar una herramienta más completa, como podría ser ANSYS MAGNETIC o alguna equivalente, la cual ofrece estas posibilidades. La UPS cuenta con licencias amplias de este recurso y esto podría ayudar a futuros trabajos en esta área.

Una recomendación adicional sería continuar este trabajo con un recortamiento del bobinado de trabajo y arranque, para verificar las nuevas características que se obtendrían en este caso.

# **Bibliografía**

- [1] J. M. Aller, *Máquinas eléctricas rotativas: Introducción a la teoría general*. 2008.
- [2] M. A. R. Pozueta, "Constitucion de las máquinas eléctricas," *Universsidad de Cantabria*, 2010.
- [3] S. J. Chapman, *Máquinas eléctricas (5a*. McGraw Hill Mexico, 2012.
- [4] J. Feito, *Máquinas Eléctricas*. 2002.
- [5] T. Wildi, *Máquinas eléctricas y sistemas de potencia*. Pearson educación, 2007.
- [6] A. Alonso Martín, "Diseño de un motor de inducción monofásico," B.S. thesis, Universitat Politècnica de Catalunya, 2014.
- [7] J. Fraile Mora, *Electromagnetismo y circuitos eléctricos*. No. Sirsi) i9788448198435, 2003.
- [8] D. Gerling, *Electrical Machines*. Springer, 2015.
- [9] G. Crisci, *Costruzione schemi e calcolo degli avvolgimenti delle machine elettriche rotanti*. Società Tipografica Modenese, 1948.
- [10] G. Murillo, "Bobinados de corriente alterna," 2010.
- [11] D. Meeker, "Finite element method magnetics," *FEMM*, vol. 4, p. 32, 2015.
- [12] D. Meeker, *Induction Motor Example*, 2002.

# **A. Anexos**

## <span id="page-85-0"></span>**A.1. Anexo 1: Código para la curva par y eficiencia**

%Devanado auxiliar %Prueba de Rotor Bloqueado Pcc  $a=446$ ;  $Vcc - a = 45.5;$  $Tcc$  a=13.5; fdpcc\_a=Pcc\_a/(Vcc\_a\*13.5);  $Ra_{a}=2.6;$ Scc a=Vcc a\*Icc a; theta\_cc\_a=acosd(fdpcc\_a);  $Zeq_a=Vec_a/Icc_a;$ Rr a=Ra a; Xa\_a=Zeq\_a\*sind(theta\_cc\_a);  $Xr$  a=Xa a/2; Xe a=Xr a; %Bobina Principal %Prueba de Rotor Bloqueado Pcc  $p=262$ ;  $Vec_p = 37.5;$ %Prueba de vacio  $Icc_p=13.5;$ Po p=183.5; Scc\_p=Vcc\_p\*Icc\_p;  $Vo\_p=110;$ fdpcc\_p=Pcc\_p/Scc\_p; Io p=9.87;  $Rp_p=0.5;$ So p=Vo p\*Io p; theta\_cc\_p=acosd(fdpcc\_p);  $fdpo_p = Po_p / So_p;$ Zeq\_p=Vcc\_p/Icc\_p;  $Rr$   $p = Rp$   $p$ ; theta\_o\_p=acosd(fdpo\_p);  $Xp_p = Zeq_p * sind(theta_cc_p);$ Qo\_p=Vo\_p\*Io\_p\*sind(theta\_o\_p);  $Xr_p = Xp_p/2;$ Rm  $p=(Vo p^2)/Po p$ ;  $Xe$   $p= Xr$   $p$ ;  $Xm p = (Vo p^2) / Qo p;$  $Re\_p=Rp\_p$ ; **(a)** Ensayo de Rotor Bloqueado **(b)** E nsayo de vacío

**Figura A.1.:** Código para los ensayos del máquina

| $Vsec = (Vn/sqrt(2)) * [1-j/a;0;1+j/a;0];$<br>Zm p=Rm p*j*Xm p/(Rm p+j*Xm p);                             | %Voltajes de secuencia |  |
|----------------------------------------------------------------------------------------------------|------------------------|--|
| $\exists$ for $k=1$ : length (s)                                                                          |                        |  |
| Z p=[Re p+ $j$ *Xe p+Zm p+Zx/2,-Zm p,-Zx/2,0;                                                             |                        |  |
| $-2m p$ , $j * Xr$ p+Rr $p/s (k) + 2m p, 0, 0; $                                                          |                        |  |
| $-Zx/2, 0, Re p+j*Xe p+Zm p+Zx/2, -Zm p; $                                                                |                        |  |
| $0, 0, -2m p$ , j*Xr p+Rr p/(2-s(k))+2m p];                                                               |                        |  |
| Isec=inv(Z p)*Vsec;                                                                                       |                        |  |
| I1 $p(k) =$ Isec $(1)$ ;                                                                                  |                        |  |
| $I2 p(k) = Isec(2);$                                                                                      |                        |  |
| $I3 p(k) = Isec(3);$                                                                                      |                        |  |
| I4 $p(k) =$ Isec(4);                                                                                      |                        |  |
| Tpos (k) = abs (I2 p(k)) $^2*(Rr p/s(k))$ ;                                                               |                        |  |
| Tneg(k)=abs(I4 p(k))^2*(Rr p/(2-s(k)));                                                                   |                        |  |
| Te $p(k) = (Tpos(k) - Tneg(k)) / ws;$                                                                     |                        |  |
| ef $p(k) = (Te p(k) * wn) / (Vn * (abs (I1 p(k))))$ ;                                                     |                        |  |
| I $p = (1/sqrt(2))$ *Msecinv*[Il $p(k)$ ; I3 $p(k)$ ];                                                    |                        |  |
| Ia $p(k) = abs(I p(1))$ ;                                                                                 |                        |  |
| Ib $p(k) = abs(I p(2))$ ;                                                                                 |                        |  |
| Ia ap(k) = (angle(I p(1))) *180/pi;                                                                       |                        |  |
| Ib ap(k) = (angle(I $p(2)$ )) *180/pi;                                                                    |                        |  |
| end                                                                                                    |                        |  |
|                                                                                                    |                        |  |
| Tm= $(1-s)*377/2$ , $2*7.465e-5$ ;                                                                        |                        |  |
| subplot(2,1,1); plot(s, Te p, 'b', s, Tm, 'g'); title('PAR'); ylabel('PAR [Nm]'); xlabel('deslisamiento') |                        |  |

**Figura A.2.:** Código para calcular el par de la máquina

| <b>&amp;EFICIENCIA</b>                                                |                                                                                               |  |
|-----------------------------------------------------------------------|-----------------------------------------------------------------------------------------------|--|
| $sl=0.0001:0.0001:0.1$                                                |                                                                                               |  |
| $Vsec1= (Vn)*sqrt(2))*[1;0;0];$                                       | %Voltaies de secuencia                                                                        |  |
| $\exists$ for $k=1$ : length (sl)                                     |                                                                                               |  |
| Z p=[Re p+j*Xe p+Zm p,-Zm p/2,-Zm p/2;                                |                                                                                               |  |
| $-2m p/2$ , $(\frac{1}{2} * Xr p/2) + Rr p/(2 * s1(k)) + Zm p/2, 0; $ |                                                                                               |  |
| $-2m p/2, 0$ , $(j * Xr p/2) + (Rr p/2 * (2-s1 (k))) + 2m p/2$ ;      |                                                                                               |  |
| Isec=inv(Z p) *Vsecl;                                                 |                                                                                               |  |
| I1 $p(k) =$ Isec $(1)$ ;                                              |                                                                                               |  |
| $I2 p(k) = Isec(2);$                                                  |                                                                                               |  |
| I3 $p(k) =$ Isec(3);                                                  |                                                                                               |  |
| Rr1(k) = (Rr $p*(1-2*s1(k))) / (2*s1(k));$                            |                                                                                               |  |
| $Rr2(k) = (Rr p*(2*s1(k)-1))/(2*(2-s1(k)))$ ;                         |                                                                                               |  |
| Pl(k)=abs(I2 $p(k)$ )^2*Rrl(k);                                       |                                                                                               |  |
| P <sub>2</sub> (k) = abs (I3 p(k)) $2*Rr2$ (k);                       |                                                                                               |  |
| Psal $(k)$ =Pl $(k)$ +P2 $(k)$ ;                                      |                                                                                               |  |
| Pent $(k)$ =real $(\text{Vn}^*(\text{conj}(I1 p(k))))$ ;              |                                                                                               |  |
| $efi(k) = Psal/Pent;$                                                 |                                                                                               |  |
| end                                                                   |                                                                                               |  |
|                                                                       |                                                                                               |  |
|                                                                       | subplot(2,1,2);plot(sl,efi);title('EFICIENCIA');ylabel('eficiencia');xlabel('deslisamiento'); |  |
|                                                                       |                                                                                               |  |

**Figura A.3.:** Código para calcular la eficiencia de la máquina

# **A.2. Anexo 2: Tablas de los diferentes casos de análisis**

## **Condición original**

| Bobinado                                      | Trabajo 1             | Trabajo 2           | Arranque           |  |
|-----------------------------------------------|-----------------------|---------------------|--------------------|--|
|                                               | $\text{Caso}$ 1       |                     |                    |  |
| Corriente $[A]$                               | 65                    | 65                  | 65i                |  |
| Caída de tensión $[V]$                        | $57,25 + 95,007i$     | $57,24 + 95,0013i$  | $51,173+89,1i$     |  |
| Caída de tensión $[V]$                        | 110,925               | 110,9179            | 102,7498           |  |
| Flujo Webers                                  | $0,2520 - 0,0557i$    | $0,2520 - 0,0557i$  | $0,0392 + 0,1357i$ |  |
| Flujo/corriente[Hendries]                     | $0,0039 - 0,00086i$   | $0,0039 - 0,00086i$ | $0,0392 + 0,1357i$ |  |
| Impedancia $[Ohm]$                            | $0,8808 + 1,4617i$    | $0,8808 + 1,4616i$  | $1,3708 + 0,7873i$ |  |
| Potencia activa $W$                           | 1860,78               | 1860,62             | 2895,75            |  |
| Potencia reactiva VAR                         | 3087,73               | 3087,54             | 1663,13            |  |
| Potencia aparente $\cal{V}A$                  | 3605,08               | 3604,83             | 3339,37            |  |
| Corriente rotor $[A]$                         | $-8431,91 - 2946,96i$ |                     |                    |  |
| Corriente rotor $[A]$                         | 8932,0591             |                     |                    |  |
| Par Estado Estable $Nm$                       | 7,91802               |                     |                    |  |
| Perdida ranuras rotor $[W]$                   | 459,822               |                     |                    |  |
| Perdidas hierro rotor $[W]$                   | 0,782                 |                     |                    |  |
| Perdidas hierro estátor $W$                   | 4,0754                |                     |                    |  |
| Perdidas resistivas ranuras polo $[W]$        | 1193,26               |                     |                    |  |
| Volumen ranuras rotor $\left[m^3\right]$      | 0,0000303             |                     |                    |  |
| Volumen hierro rotor $m^3$                    | 0,000354              |                     |                    |  |
| Volumen hierro estátor<br>$\lceil m^3 \rceil$ | 0,00031               |                     |                    |  |
| $ m^3 $<br>Volumen ranuras estátor            | 0,0000455             |                     |                    |  |
| $\lceil m^2 \rceil$<br>Área ranuras rotor     | 0,000409              |                     |                    |  |
| $\lceil m^2 \rceil$<br>Área hierro rotor      | 0,004789              |                     |                    |  |
| Área hierro estátor $\lceil m^2 \rceil$       | 0,004145              |                     |                    |  |
| Área ranura estátor $\lceil m^2 \rceil$       | 0,000614              |                     |                    |  |
| $W/m^3$<br>Den.per. ranuras rotor             | 15,196206             |                     |                    |  |
| $W/m^3$<br>Den-.per. hierro rotor             | 0,025843551           |                     |                    |  |
| $A/mm^2$<br>Den.corri. ranuras rotor          | 21,83877527           |                     |                    |  |

**Tabla A.1.:** Condición motor

# **Condición original con igualdad de espiras**

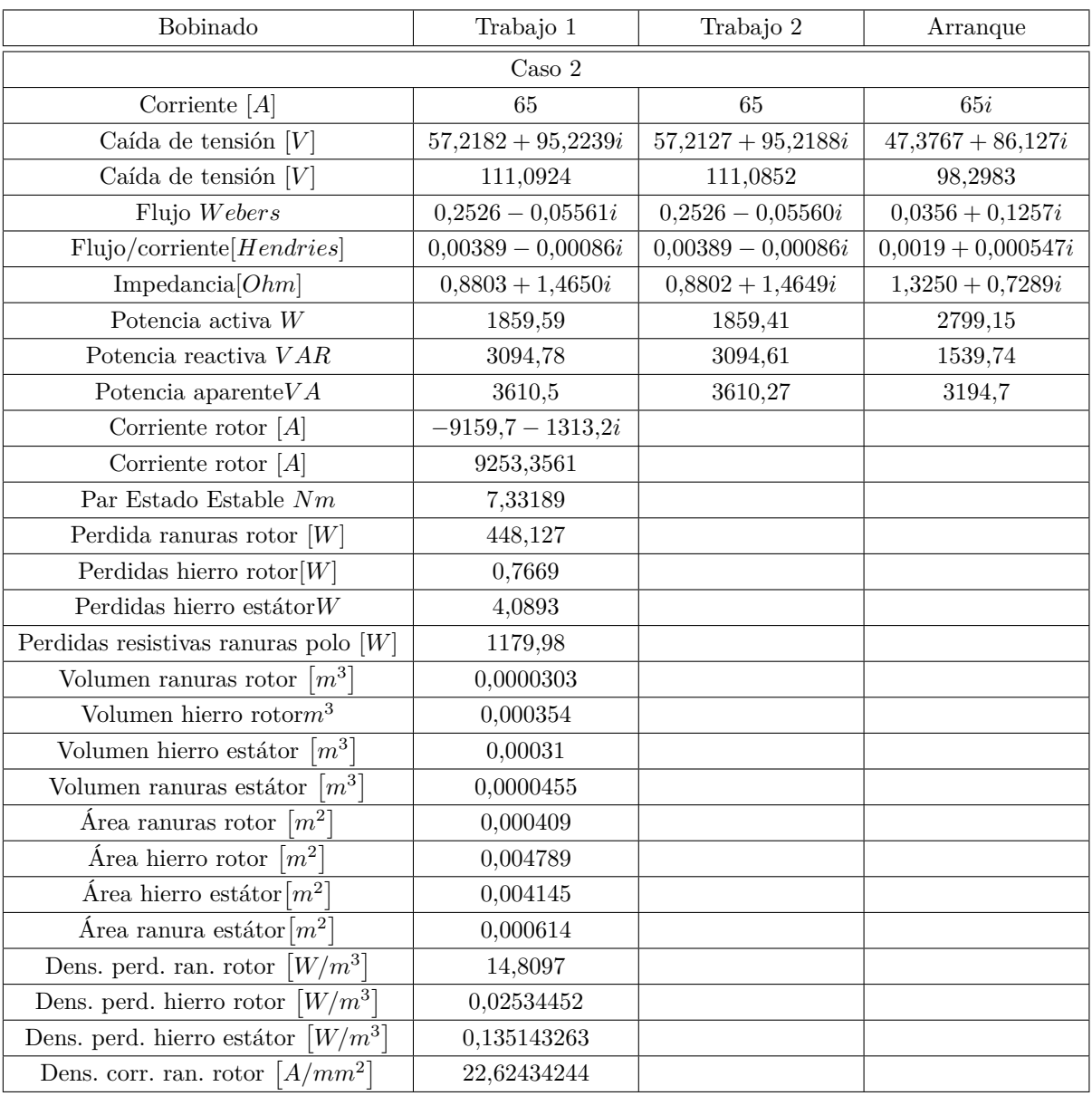

### **Tabla A.2.:** Condición del motor miso número de espiras

# **Condición original sin alargamiento**

| Bobinado                                            | Trabajo 1             | Trabajo 2             | Arranque              |  |  |  |
|-----------------------------------------------------|-----------------------|-----------------------|-----------------------|--|--|--|
| $\text{Caso } 3$                                    |                       |                       |                       |  |  |  |
| Corriente $[A]$                                     | 65                    | 65                    | 65i                   |  |  |  |
| Caída de tensión $[V]$                              | $75,5823 + 126,478i$  | $75,5778 + 126,482i$  | $48,7574 + 89,0199i$  |  |  |  |
| Caída de tensión $[V]$                              | 147,3410              | 147,3421              | 101,4979              |  |  |  |
| Flujo Webers                                        | $0,3355 - 0,07226i$   | $0,3355 - 0,07225i$   | $0,03895 + 0,1293i$   |  |  |  |
| Flujo/corriente[Hendries]                           | $0,00516 - 0,001111i$ | $0,00516 - 0,001111i$ | $0,00199 - 0,000599i$ |  |  |  |
| Impedancia $[Ohm]$                                  | $1,16275 + 1,9457i$   | $1,16274+1,9459i$     | $1,3695 + 0,75011i$   |  |  |  |
| Potencia activa $W$                                 | 2456,42               | 2456,28               | 2893,15               |  |  |  |
| Potencia reactiva VAR                               | 4110,53               | 4110,66               | 1584,62               |  |  |  |
| Potencia aparente $VA$                              | 4788,58               | 4788,62               | 3298,68               |  |  |  |
| Corriente rotor $[A]$                               | $-10895,6-1671i$      |                       |                       |  |  |  |
| Corriente rotor $[A]$                               | 11022,9914            |                       |                       |  |  |  |
| Par Estado Estable $Nm$                             | 9,56436               |                       |                       |  |  |  |
| Perdida ranuras rotor $[W]$                         | 560,285               |                       |                       |  |  |  |
| Perdidas hierro rotor $[W]$                         | 0,958777              |                       |                       |  |  |  |
| Perdidas hierro $\mathrm{est\acute{a}tor}W$         | 4,811767              |                       |                       |  |  |  |
| Perdidas resistivas ranuras polo $[W]$              | 1389,69               |                       |                       |  |  |  |
| Volumen ranuras rotor $\lfloor m^3 \rfloor$         | 0,0000303             |                       |                       |  |  |  |
| Volumen hierro rotor $m^3$                          | 0,0003540             |                       |                       |  |  |  |
| Volumen hierro estátor $\lceil m^3 \rceil$          | 0,00031               |                       |                       |  |  |  |
| Volumen ranuras estátor $\lceil m^3 \rceil$         | 0,0000455             |                       |                       |  |  |  |
| $\lceil m^2 \rceil$<br>Area ranuras rotor           | 0,000409              |                       |                       |  |  |  |
| Área hierro rotor<br>$\lceil m^2 \rceil$            | 0,004789              |                       |                       |  |  |  |
| Área hierro estátor $\lceil m^2 \rceil$             | 0,004145              |                       |                       |  |  |  |
| Área ranura estátor $\lceil m^2 \rceil$             | 0,000614              |                       |                       |  |  |  |
| $[W/m^3]$<br>Dens. perd. ran. rotor                 | 18,5163092            |                       |                       |  |  |  |
| $\lceil W/m^3 \rceil$<br>Dens. perd. hierro rotor   | 0,03168568            |                       |                       |  |  |  |
| $\lceil W/m^3 \rceil$<br>Dens. perd. hierro estátor | 0,159214449           |                       |                       |  |  |  |
| Dens. corr. ran. rotor $[A/mm^2]$                   | 26,95107932           |                       |                       |  |  |  |

**Tabla A.3.:** Condición original sin alargamiento

# **Alargamiento de la bobina de trabajo**

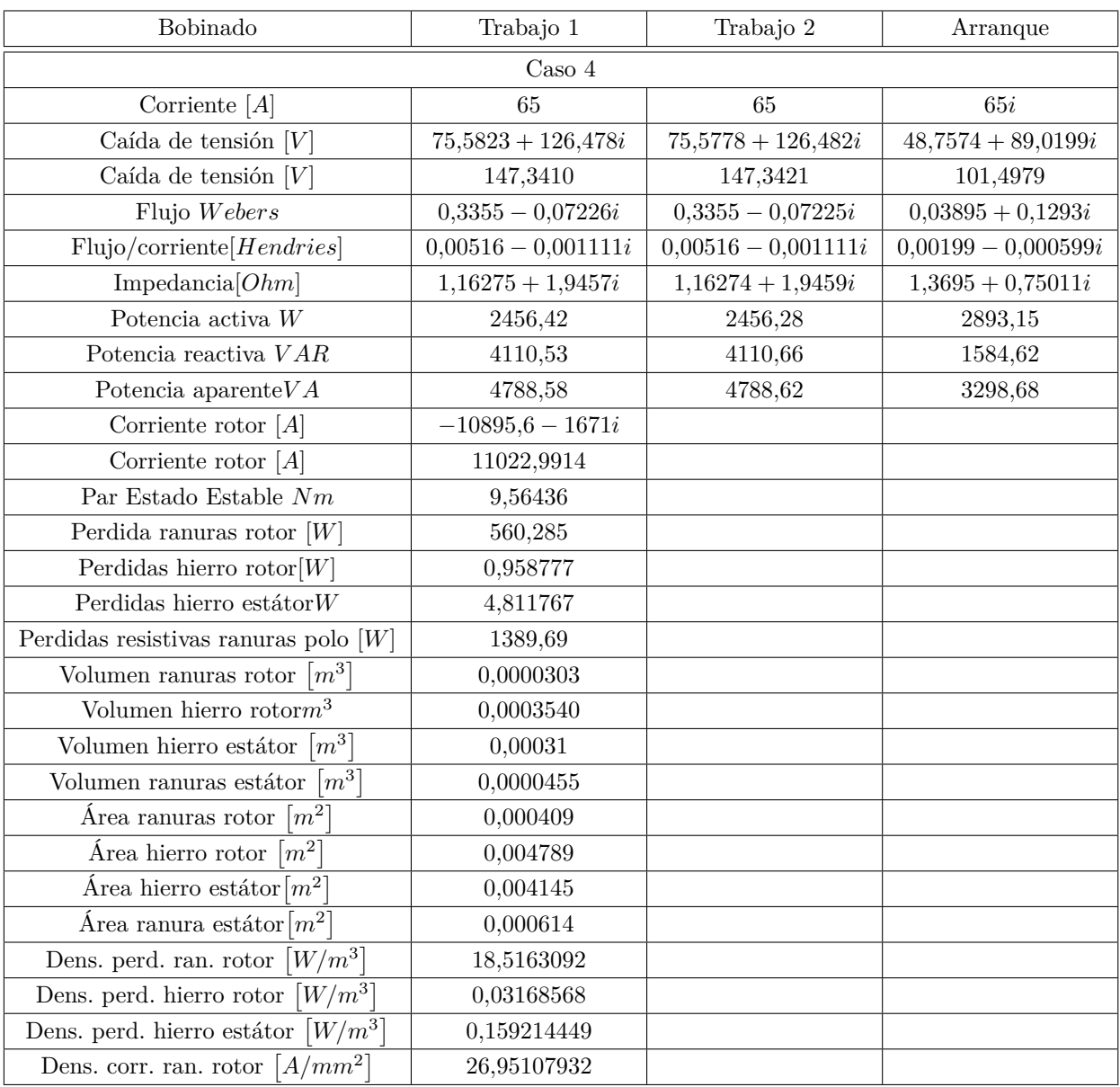

### **Tabla A.4.:** Condición de alargamiento de la bobina de trabajo

# **Alargamiento de bobina de trabajo con igualdad de espiras**

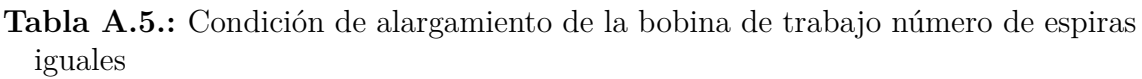

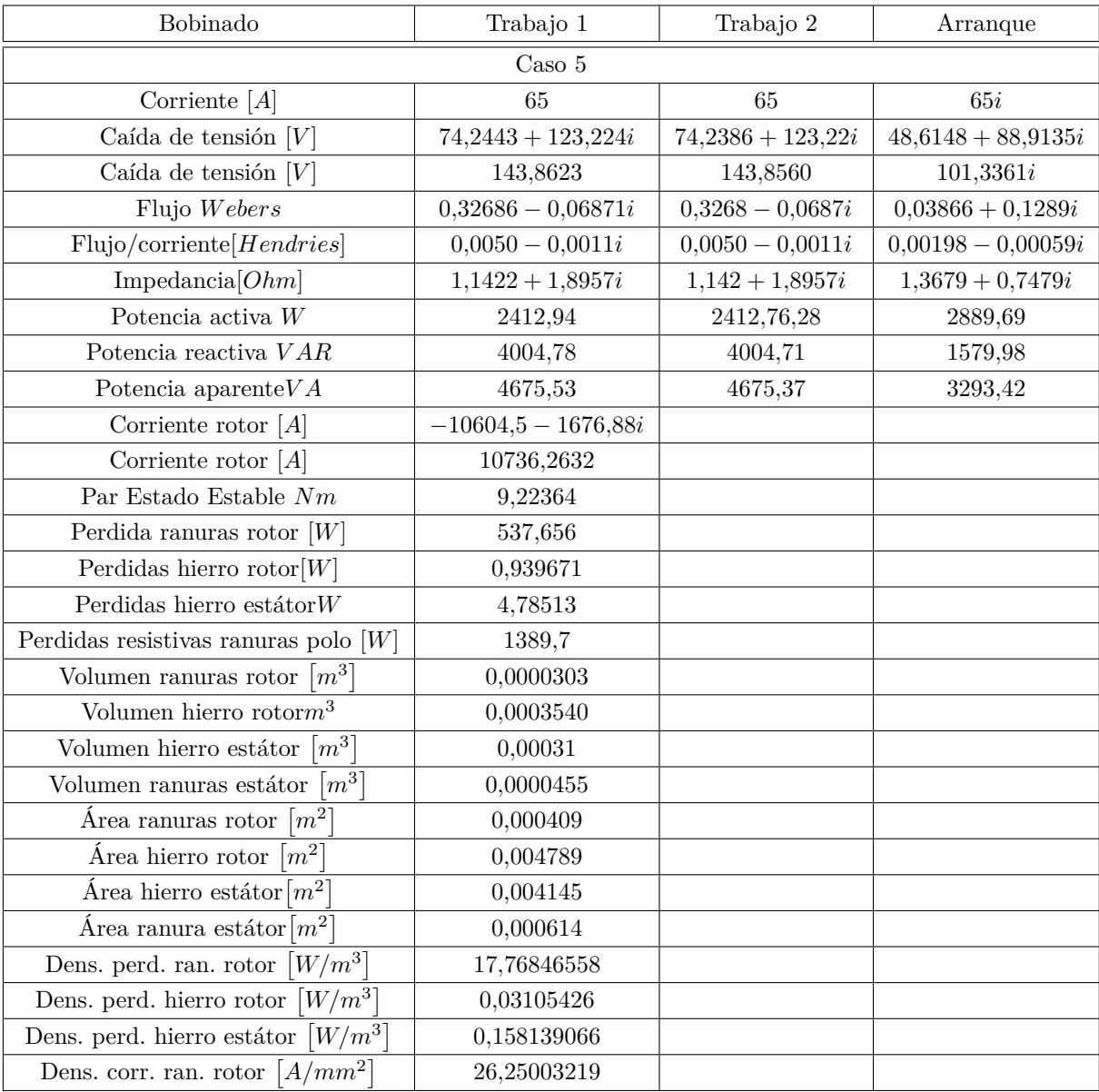

# **Condición de alargamiento de la bobina de arranque**

| Bobinado                                                   | Trabajo 1              | Trabajo 2            | Arranque             |
|------------------------------------------------------------|------------------------|----------------------|----------------------|
|                                                            | $\text{Caso}~6$        |                      |                      |
| Corriente $[A]$                                            | 65                     | 65                   | 65i                  |
| Caída de tensión $[V]$                                     | $57,\!4797+91,\!8078i$ | $57,4724 + 91,8116i$ | $121,343 + 109,73i$  |
| Caída de tensión $[V]$                                     | 108,3171               | 108,3164             | 163,5998             |
| Flujo Webers                                               | $0,2435 - 0,05630i$    | $0,2435 - 0,0563i$   | $0,0810 + 0,3219i$   |
| Flujo/corriente[Hendries]                                  | $0,00375 - 0,00086i$   | $0,00375 - 0,00086i$ | $0,00495 + 0,00125i$ |
| Impedancia $[Ohm]$                                         | $0,8843 + 1,4124i$     | $0,8842 + 1,4125i$   | $1,6881 + 1,8668i$   |
| Potencia activa $W$                                        | 1868,09                | 1867,85              | 3566,22              |
| Potencia reactiva $VAR$                                    | 2983,75                | 2983,88              | 3943,64              |
| Potencia aparente $VA$                                     | 3520,31                | 3520,28              | 5398                 |
| Corriente rotor $[A]$                                      | $-8310,4 - 4766,65i$   |                      |                      |
| Corriente rotor $[A]$                                      | 9580,3810              |                      |                      |
| Par Estado Estable $Nm$                                    | 11,2647                |                      |                      |
| Perdida ranuras rotor $[W]$                                | 559,247                |                      |                      |
| Perdidas hierro rotor $[W]$                                | 1,0529                 |                      |                      |
| Perdidas hierro estátor $W$                                | 5,03454                |                      |                      |
| Perdidas resistivas ranuras polo $[W]$                     | 1088,24                |                      |                      |
| $\lfloor m^3 \rfloor$<br>Volumen ranuras rotor             | 0,0000303              |                      |                      |
| Volumen hierro rotor $m^3$                                 | 0,000354               |                      |                      |
| $\lceil m^3 \rceil$<br>Volumen hierro estátor              | 0,00031                |                      |                      |
| Volumen ranuras estátor<br>$\vert m^3 \vert$               | 0,0000455              |                      |                      |
| Área ranuras rotor $\lceil m^2 \rceil$                     | 0,000409               |                      |                      |
| Área hierro rotor $\lceil m^2 \rceil$                      | 0,004789               |                      |                      |
| Área hierro estátor $\lceil m^2 \rceil$                    | 0,004145               |                      |                      |
| Área ranura estátor $\lceil m^2 \rceil$                    | 0,000614               |                      |                      |
| $\left\lceil W/m^3 \right\rceil$<br>Dens. perd. ran. rotor | 18,48200535            |                      |                      |
| $\lceil W/m^3\rceil$<br>Dens. perd. hierro rotor           | 0,034796259            |                      |                      |
| $\lceil W/m^3 \rceil$<br>Dens. perd. hierro estátor        | 0,166381572            |                      |                      |
| Dens. corr. ran. rotor $[A/mm^2]$                          | 23,42391446            |                      |                      |

**Tabla A.6.:** Condición de alargar el paso de la bobina de arranque

# **A.3. Anexo 3: Muestra las gráficas de densidad de flujo (B) y densidad de corriente (J).**

En las siguientes imágenes se muestra la densidad de flujo y corriente de la condición uno.

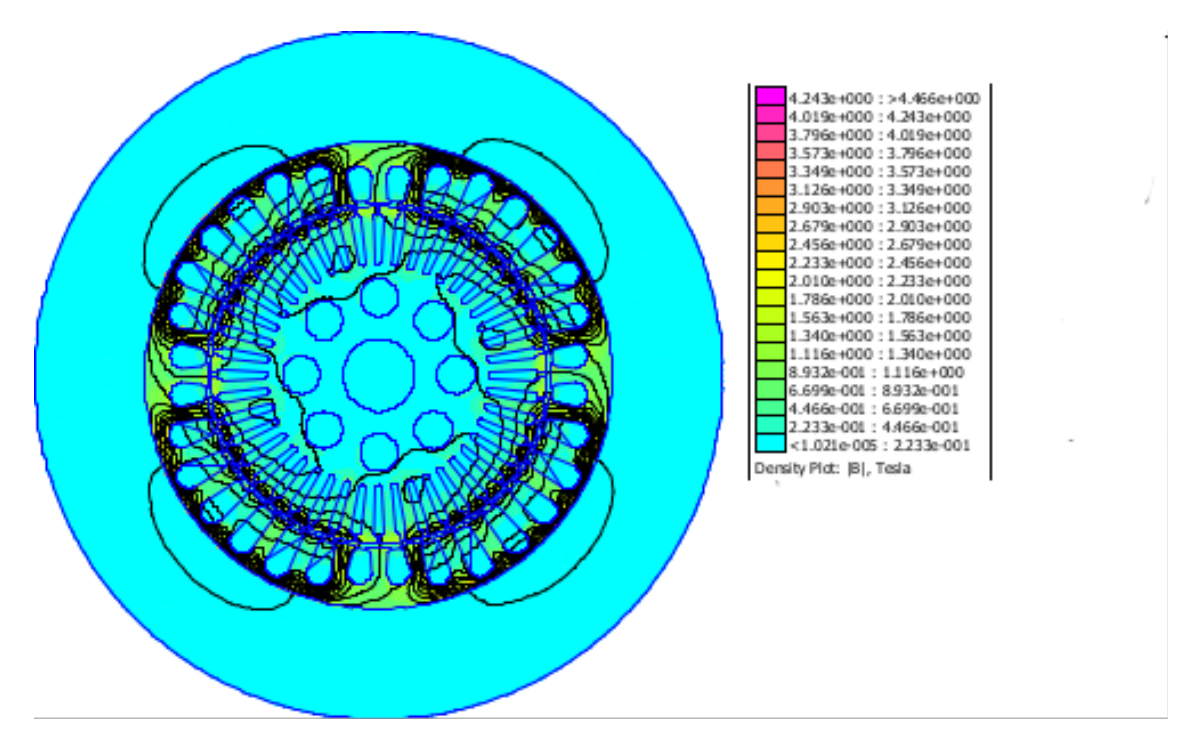

**Figura A.4.:** Densidad de flujo condición uno

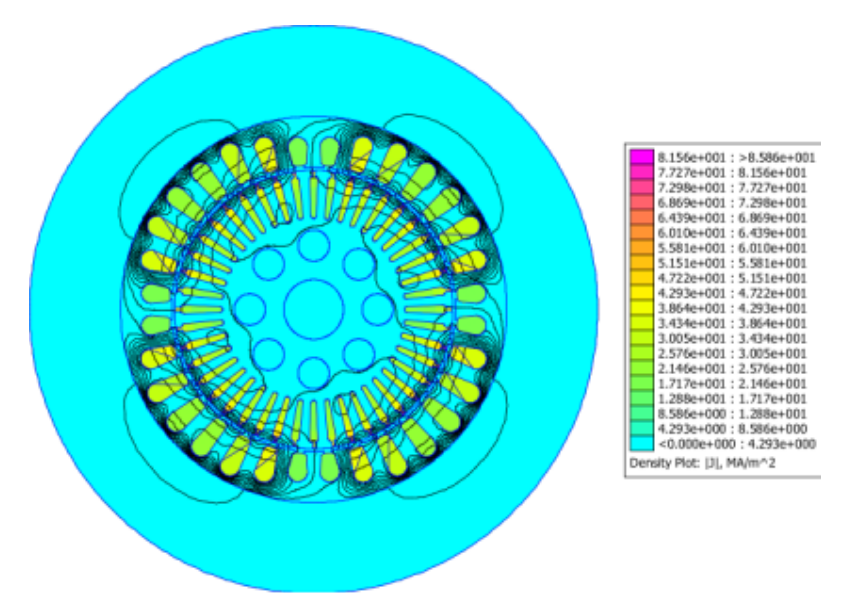

**Figura A.5.:** Densidad de corriente condición uno

En las siguientes imágenes se muestra la densidad de flujo y corriente de la condición dos.

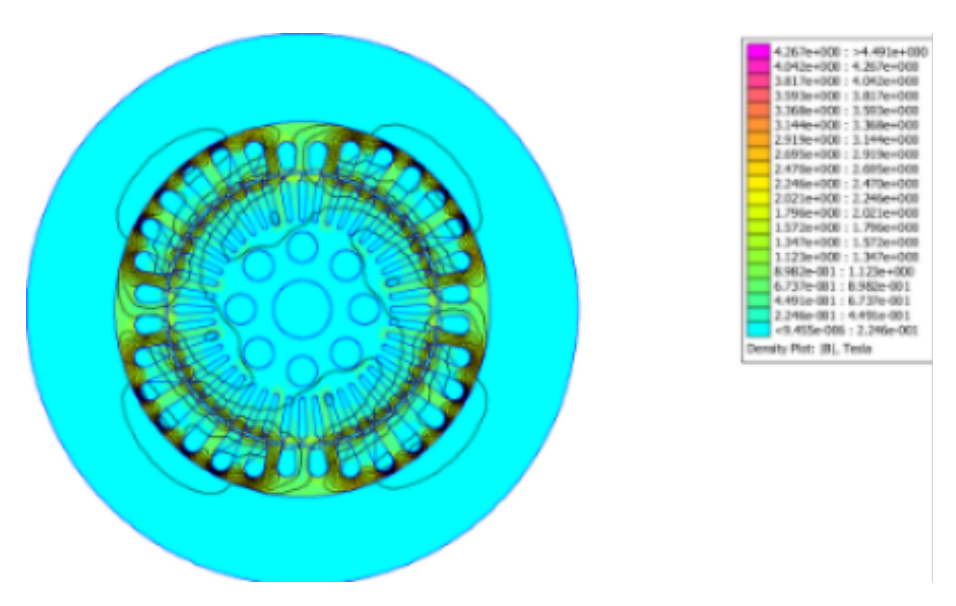

**Figura A.6.:** Densidad de flujo condición dos

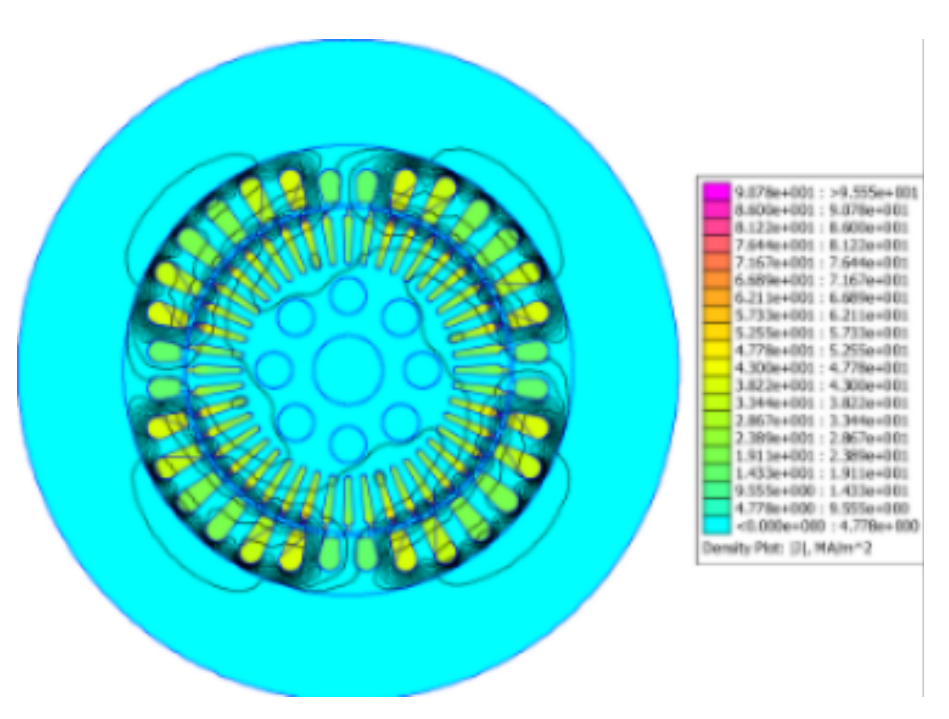

**Figura A.7.:** Densidad de corriente condición dos

En las siguientes imágenes se muestra la densidad de flujo y corriente de la condición tres.

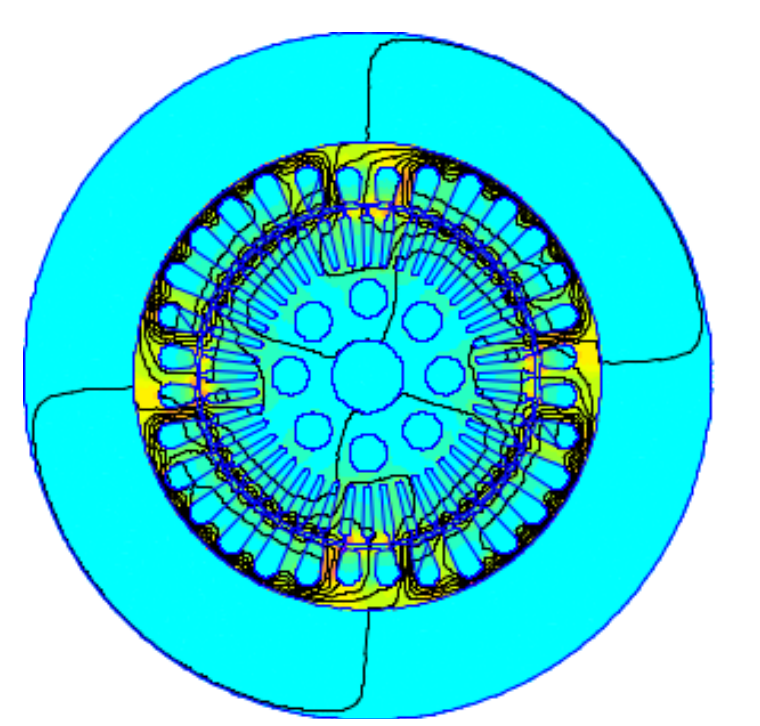

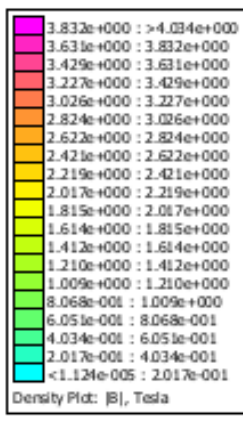

**Figura A.8.:** Densidad de flujo condición tres

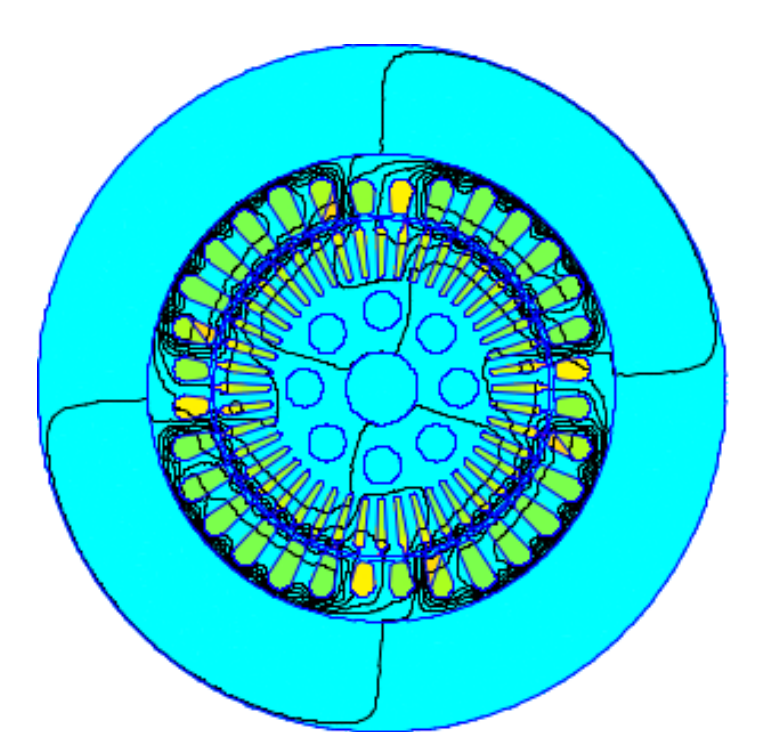

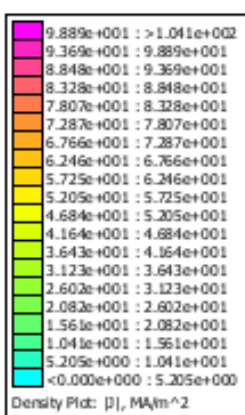

**Figura A.9.:** Densidad de corriente condición tres

En las siguientes imágenes se muestra la densidad de flujo y corriente de la condición cuatro.

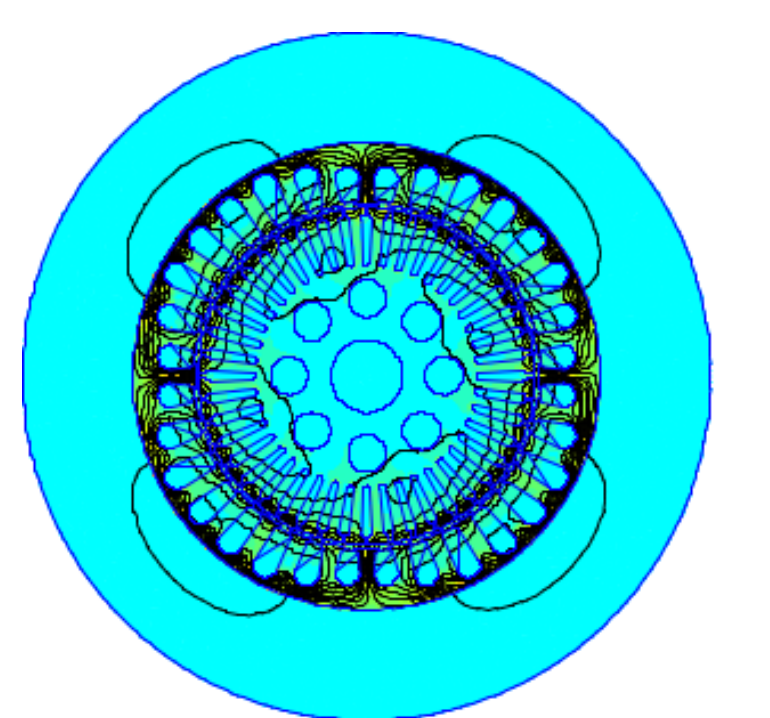

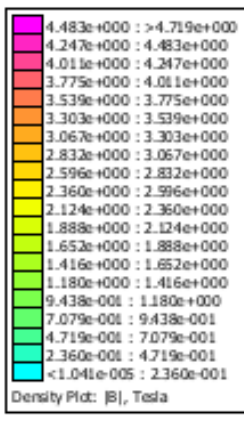

**Figura A.10.:** Densidad de flujo condición cuatro

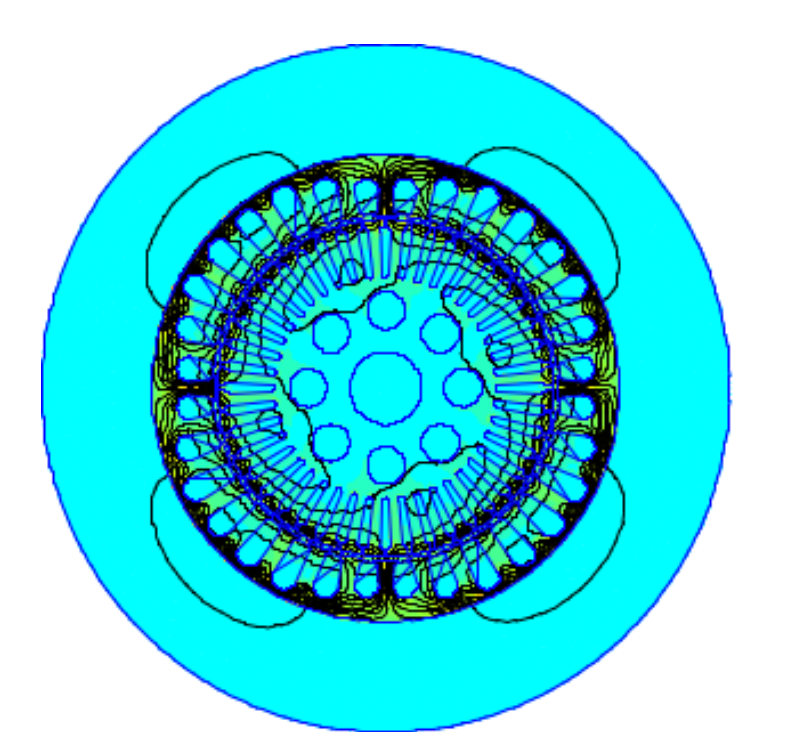

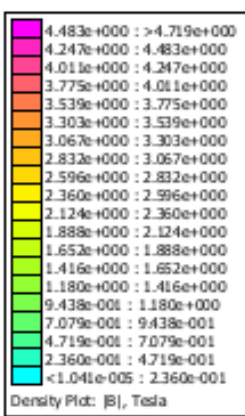

**Figura A.11.:** Densidad de corriente condición cuatro

En las siguientes imágenes se muestra la densidad de flujo y corriente de la condición cinco.

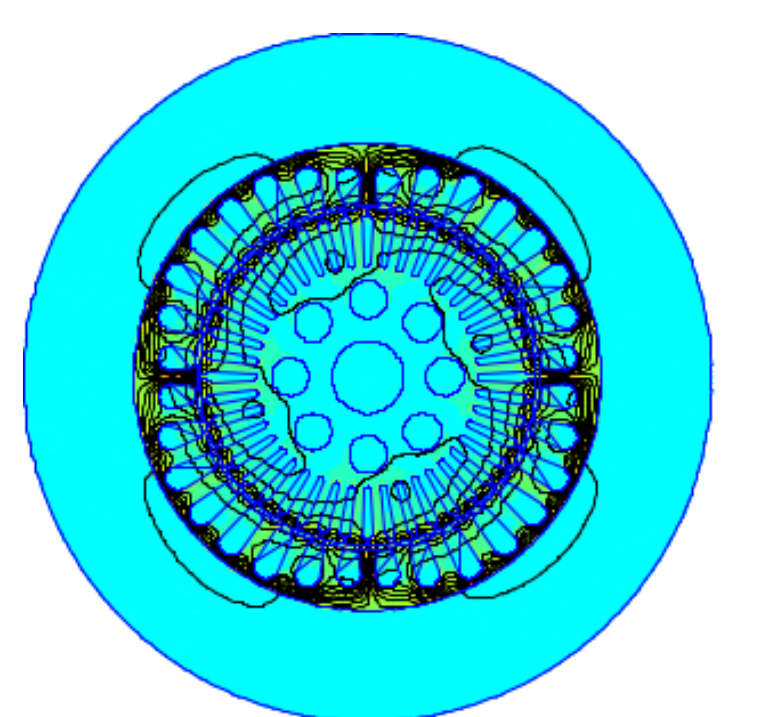

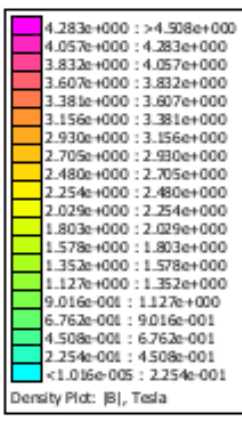

**Figura A.12.:** Densidad de flujo condición cinco

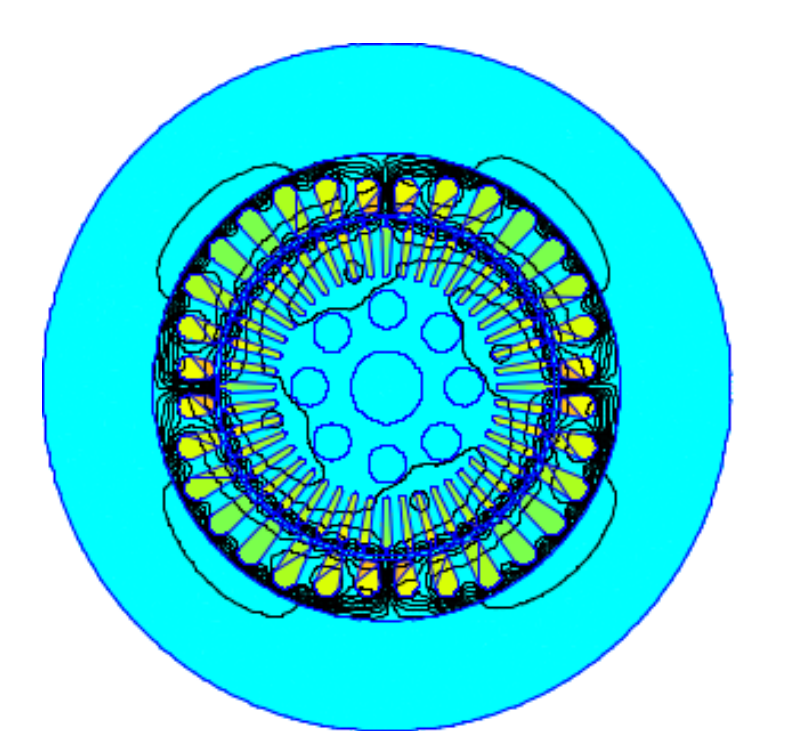

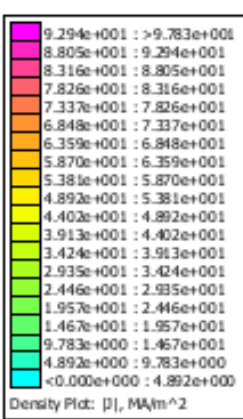

**Figura A.13.:** Densidad de corriente condición cinco

En las siguientes imágenes se muestra la densidad de flujo y corriente de la condición seis.

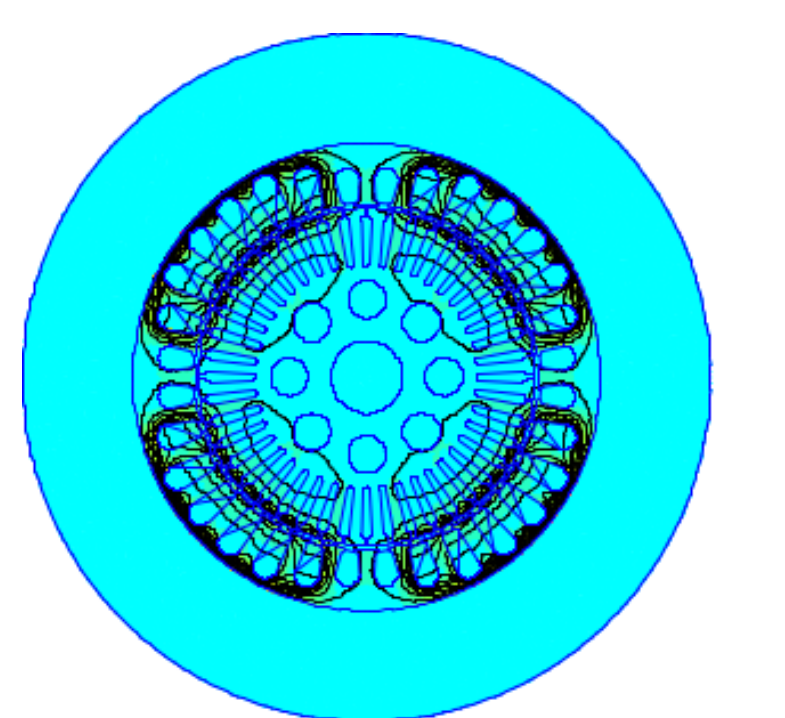

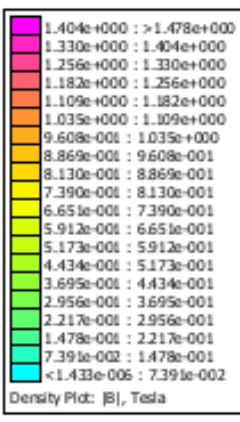

**Figura A.14.:** Densidad de flujo condición seis

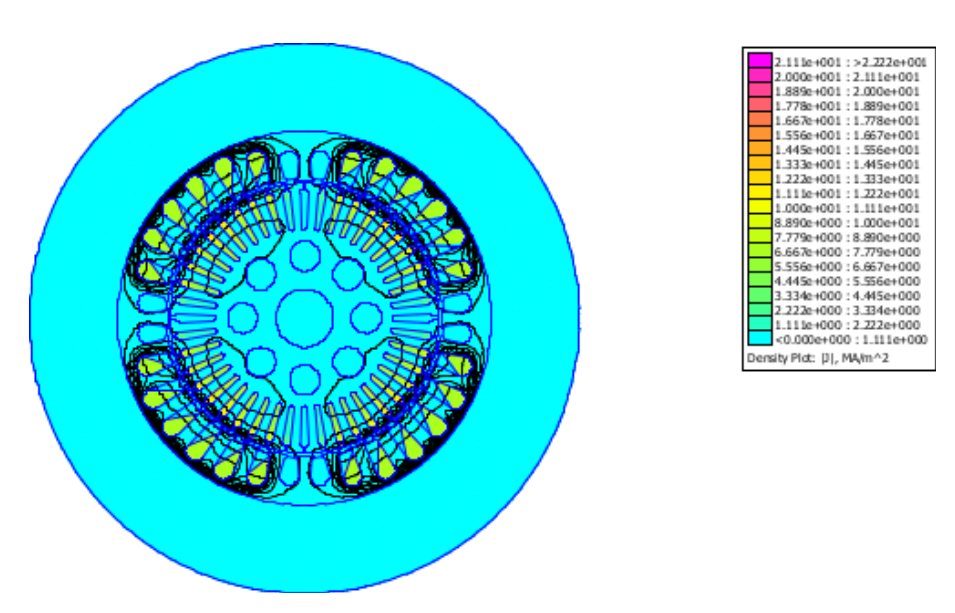

**Figura A.15.:** Densidad de corriente condición seis

En las siguientes imágenes se muestra la densidad de flujo y corriente de la condición siete.

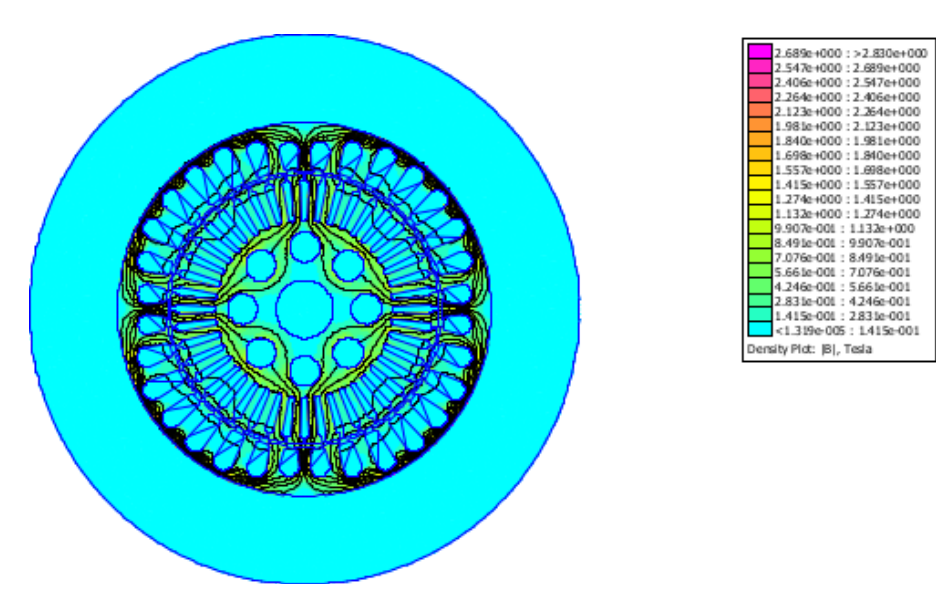

**Figura A.16.:** Densidad de flujo condición siete

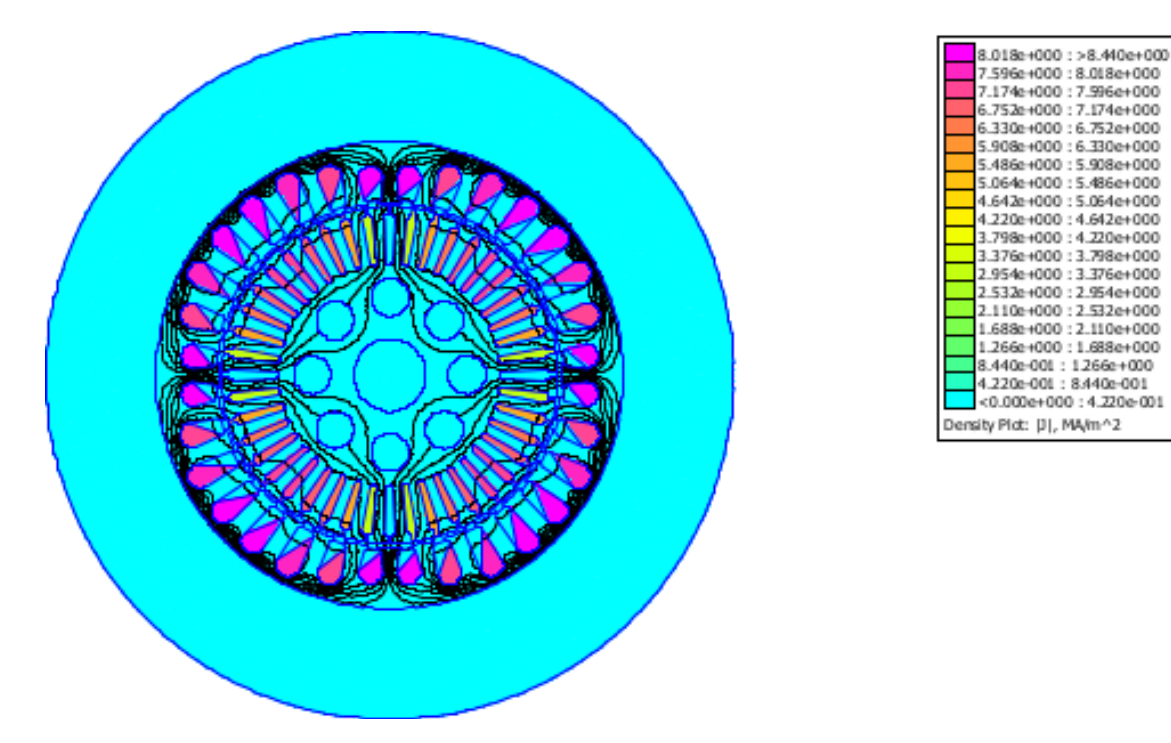

**Figura A.17.:** Densidad de corriente condición siete

# **A.4. Anexo 4: Programa de cálculo de la reactancia de magnetización.**

```
_{\text{clc}}clear all
f=[1.98; 3; 4; 5];free=2*pi*f;realind=[ 0.0185901; 0.0156274; 0.0131524; 0.0113202];
imagind=[-0.00799279; -0.00972253; -0.0101584; -0.00992208];
a =frec.2;x=a.*imagind;m=[free./2 x];b=-imagind;cl = (m' * m)' - 1;c2 = c1*m'*b;
\text{tao} = \text{sqrt}(c2(2,1))M = c2(1, 1)/ta0;Xm=2*pi*60*M
```
**Figura A.18.:** Programa de reactancia de magnetización